### 6.5620 Foundations of Cryptography Lecture 25

### **Program Obfuscation** and the Quest for Cryptography's Holy Grail

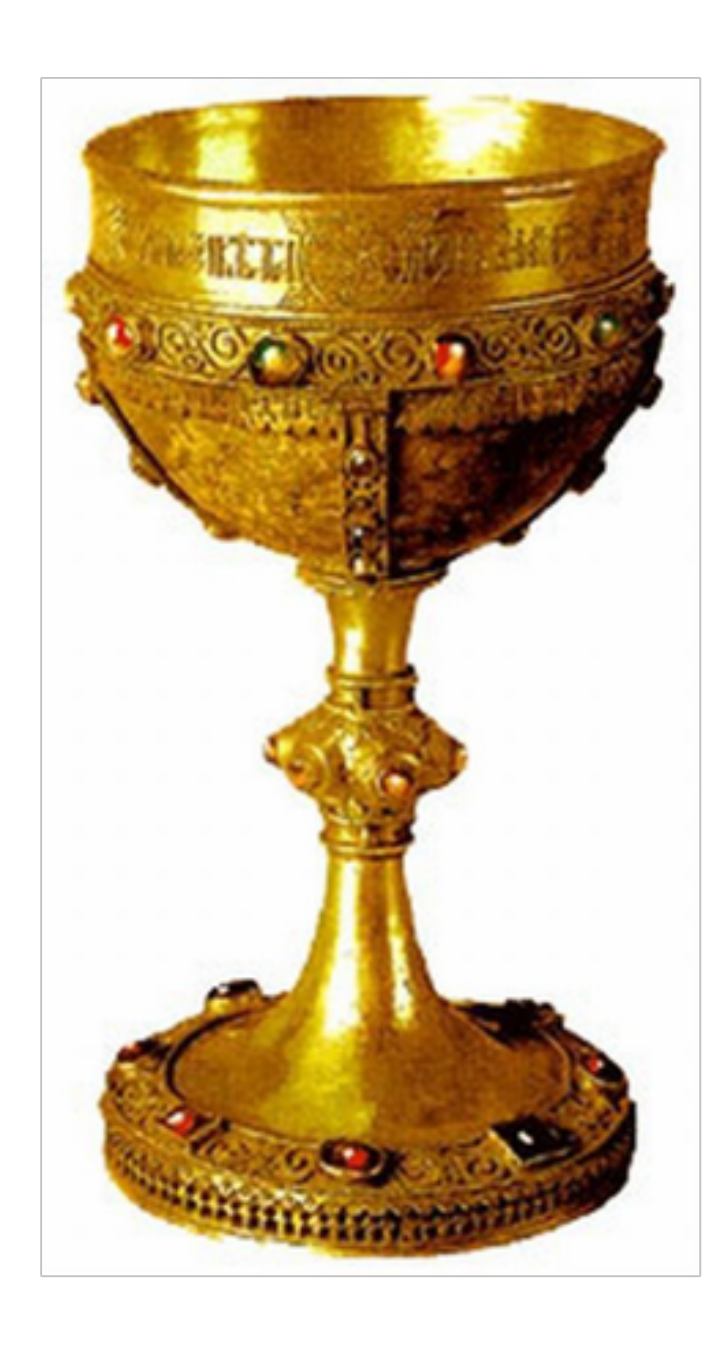

## **Obfuscation**

*n.* the action of making something obscure, unclear, or unintelligible.

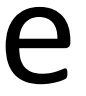

```
#include<stdio.h> #include<string.h>
main(){char*0,1[999]="''acgo\177~|xp.
-\0R^8)NJ6%K40+A2M(*0ID57$3G1FBL";
while (0 = fgets (1 + 45, 954, stdin)){*1=0[
strlen(0) [0-1]=0, strspn(0,1+11)];
while (*0) switch((*1&&isalnum(*0))-!*1)
\{case-1: \{char*I = (0+estrspn(0,1+12)\})\}+1)-2,0=34; while(*I&3&&(0=(0-16<<1)+
*I---'; (0&93?*I&8||!\left( I=memchr(1, 0, 44))?'?':
I-1+47:32); break; case 1: ;}*1=
(*0&31) [1-15+(*0>61)*32]; while(putchar
(45+*1\%), (*1=*1+32>>1)>35; case 0:
putchar((++0,32));putchar(10);}
```
Figure 1: The winning entry of the 1998 International Obfuscated C Code Contest, an ASCII/Morse code translator by Frans van Dorsselaer  $[vD]$  (adapted for this paper).

```
#include
                                             <math.h>
#include
                                           <sys/time.h>
#include
                                           <X11/Xlib.h>
#include
                                          <X11/keysym.h>
                                          double L ,o ,P
                                         ,_=dt,T,Z,D=1,d,
                                         s[999], E, h = 8, I,J,K,w[999],M,m,O
                                        ,n[999],j=33e-3,i=
                                        1E3, r, t, u, v, W, S=74.5, l=221, X=7.26,
                                        a, B, A = 32.2, c, F, H;int N,q, C, y,p,U;
                                       Window z; char f[52]
                                    ; GC k; main(){ Display*e=
 XOpenDisplay(0); z=RootWindow(e,0); for (XSetForeground(e,k=XCreateGC (e,z,0,0),BlackPixel(e,0))
; scanf("%lf%lf%lf",y +n,w+y, y+s)+1; y ++); XSelectInput(e,z= XCreateSimpleWindow(e,z,0,0,400,400,
0,0,WhitePixel(e,0)),KeyPressMask); for(XMapWindow(e,z); ; T=sin(0)){ struct timeval G={ 0,dt*1e6}
; K= cos(j); N=1e4; M+= H*_; Z=D*K; F+=_*P; r=E*K; W=cos( O); m=K*W; H=K*T; O+=D*_*F/ K+d/K*E*_; B=
sin(j); a=B*T*D-E*W; XClearWindow(e,z); t=T*E+ D*B*W; j+=d*_*D-_*F*E; P=W*E*B-T*D; for (o+=(I=D*W+E
*T*B,E*d/K *B+v+B/K*F*D)*_; p<y; ){ T=p[s]+i; E=c-p[w]; D=n[p]-L; K=D*m-B*T-H*E; if(p [n]+w[ p]+p[s
]== 0|K <fabs(W=T*r-I*E +D*P) |fabs(D=t *D+Z *T-a *E)> K)N=1e4; else{ q=W/K *4E2+2e2; C= 2E2+4e2/ K
 *D; N-1E4&& XDrawLine(e ,z,k,N ,U,q,C); N=q; U=C; } ++p; } L+=_* (X*t +P*M+m*1); T=X*X+ 1*1+M *M;
 XDrawString(e,z,k ,20,380,f,17); D=v/l*15; i+=(B *l-M*r -X*Z)*_; for(; XPending(e); u *=CS!=N){
                                   XEvent z; XNextEvent(e ,&z);
                                       ++*((N=XLookupKeysym
                                         (&z.xkey,0))-IT?
                                         N-LT? UP-N?& E:&
                                         J:8 u: 8h); --*(
                                         DN - N? N - DT ?N ==RT?&u: & W:&h:&J
                                          ); } \text{ m=15*F/l};c == (I = M / 1, 1 * H)+I*M+a*X)*_; H
                                          =A*r+v*X-F*1+(E = .1 + X * 4.9 / 1, t=T*m/32-T*T/24)/S; K = F^*M + (h^* 1e4/1-(T+
                                           E*5*T*E)/3e2)/S-X*d-B*A;
                                           a=2.63 / 1 * d;X += (d * 1 - T/S)*(.19*E +a
                                            *.64+J/1e3)-M^* v +A^*Z)^* ; 1 +=
                                            K *_; W=d;
                                            sprintf(f,
                                            "%5d %3d"
                                            "%7d",p =1
                                           /1.7, (C=9E3+
                              0*57.3%0550,(int)i); d+=T*(.45-14/1*
                             X-a*130-J* .14)*_/125e2+F*_*v; P=(T*(47
                             *I-m* 52+E*94 *D-t*.38+u*.21*E) /1e2+W*
                             179*v)/2312; select(p=0,0,0,0,&G); v-=(
                              W*F-T*(.63*m-I*.086+m*E*19-D*25-.11*u
```
#define  $-F-->00$  ||  $F-00--;$  $long F=00,00=00;$  $main()$ {F\_OO();printf("%1.3f\n", 4.\*-F/OO/OO);}F\_OO()

 $\overline{\phantom{0}}$ 

Answer: Run me!

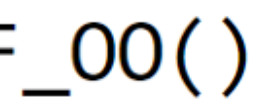

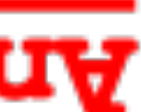

# **Obfuscation**

*n.* the action of making something obscure, unclear, or unintelligible.

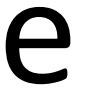

### **Program Obfuscation**

*n.* the action of making a program unintelligible, while preserving its input/output behavior.

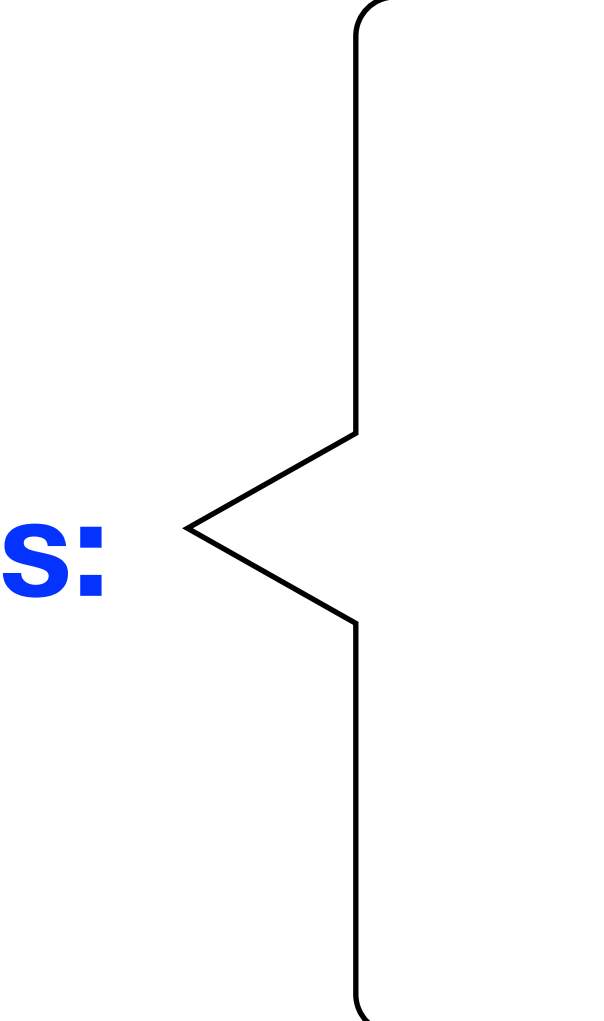

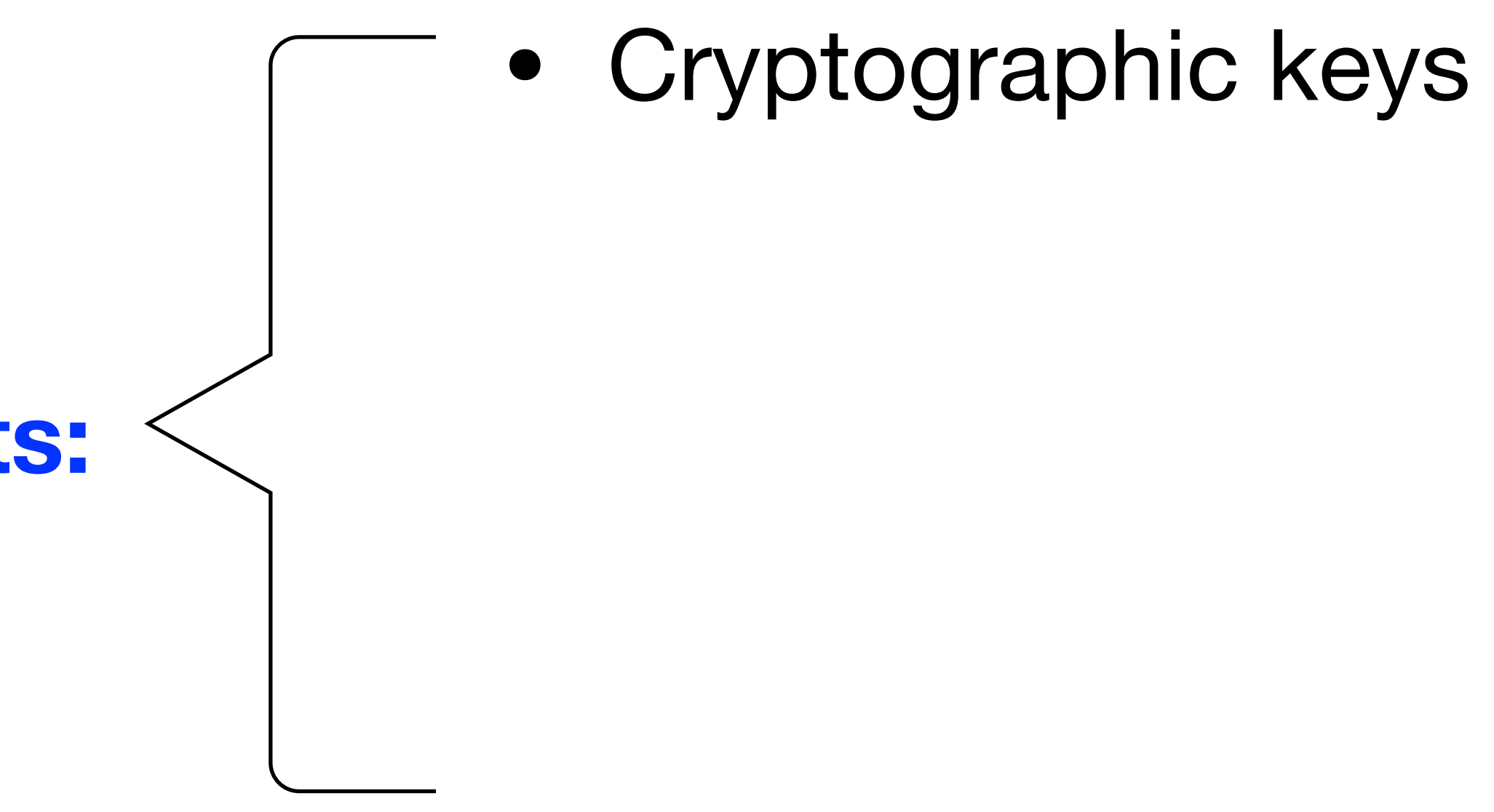

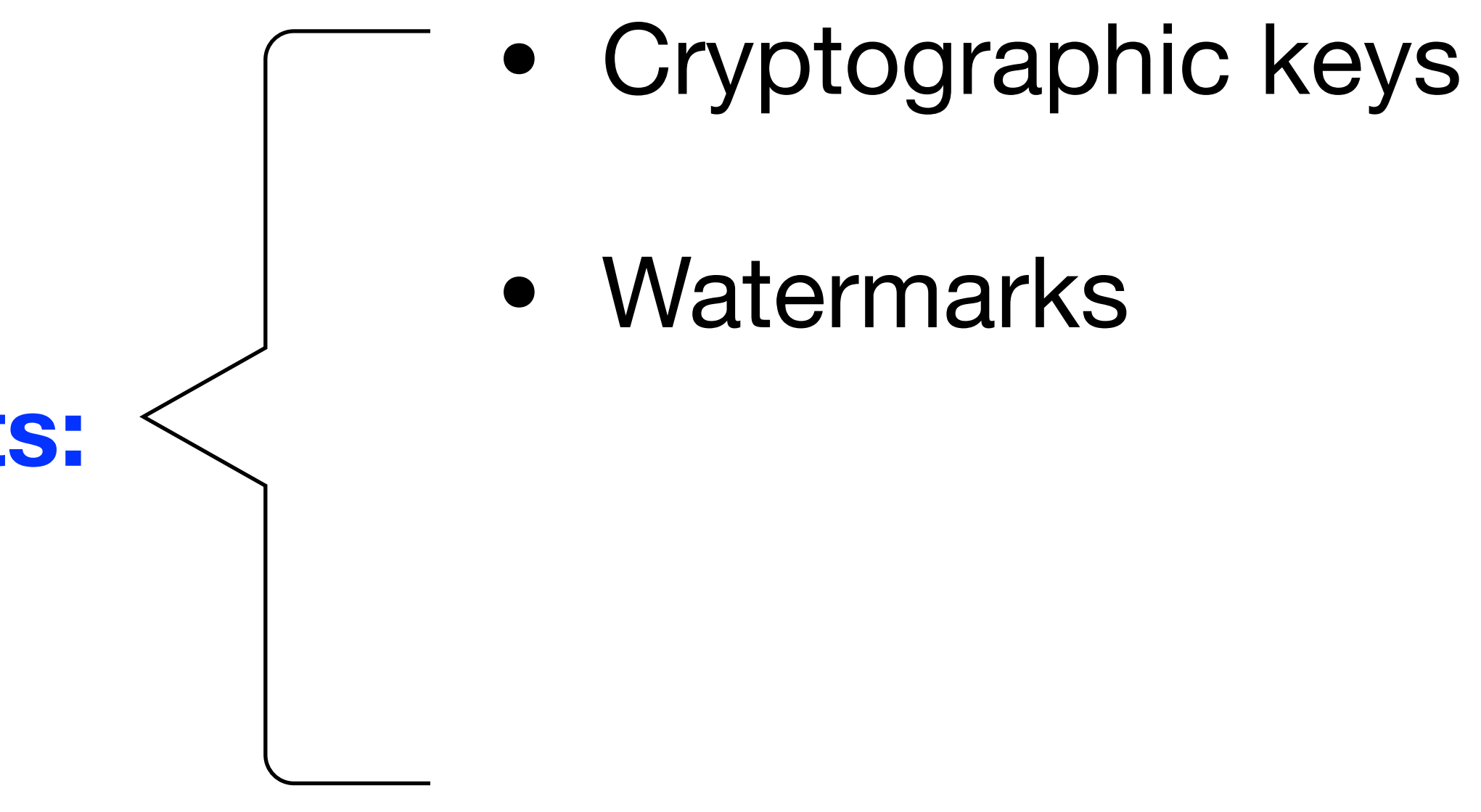

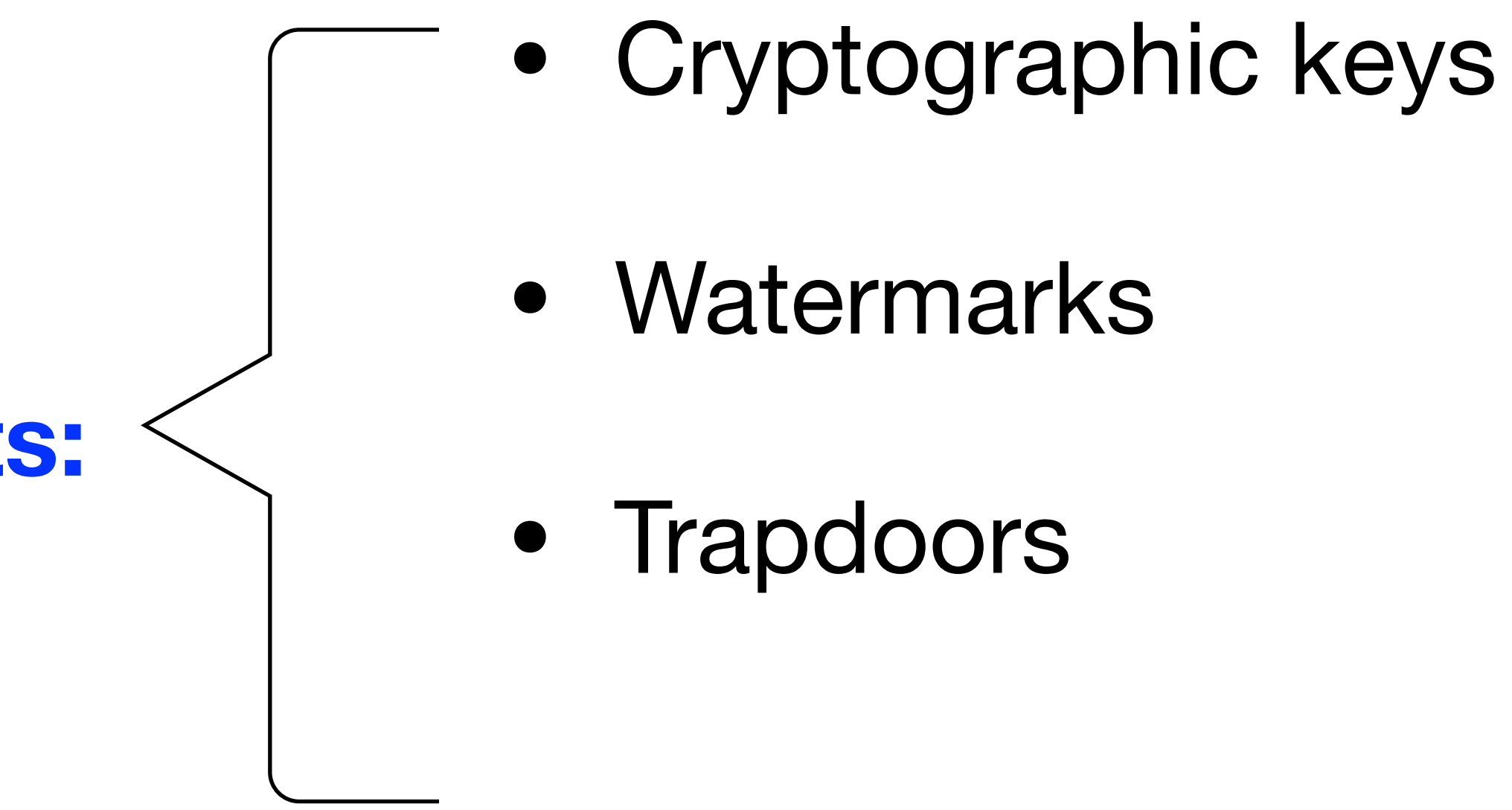

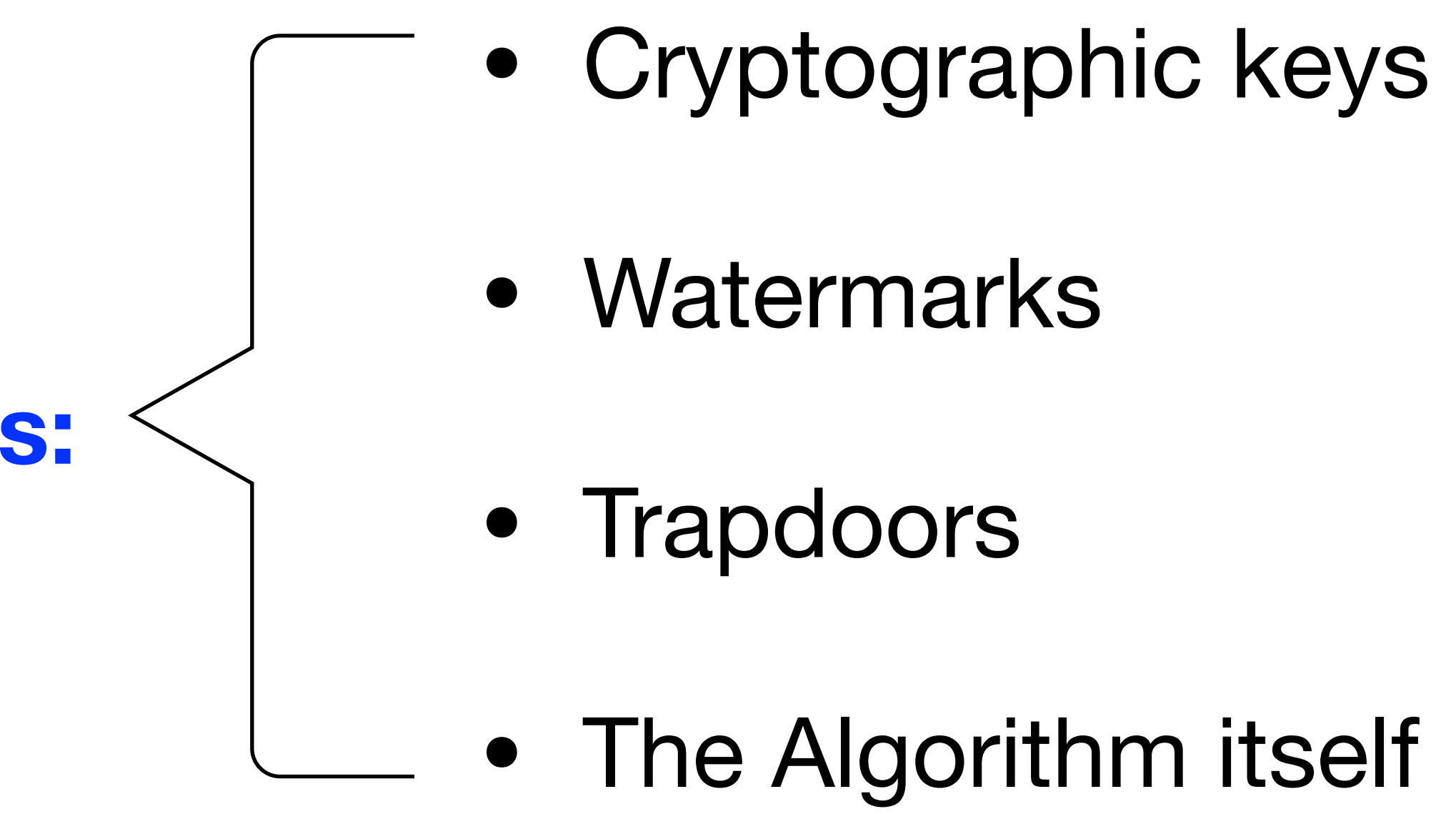

### Hiding secrets

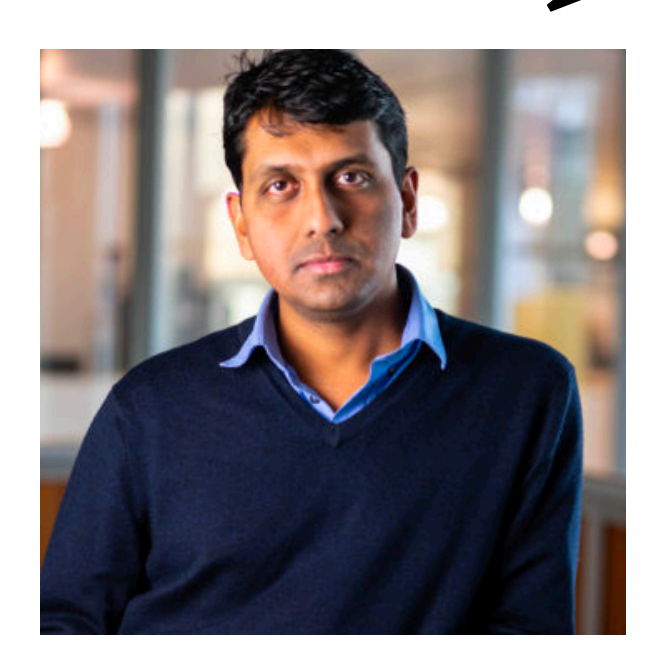

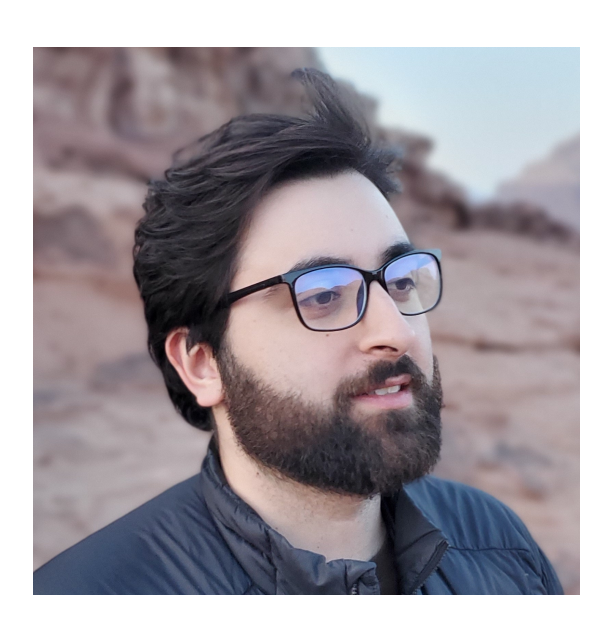

## Hiding secrets

def DecryptEmail(EncryptedEmail):

- $sk = "786fe0974effa30621"$
- $m =$  Decrypt(EncryptedEmail, sk)
- if *m*.find("6.875"), return *m*
- Else, return "Sorry, this e-mail is private"

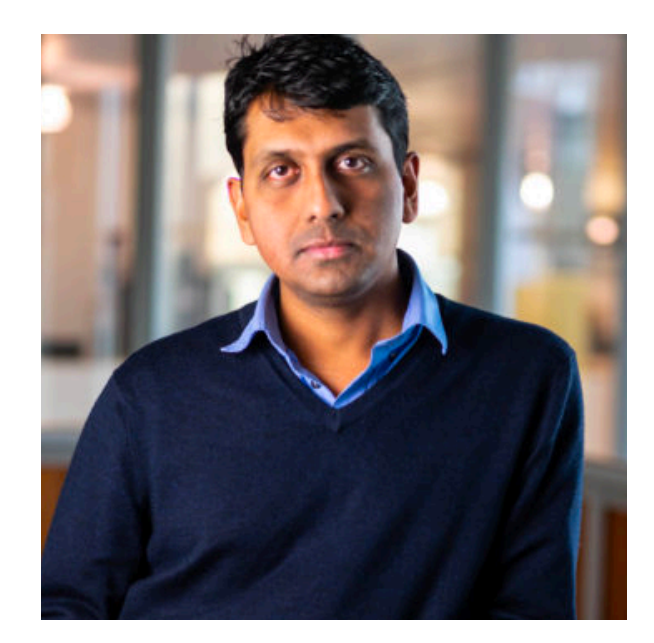

## Hiding secrets

### def DecryptEmail(EncryptedEmail): • = "786fe0974effa30621" 0FF00165900901659AA1606B692650F3893EE390 • = Decrypt(EncryptedEmail, ) *m* 30957BE927A6789C10846DD10AA92DEADBEEF  $\cdot$  if m.find("6.879179578134 $n$ • Else, return "Sorry, this e-mail is private" 138805012AA98B7920FC10385089012408A292E0

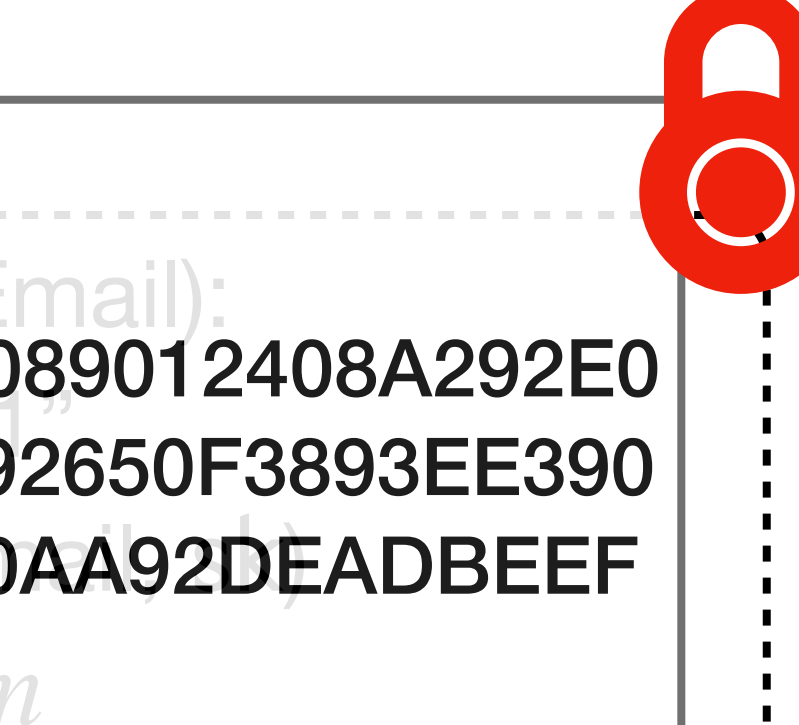

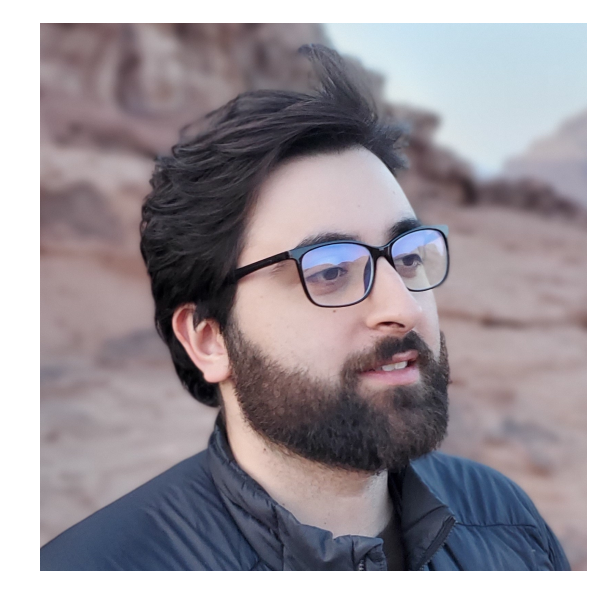

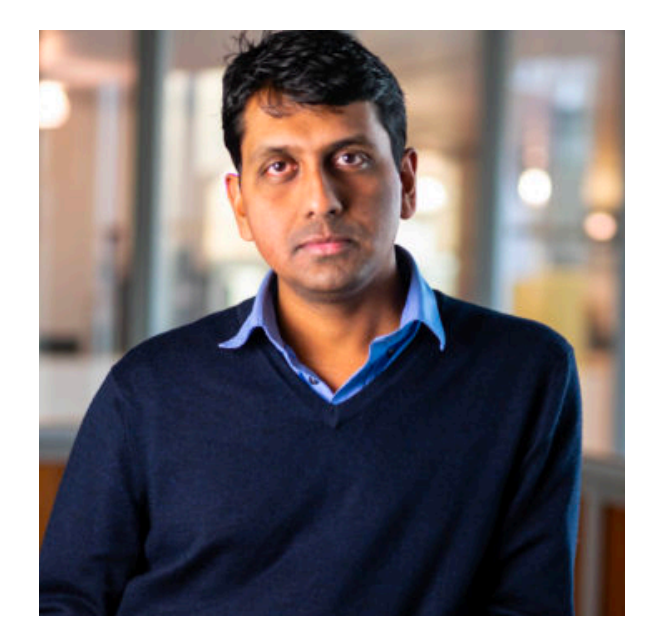

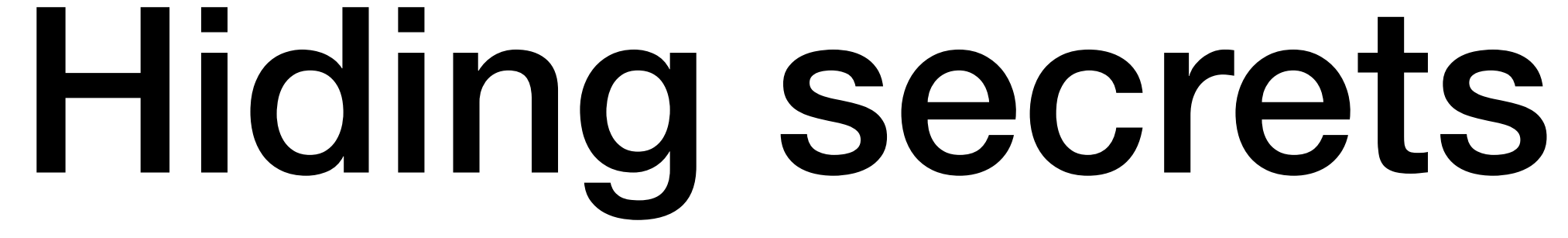

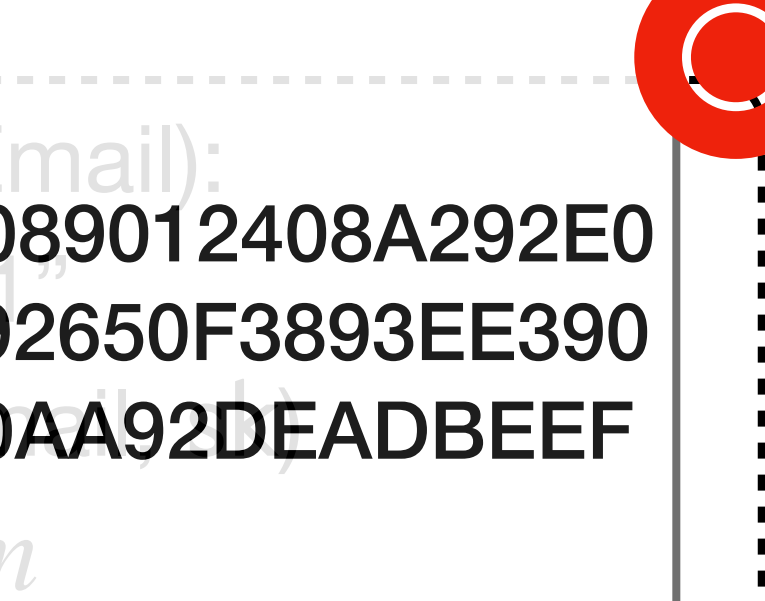

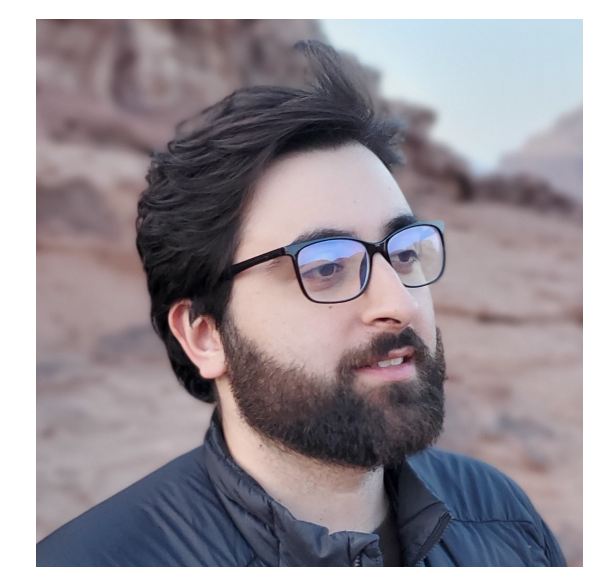

### def DecryptEmail(EncryptedEmail): • = "786fe0974effa30621" 0FF00165900901659AA1606B692650F3893EE390 • = Decrypt(EncryptedEmail, ) *m* 30957BE927A6789C10846DD10AA92DEADBEEF  $\cdot$  if m.find("6.879179578134 $n$ • Else, return "Sorry, this e-mail is private" 138805012AA98B7920FC10385089012408A292E0

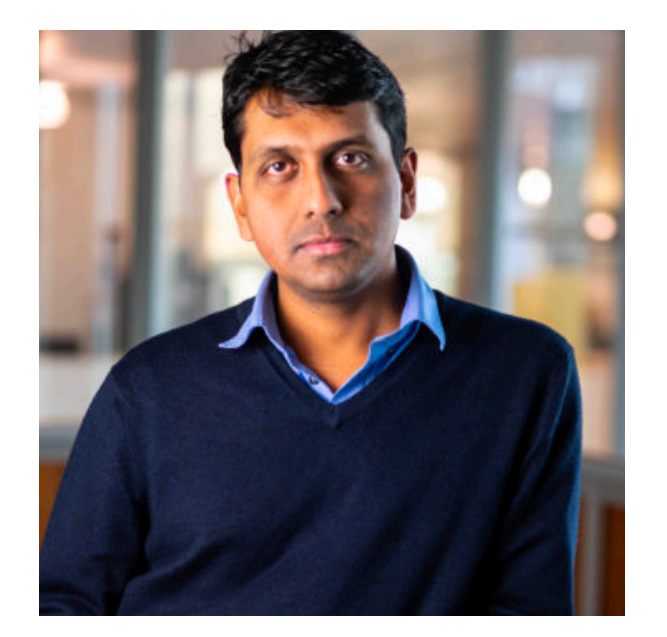

## Watermarking

Yay! I made a cool new LLM!

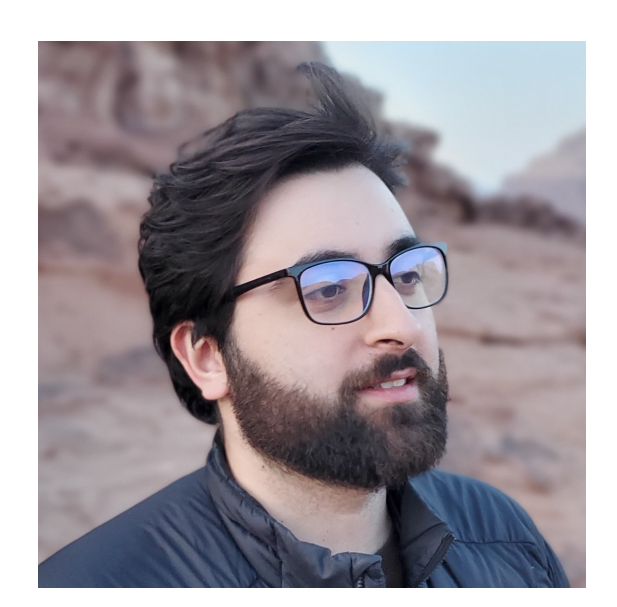

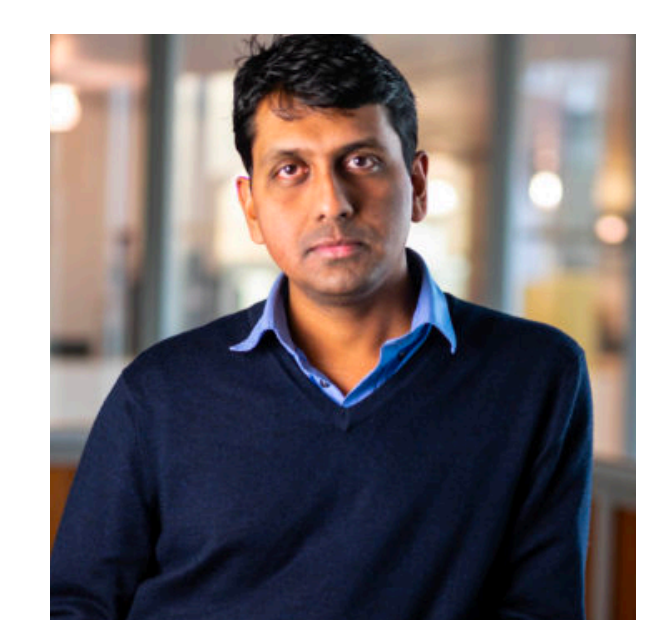

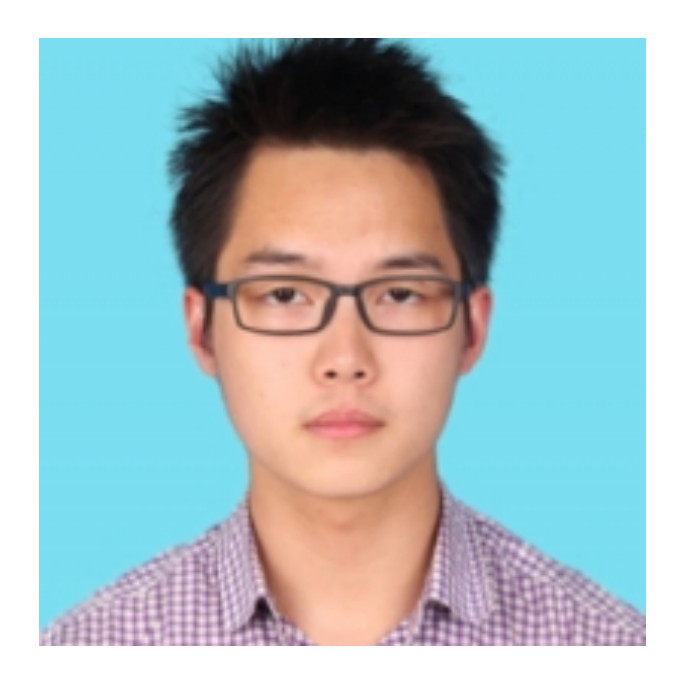

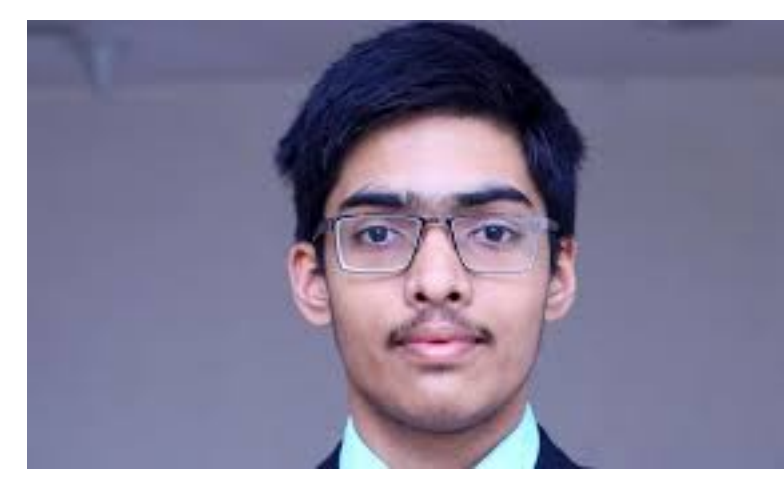

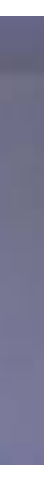

### Watermarking

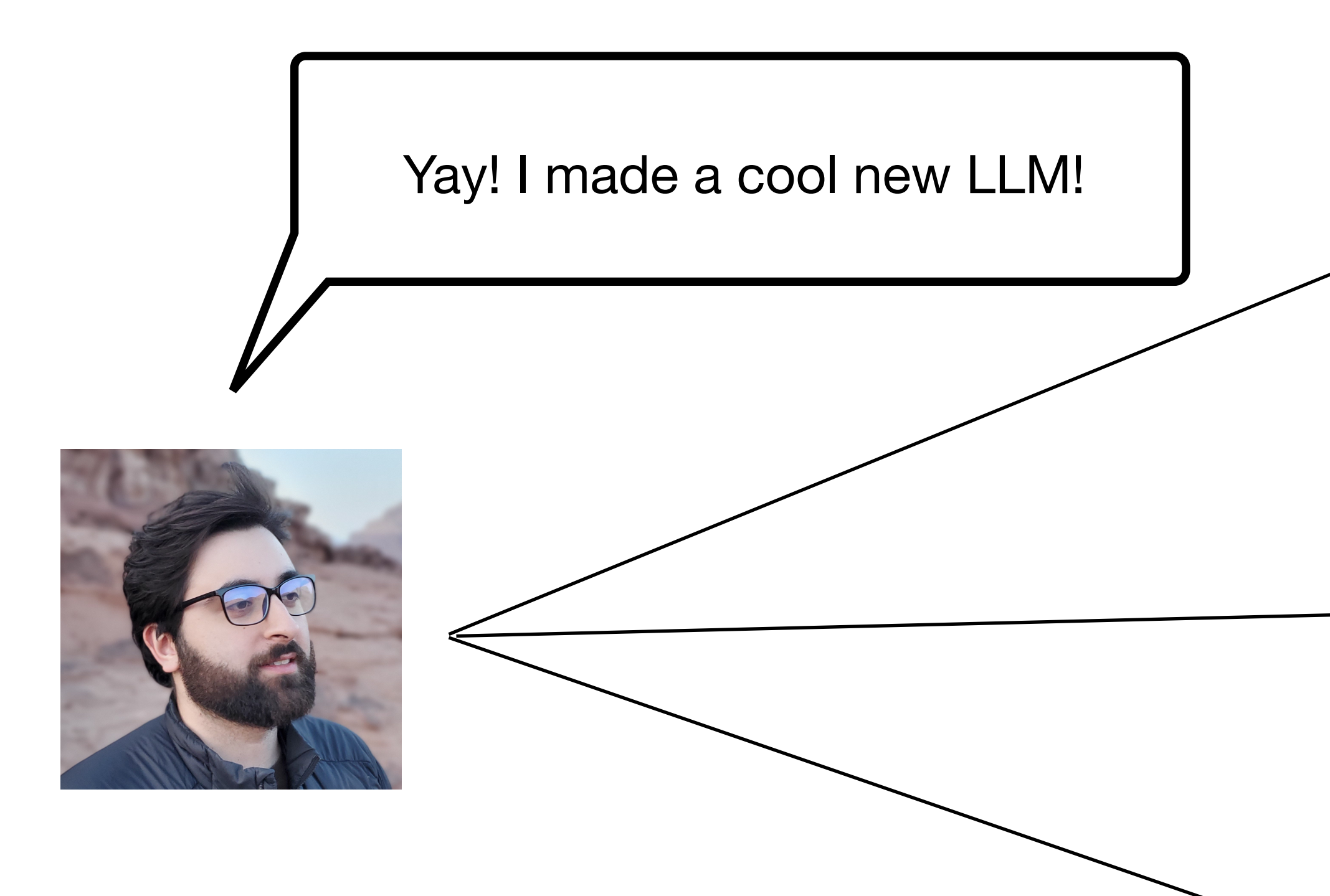

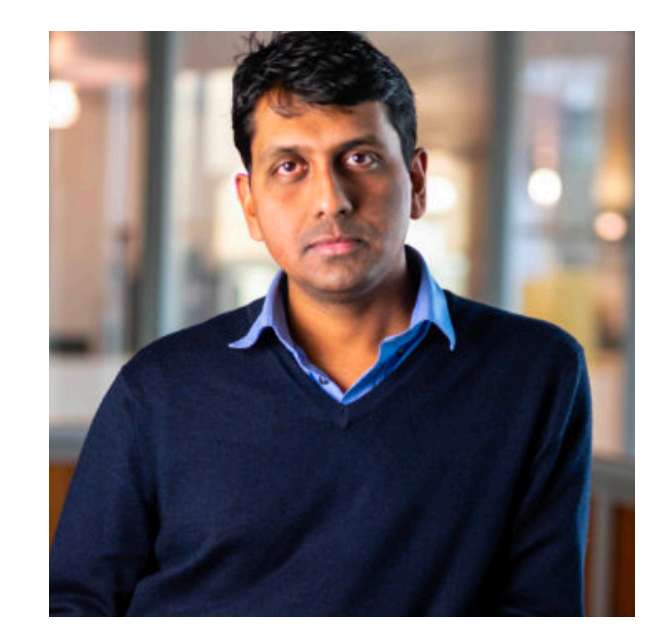

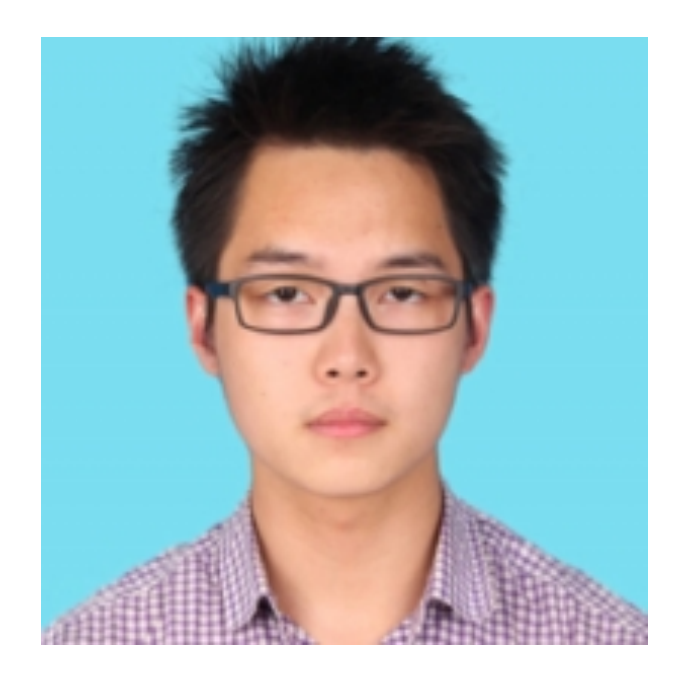

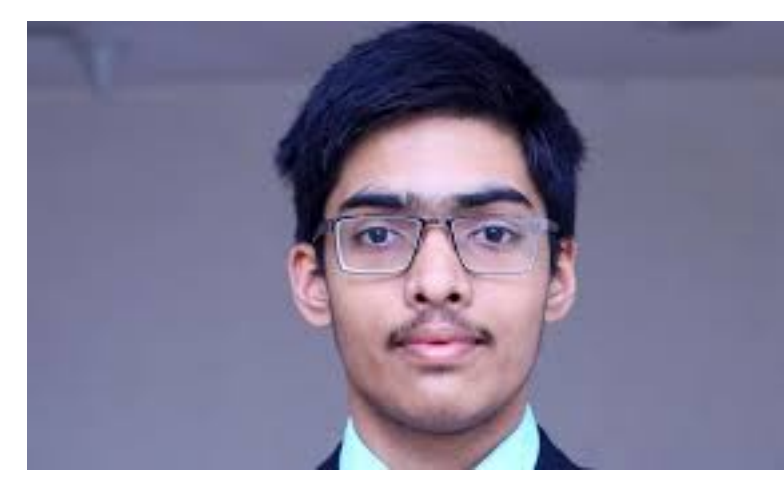

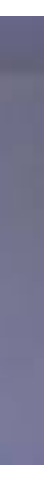

### Watermarking

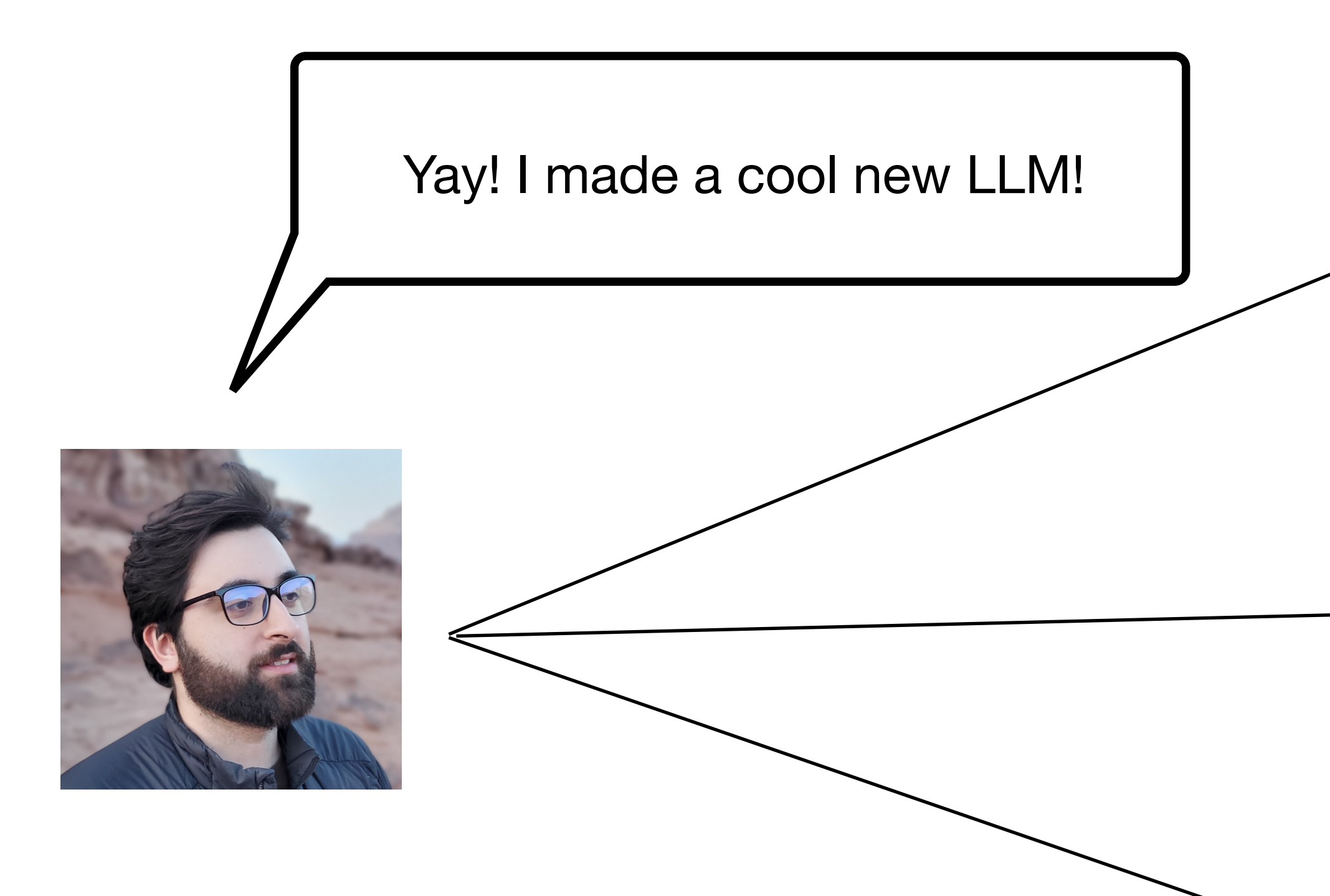

FMM Author: Neekon Customer: Vinod

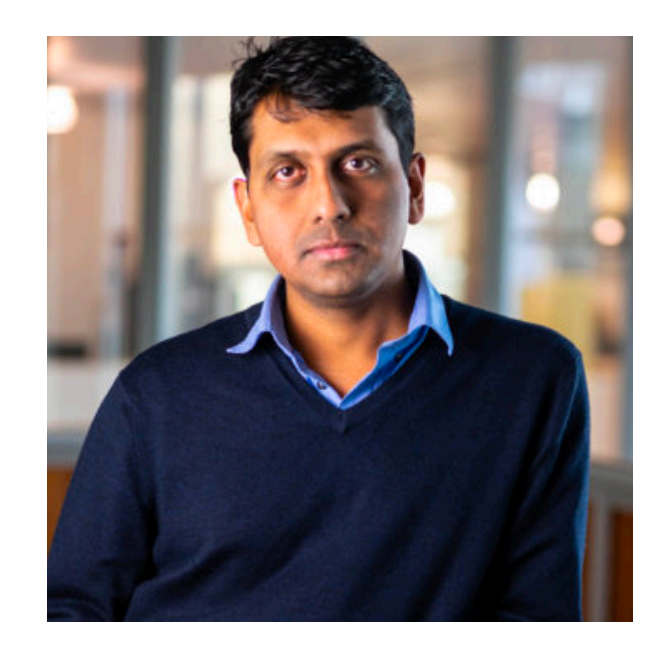

FMM Author: Neekon Cust: Hanshen

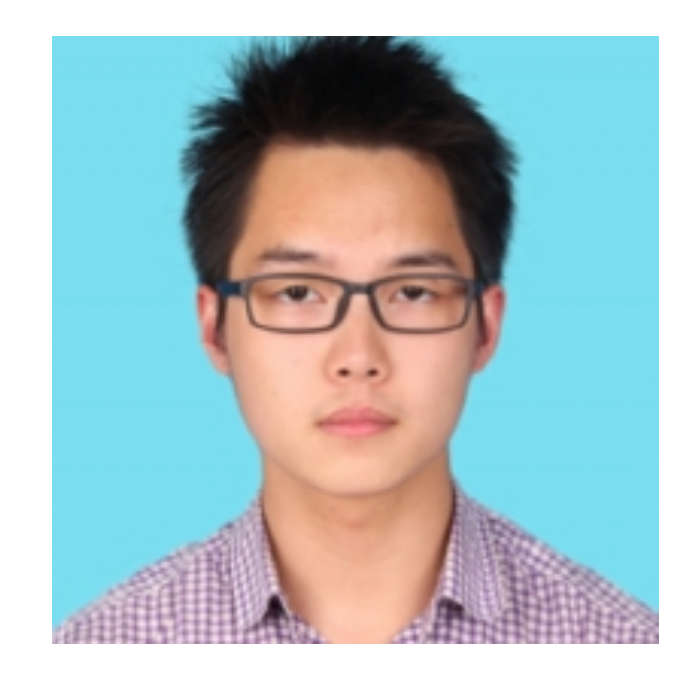

FMM Author: Neekon Cust: Chirag

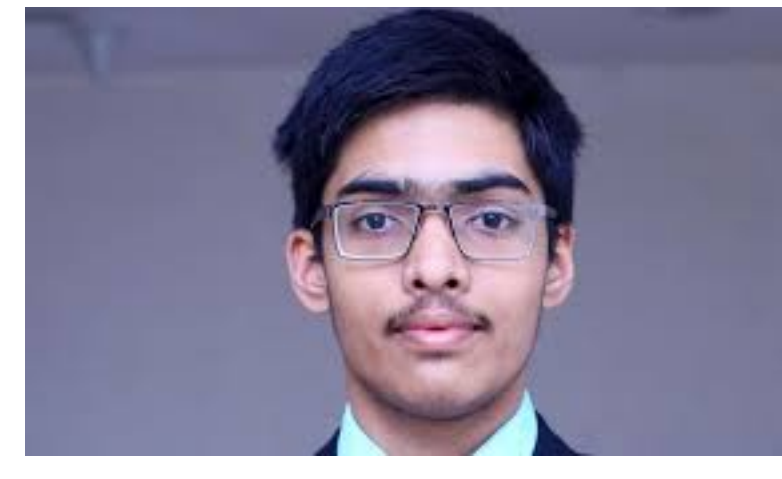

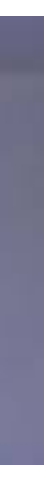

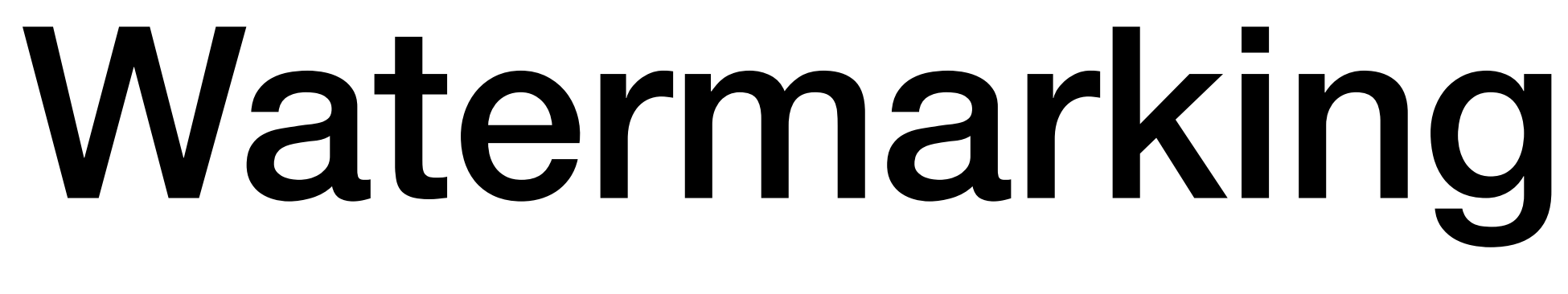

3bcc4baa285258a4 242c4bd5092108fa 8ac7460be9a97706

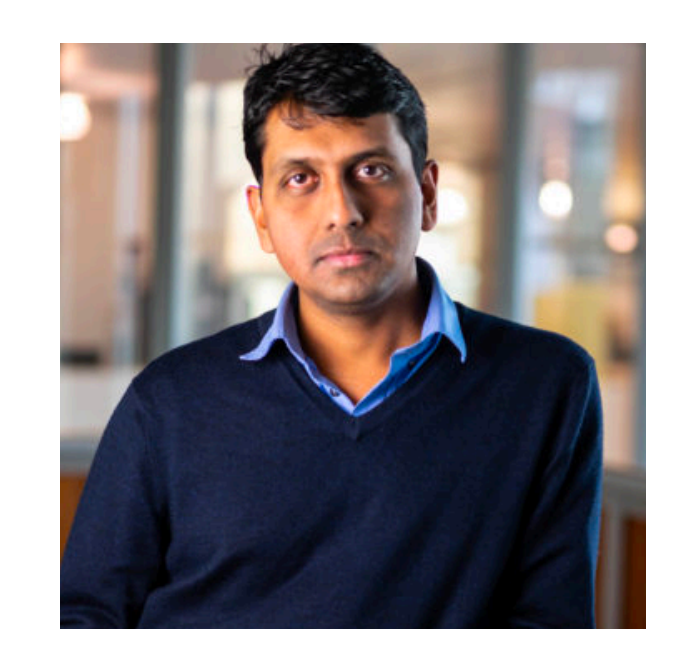

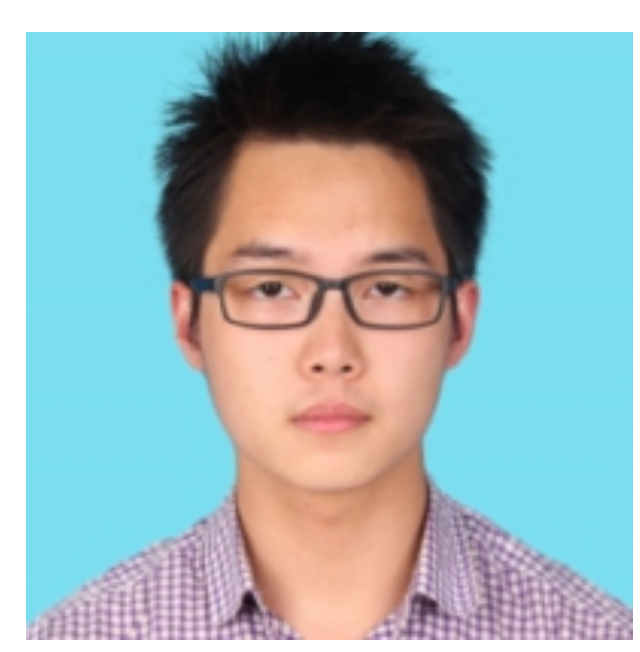

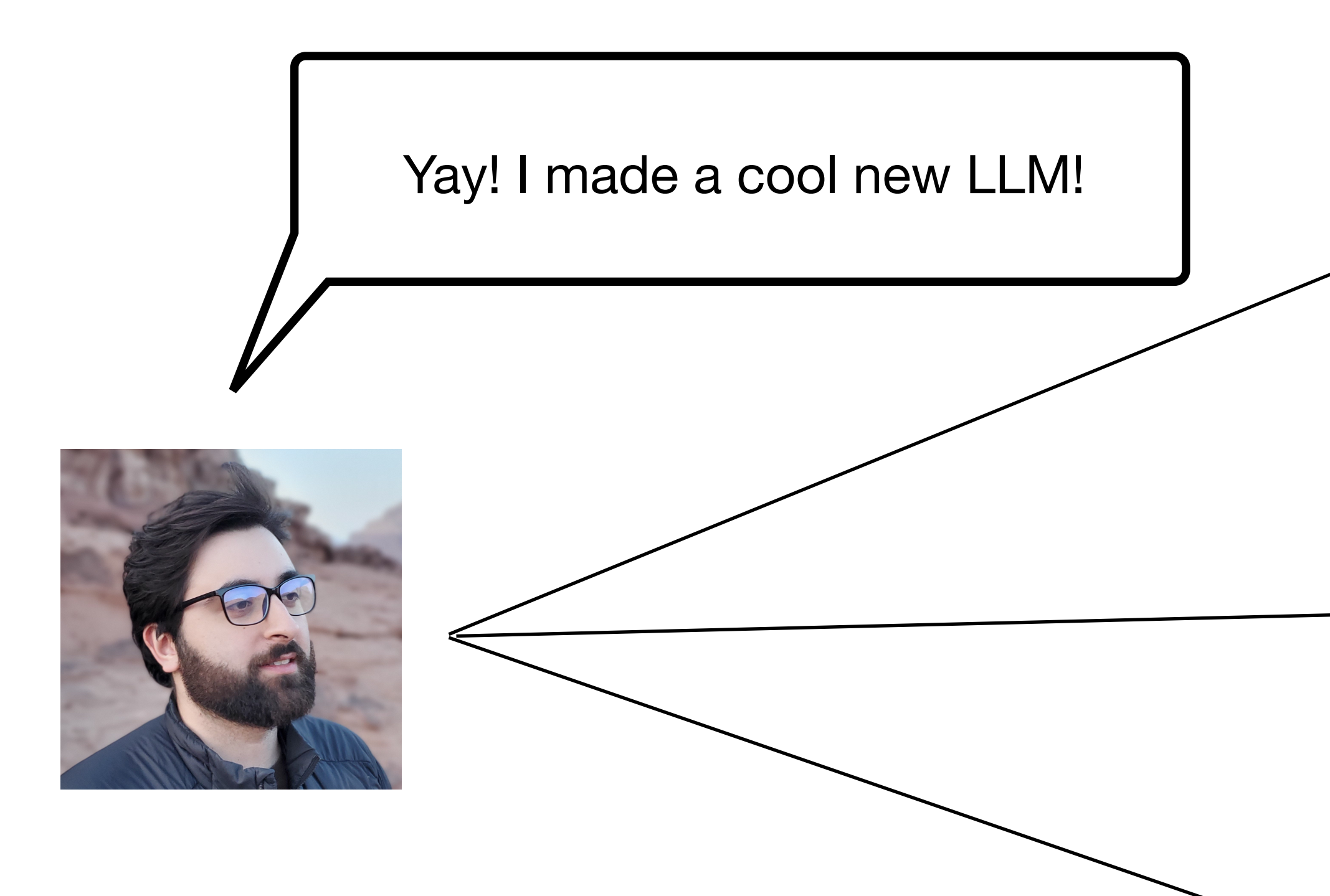

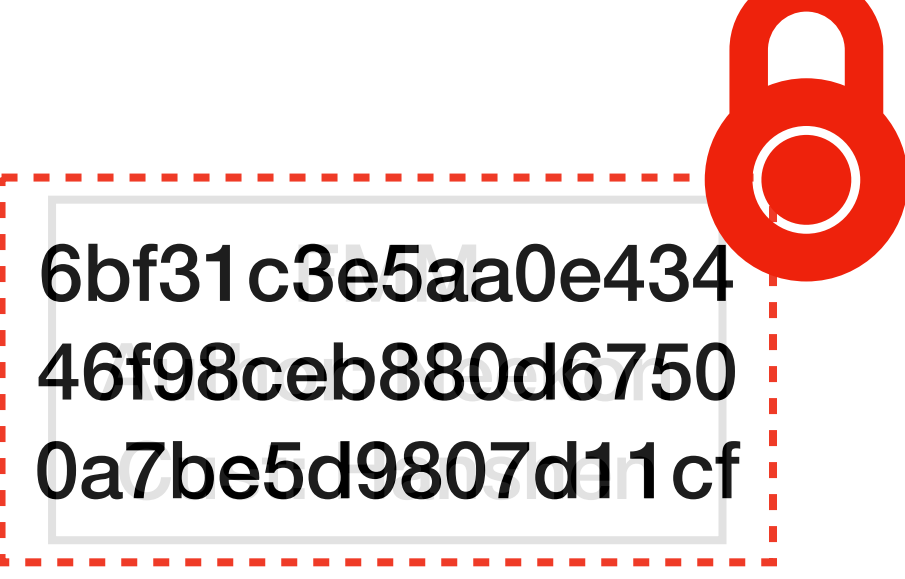

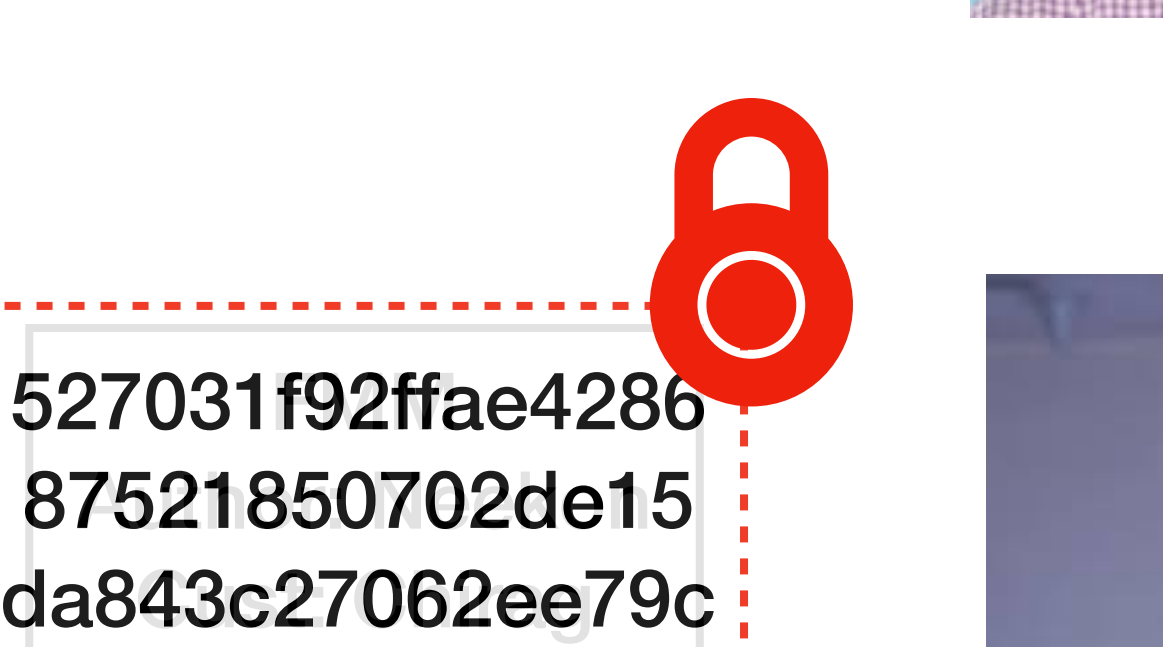

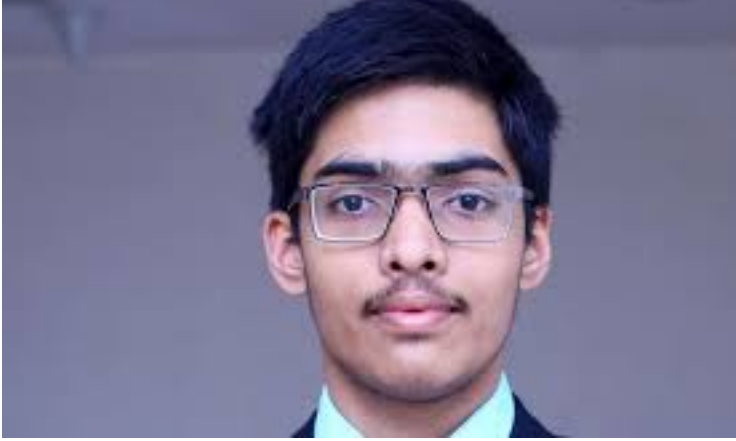

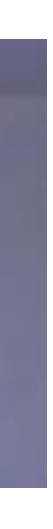

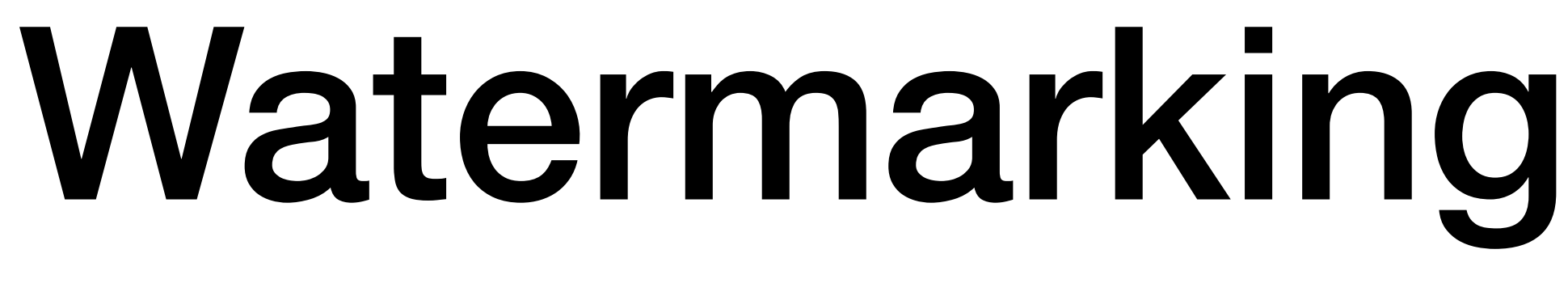

3bcc4baa285258a4 242c4bd5092108fa 8ac7460be9a97706

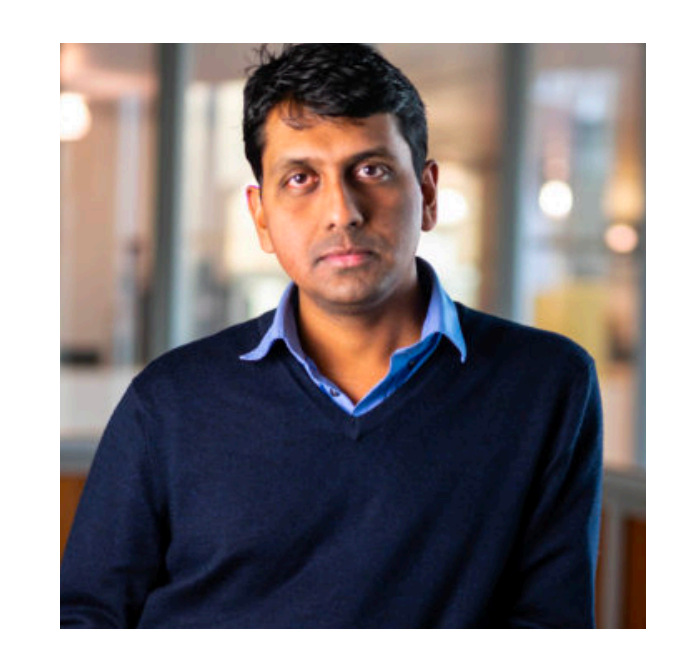

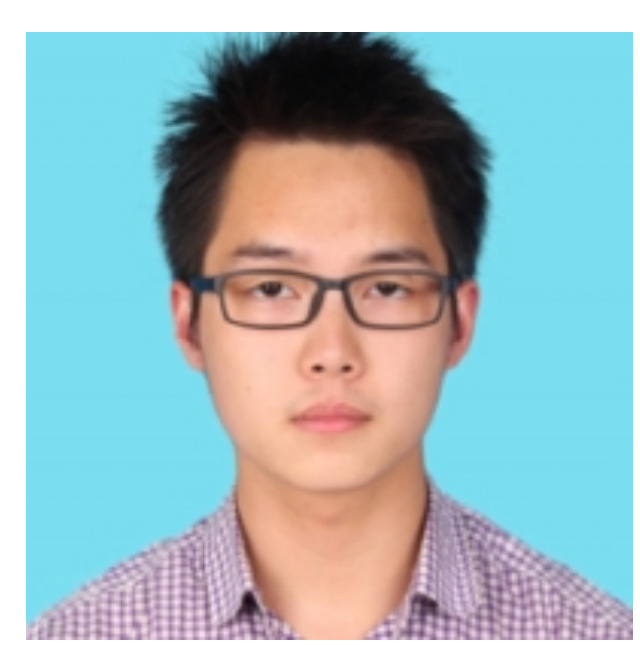

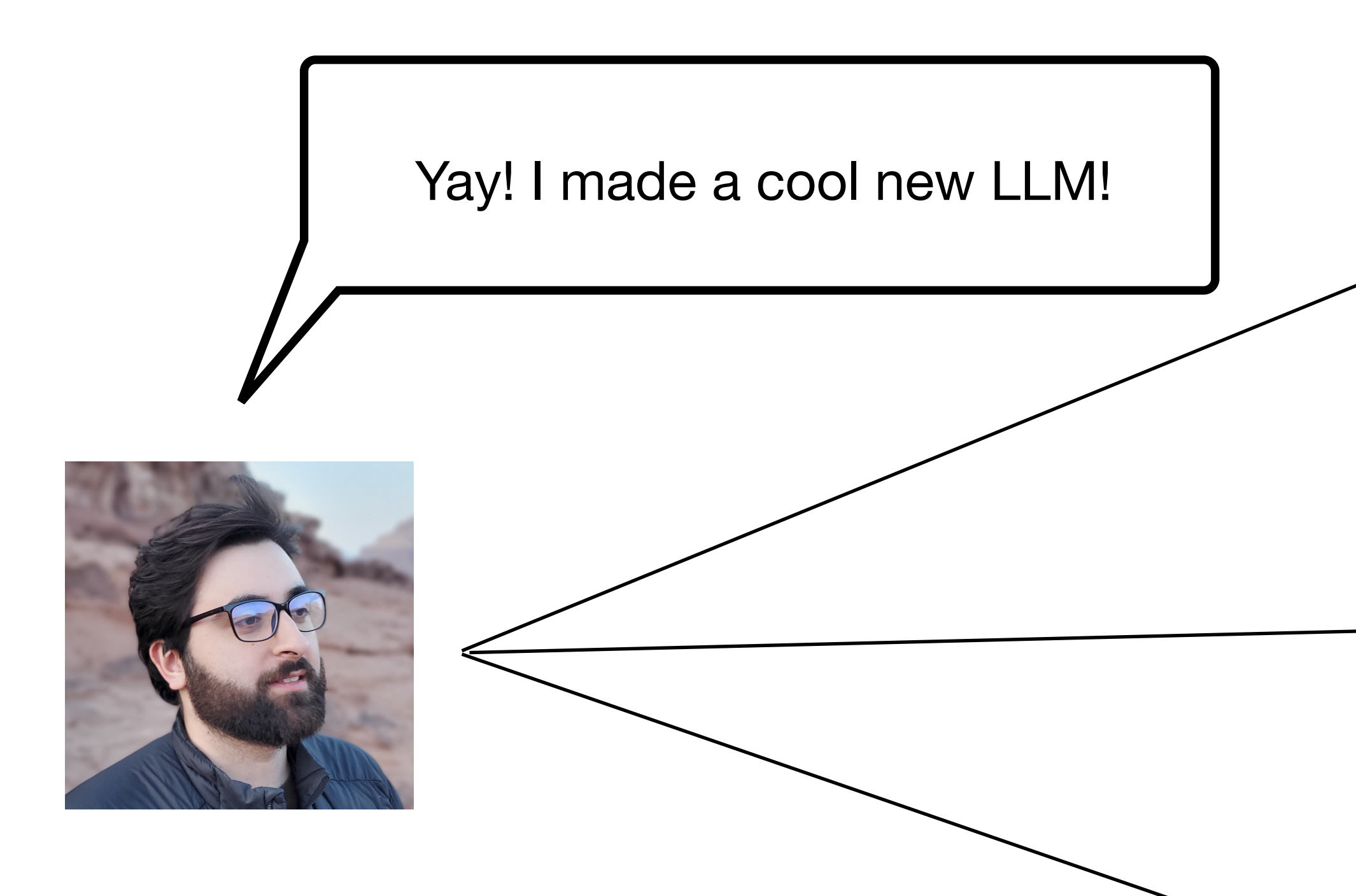

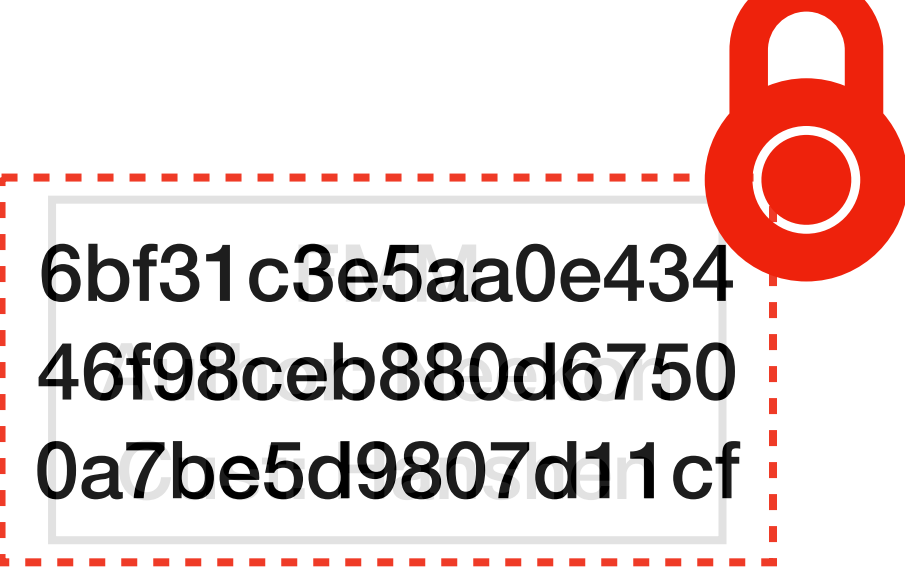

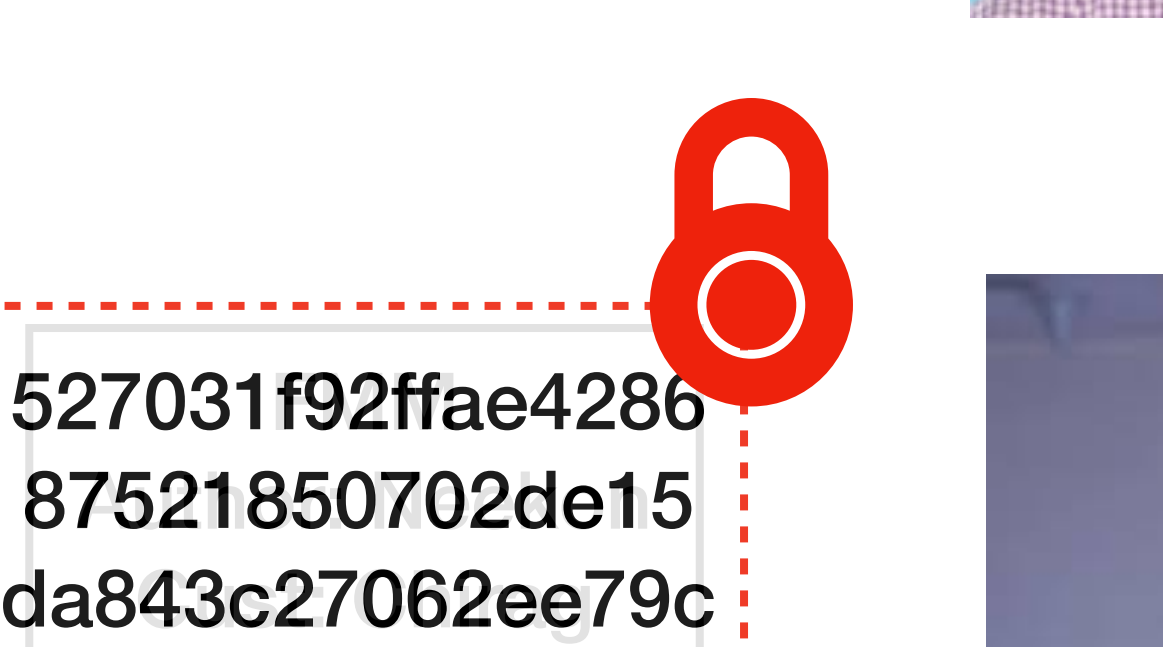

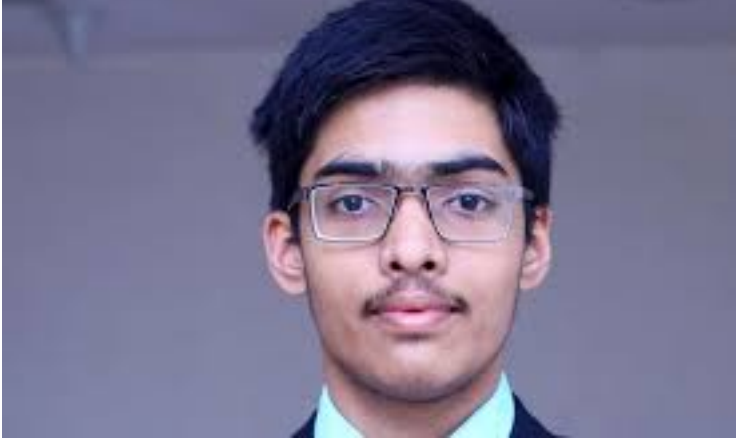

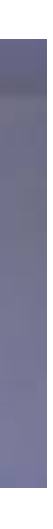

The watermarks are now difficult to remove!

Yay! I made a cool new maxflow program!

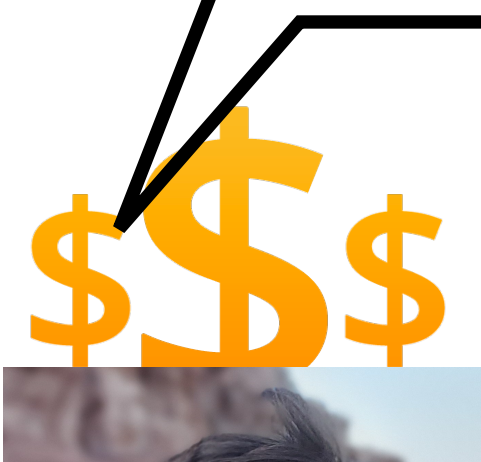

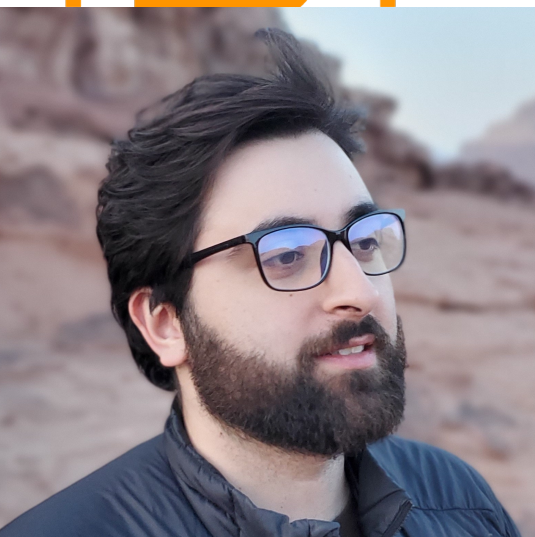

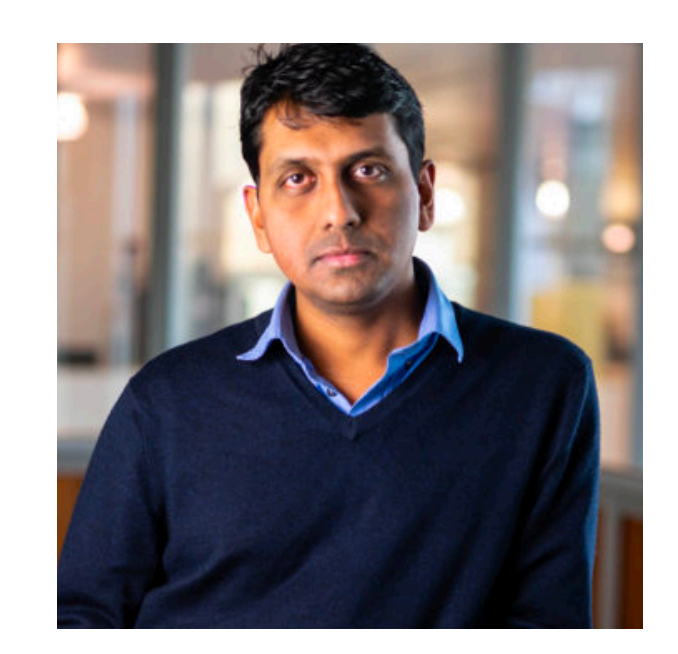

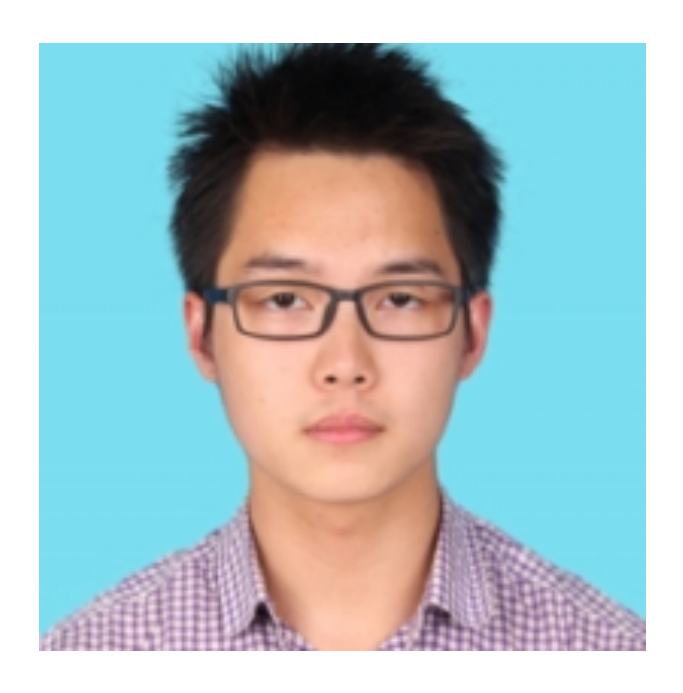

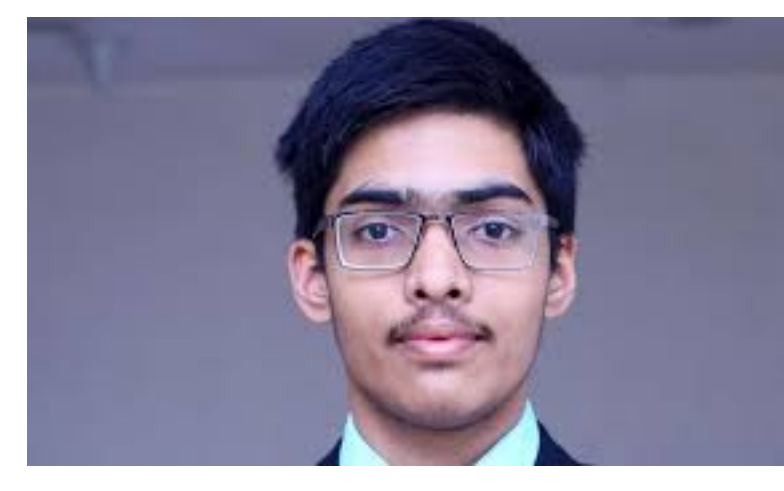

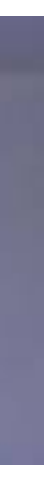

Program Runtime: *O*(*n*)

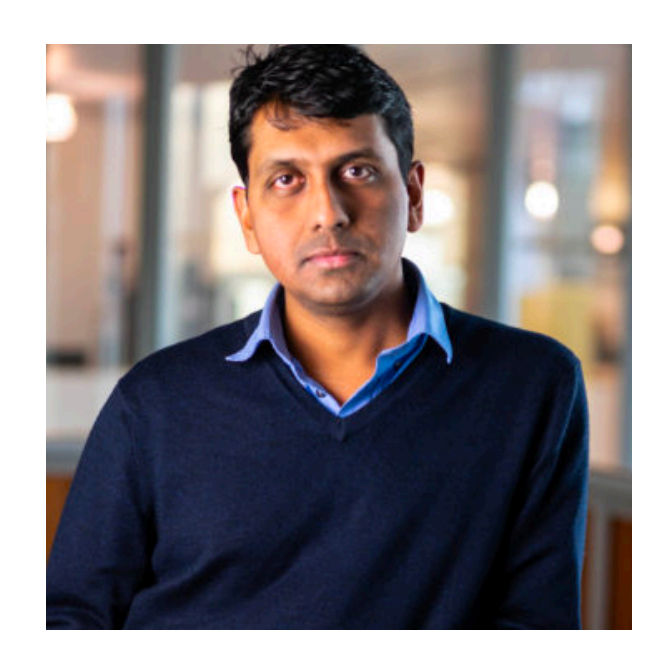

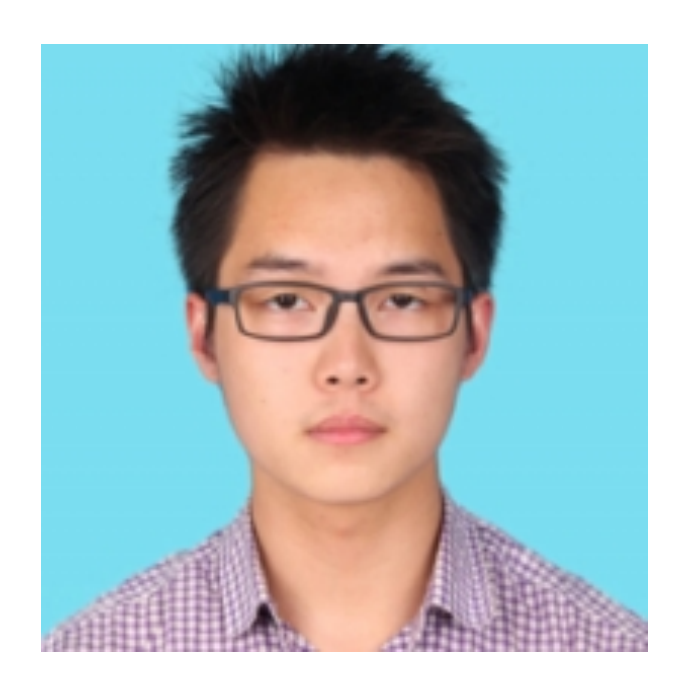

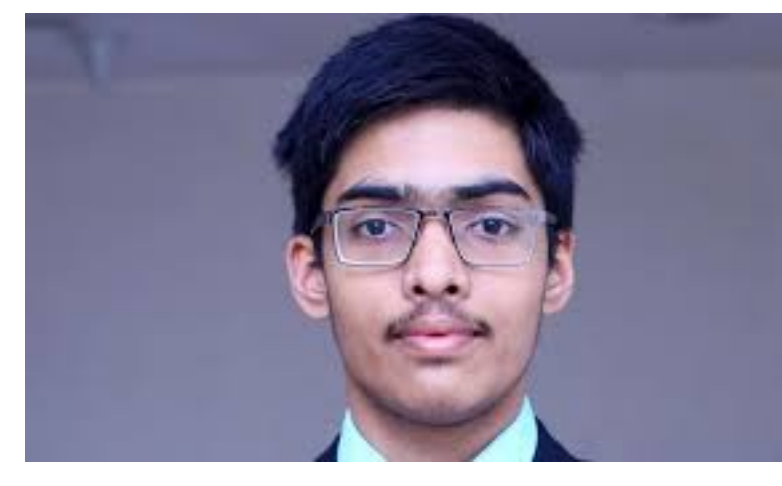

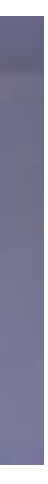

### **\$1 million**

Yay! I made a cool new maxflow program!

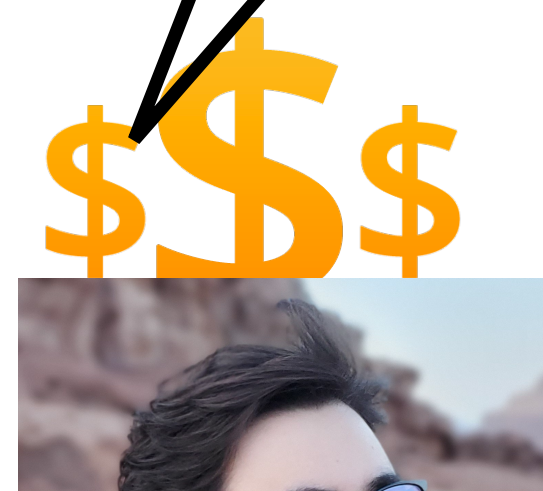

Program  $\sqrt{\mathsf{R}}$ untime:  $O(n^{1.34})$ 

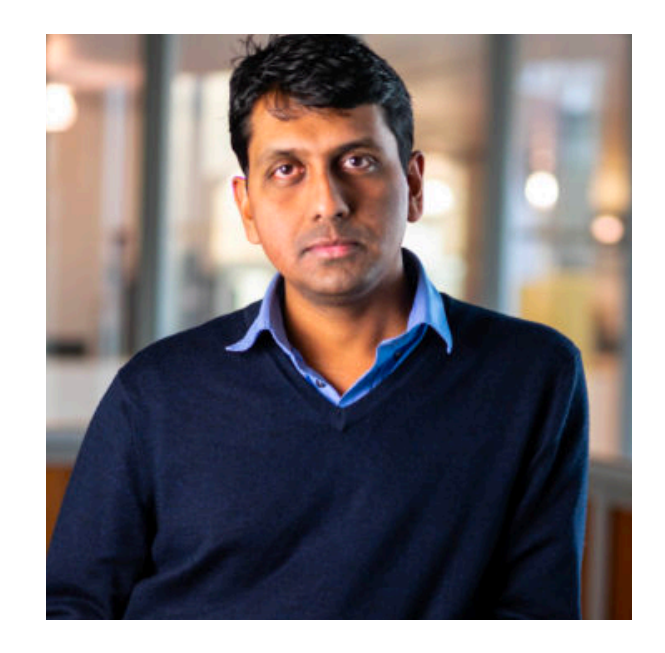

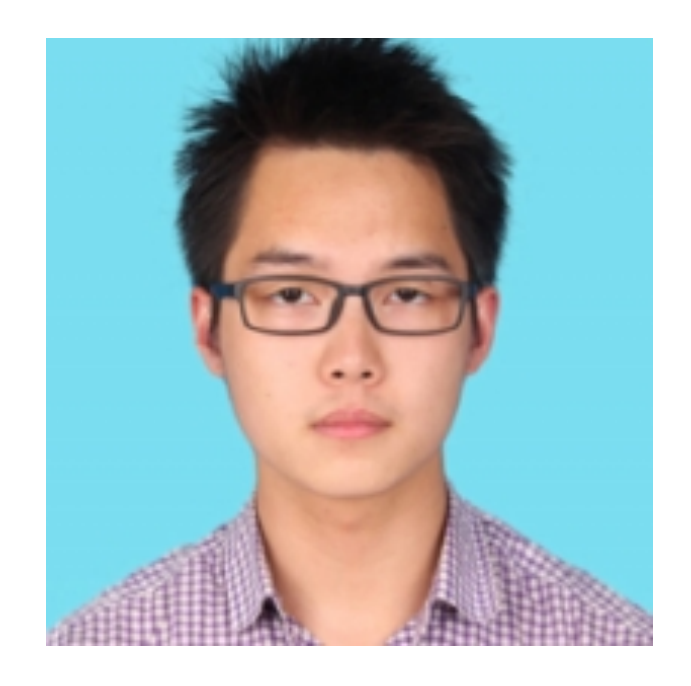

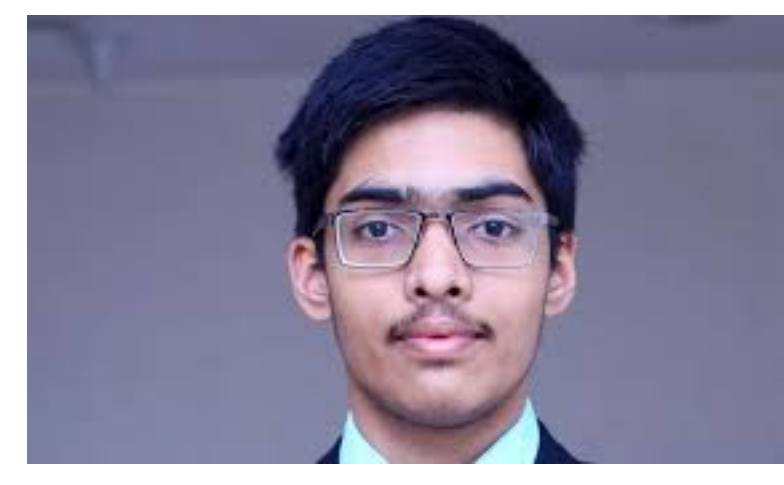

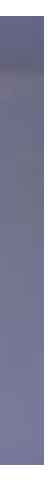

Program Runtime: *O*(*n*)

### **\$1 million**

### **\$10k**

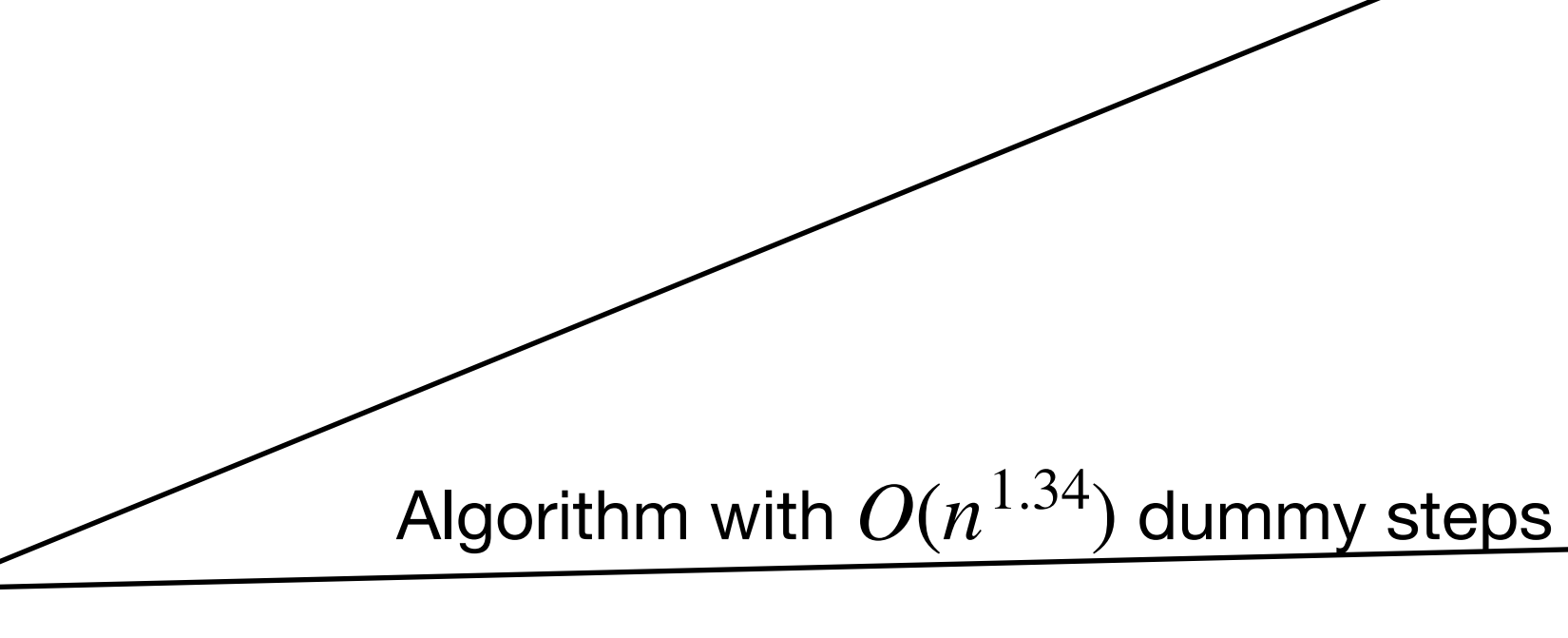

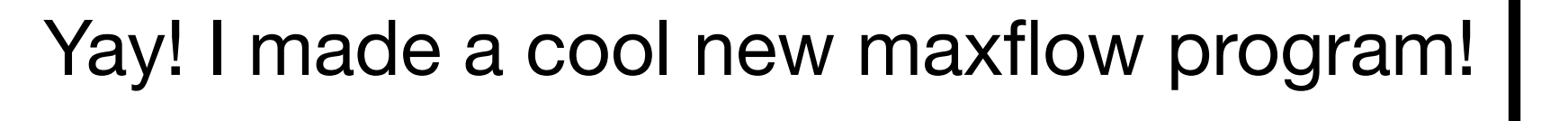

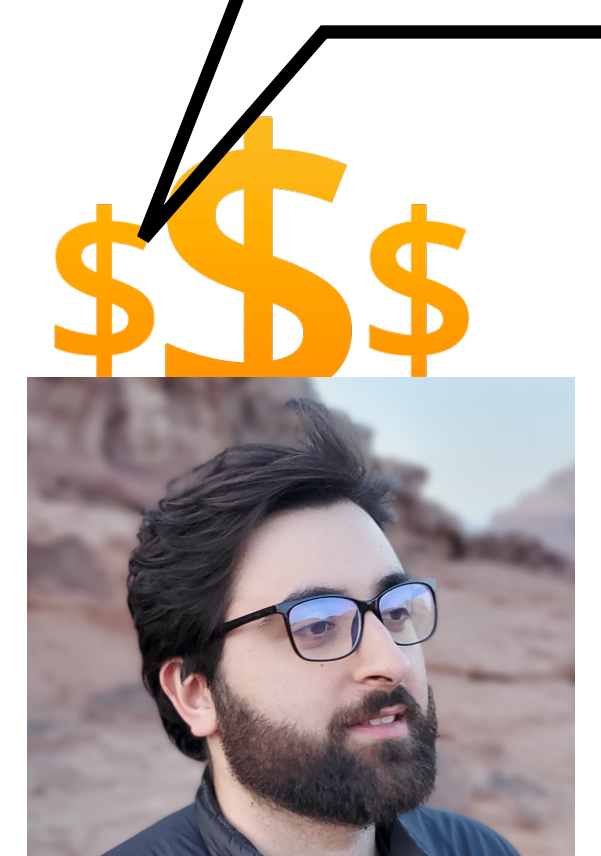

Program Runtime: *O*(*n*)

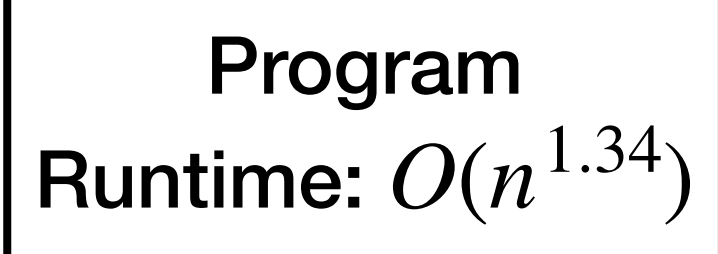

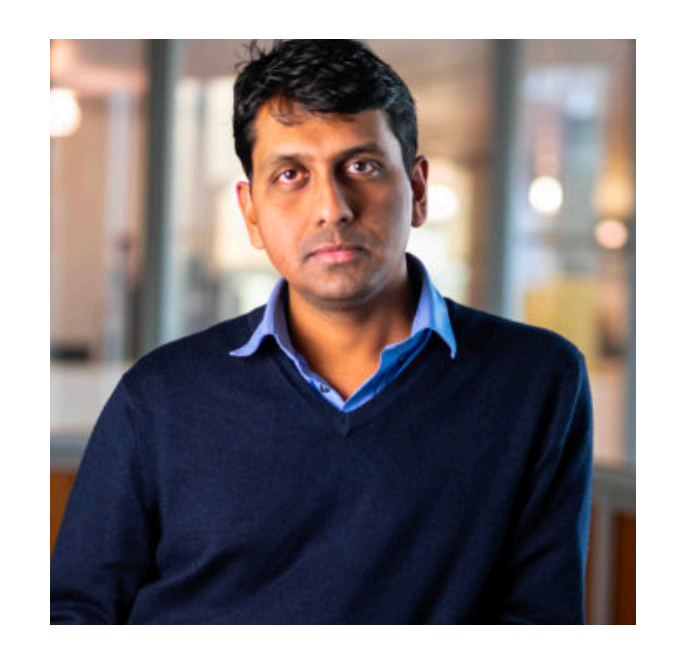

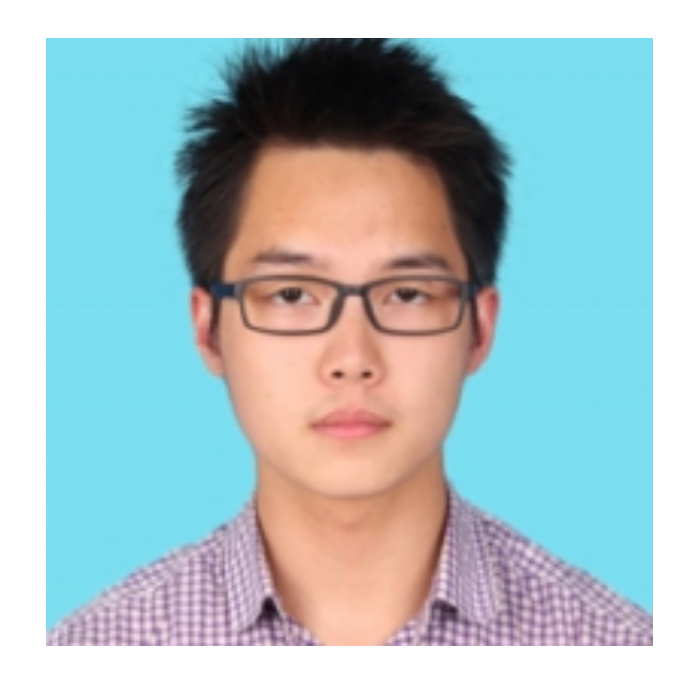

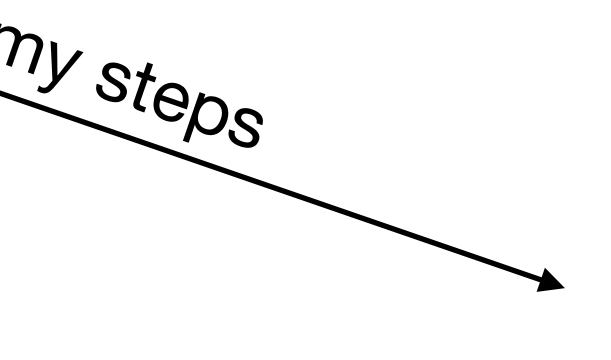

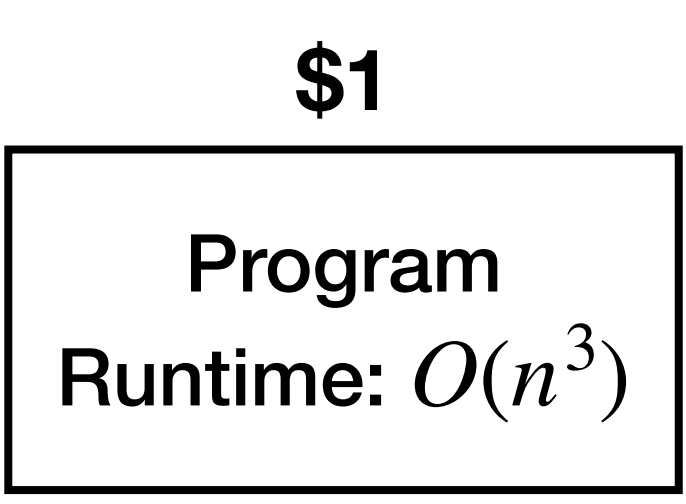

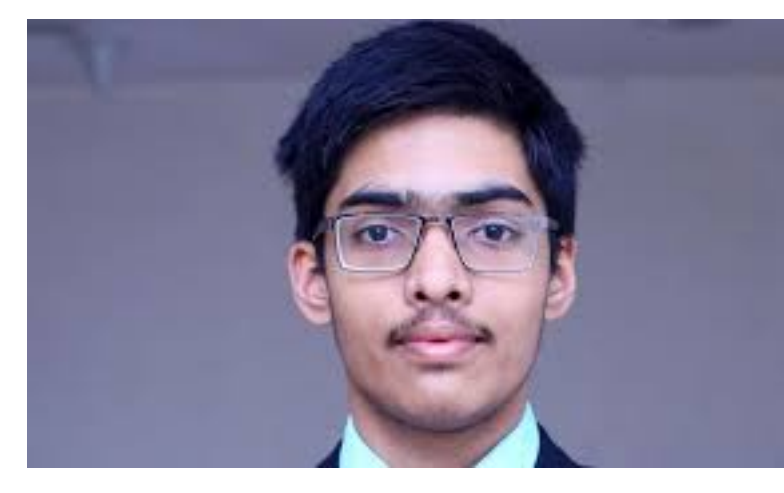

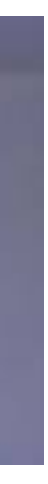

### **\$1 million**

### **\$10k**

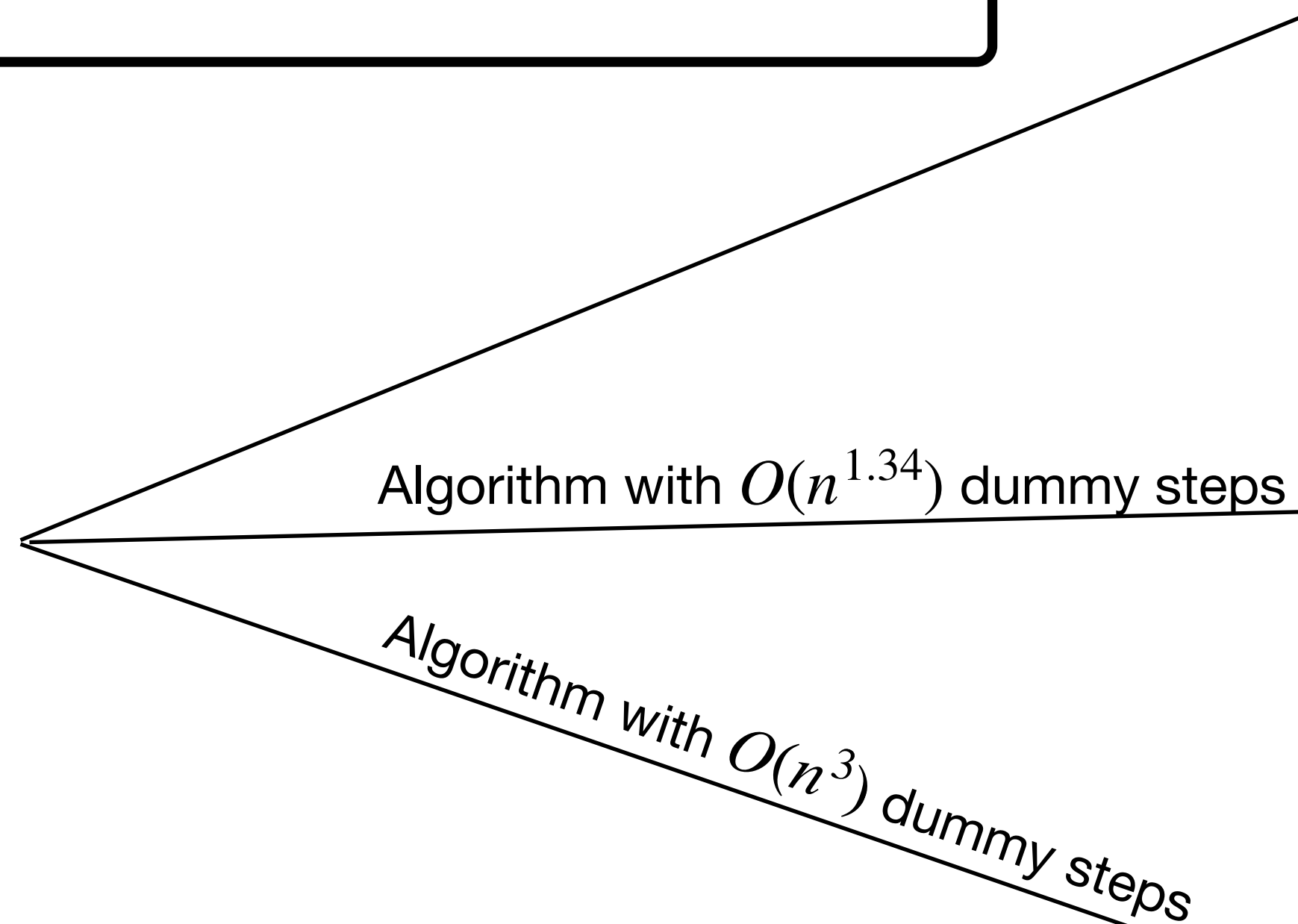

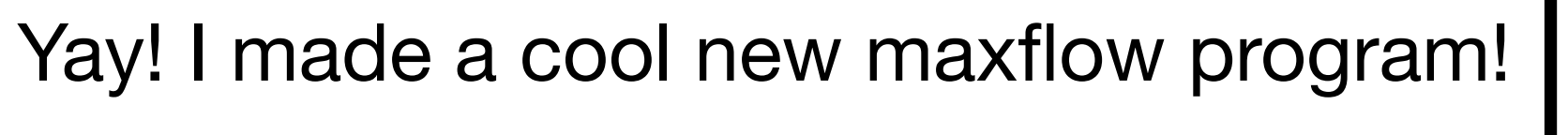

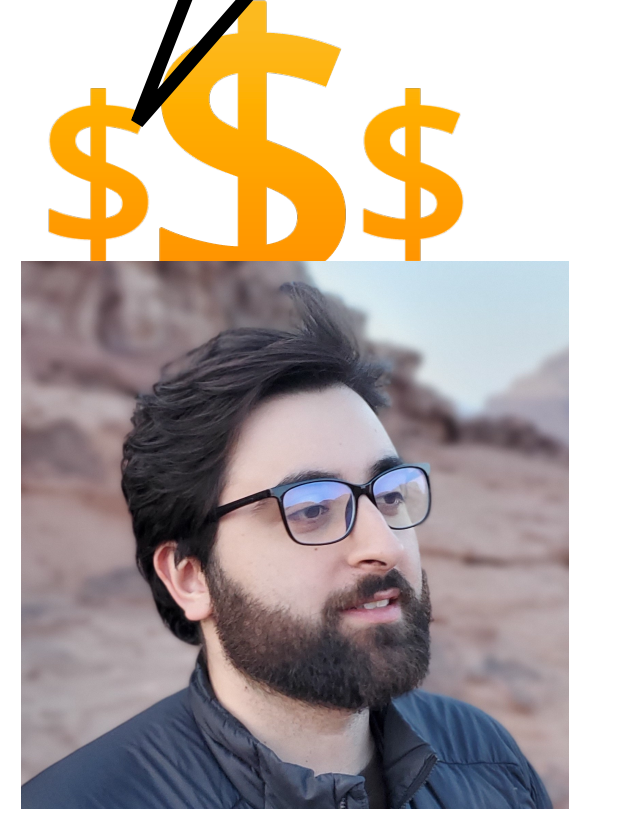

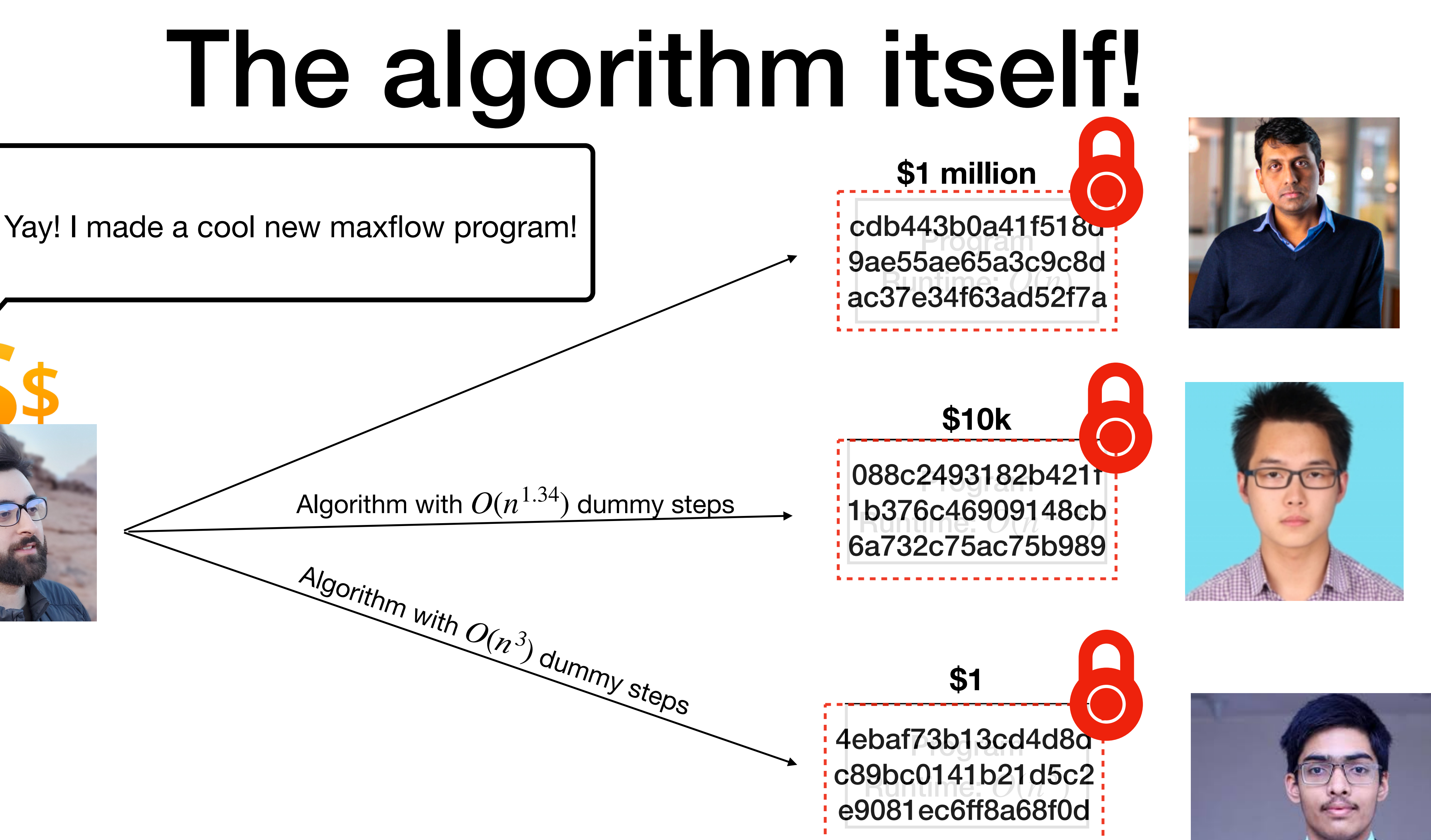

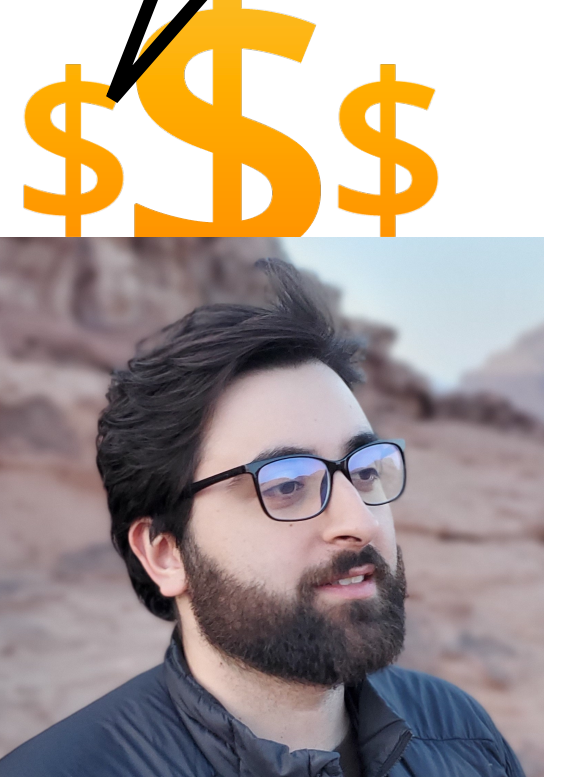

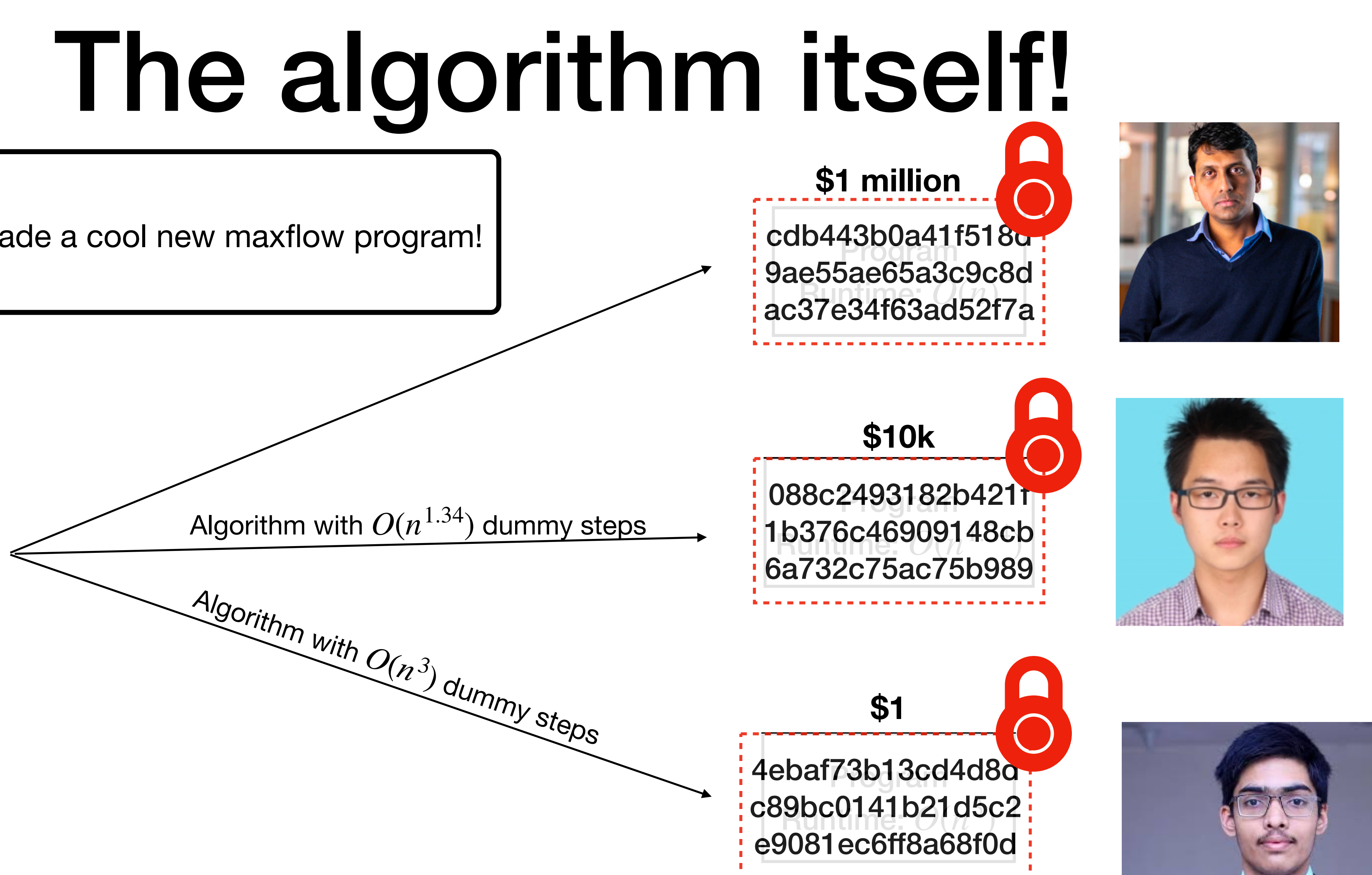

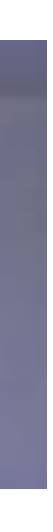

This makes the fast algorithm hard to extract!

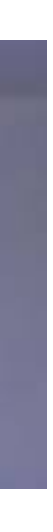

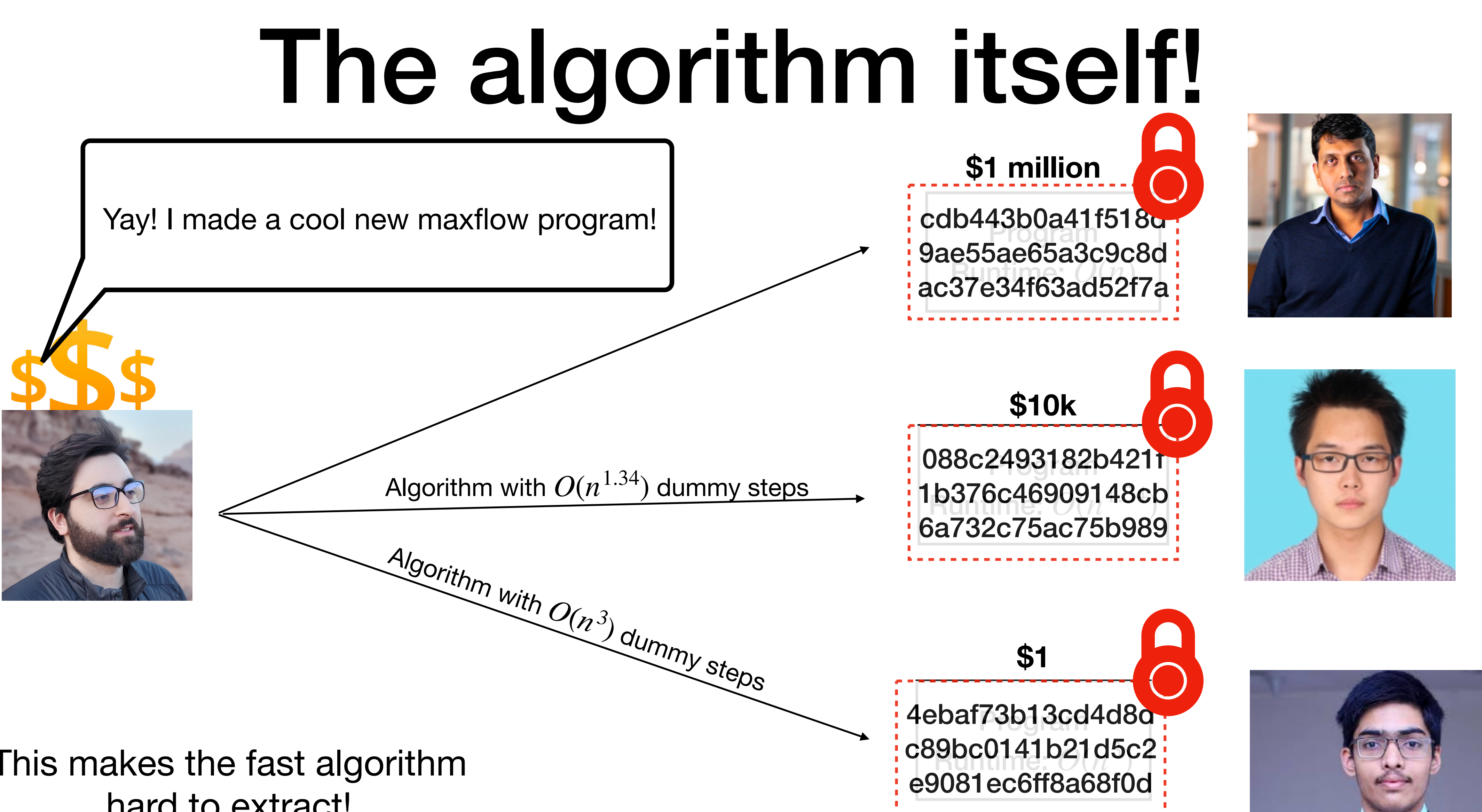

## How to define program obfuscation

A ppt algorithm  $\mathcal O$  is an obfuscation for a collection  $\mathscr C$  of circuits if:

A ppt algorithm  $\mathcal O$  is an obfuscation for a collection  $\mathscr C$  of circuits if:

**•** (Perfect functionality)  $Pr[\mathcal{O}(C; r) = C] = 1.$ *r*

- **•** (Perfect functionality)  $Pr[\mathcal{O}(C; r) = C] = 1.$ *r*
- **(Polynomial slowdown)** The size of  $\mathcal{O}(C)$  of is poly( $|C|$ ).

A ppt algorithm  $\mathcal O$  is an obfuscation for a collection  $\mathscr C$  of circuits if:

- **•** (Perfect functionality)  $Pr[\mathcal{O}(C; r) = C] = 1.$ *r*
- **(Polynomial slowdown)** The size of  $\mathcal{O}(C)$  of is poly( $|C|$ ).
- **(VBB property)**  $O(C)$  reveals no more information than black-box access to C!

A ppt algorithm  $\mathcal O$  is an obfuscation for a collection  $\mathscr C$  of circuits if:

• (*C*) reveals no more information than black-box access to *C*!

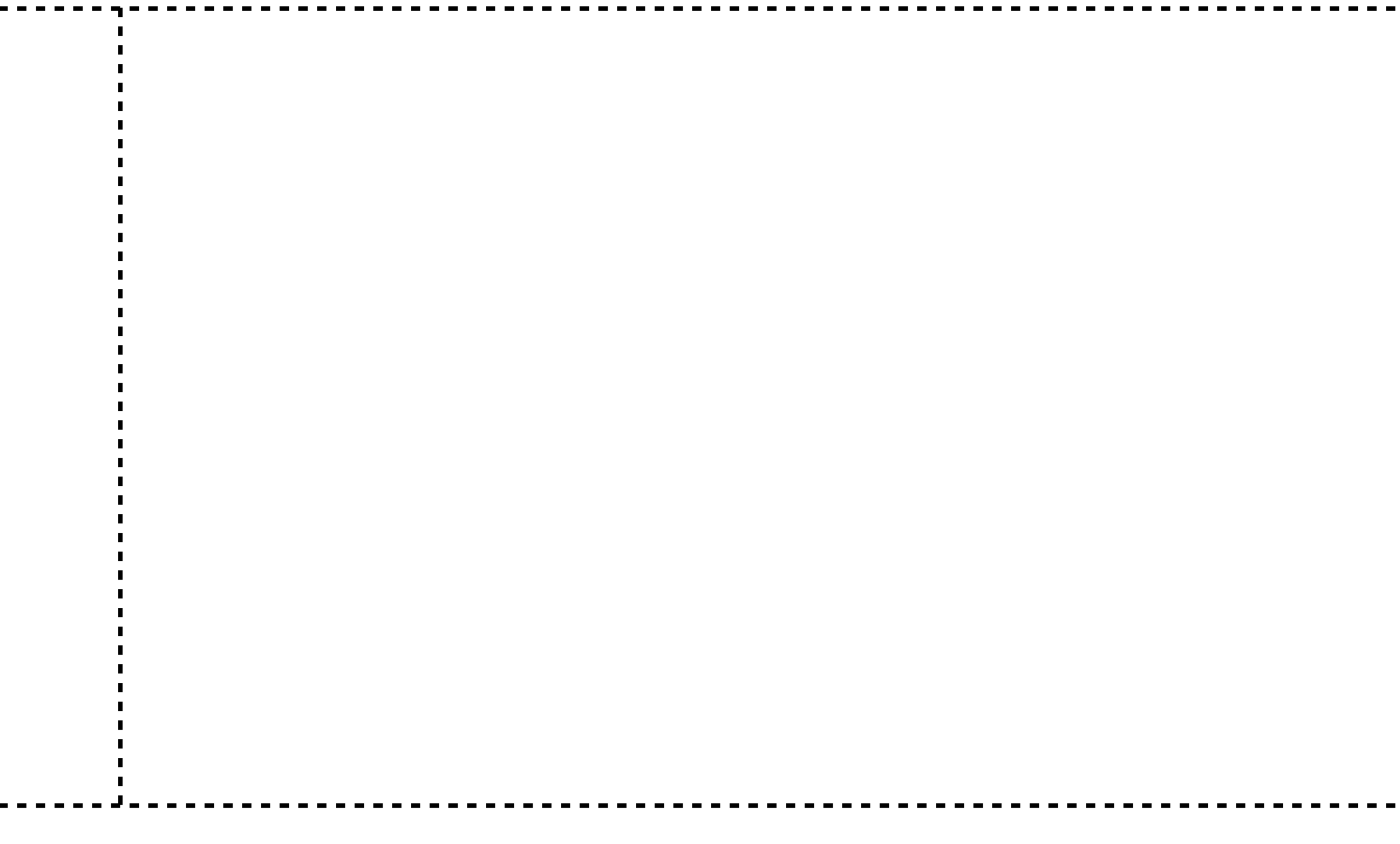

• (*C*) reveals no more information than black-box access to *C*!

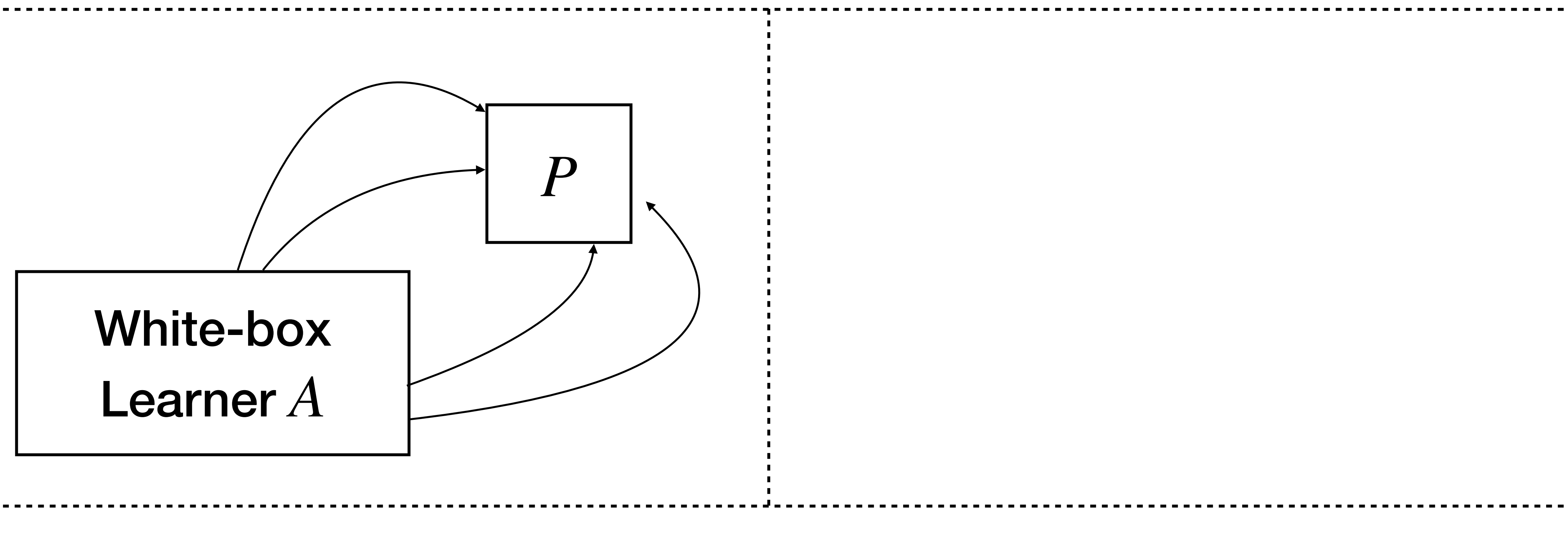

• (*C*) reveals no more information than black-box access to *C*!

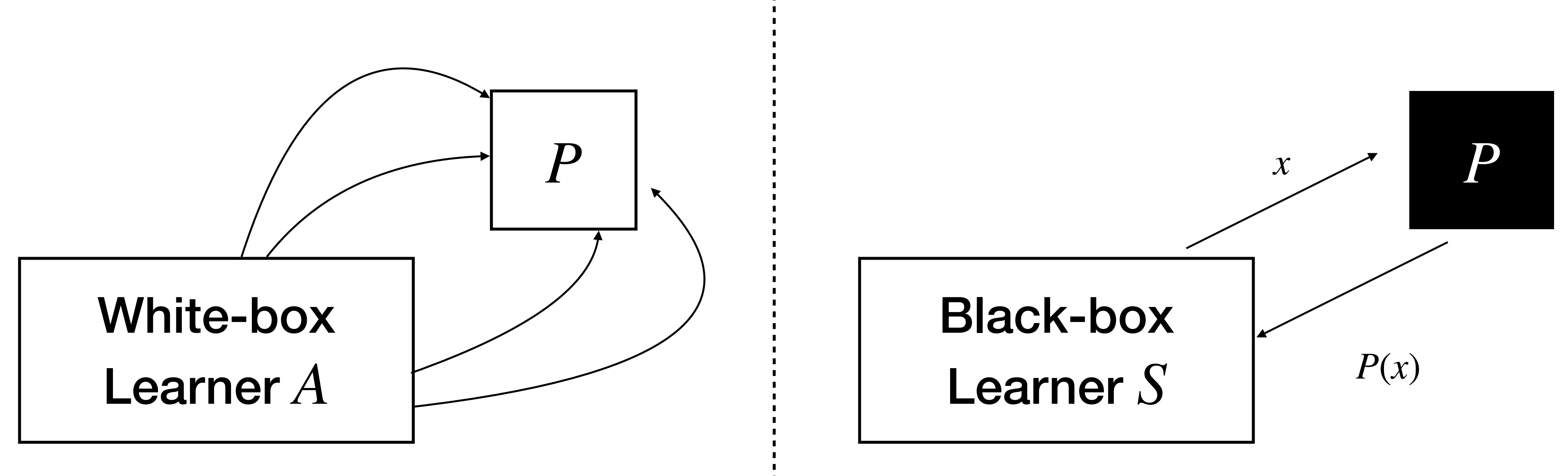

• (*C*) reveals no more information than black-box access to *C*!

For all white-box learners *A*, there exists a simulator *S* such that for all predicates P  $|Pr[A(\mathcal{O}(C)) = P(C)] - Pr[S^{C}(1^{|C|}) = P(C)]| \leq neg(|C|)$ 

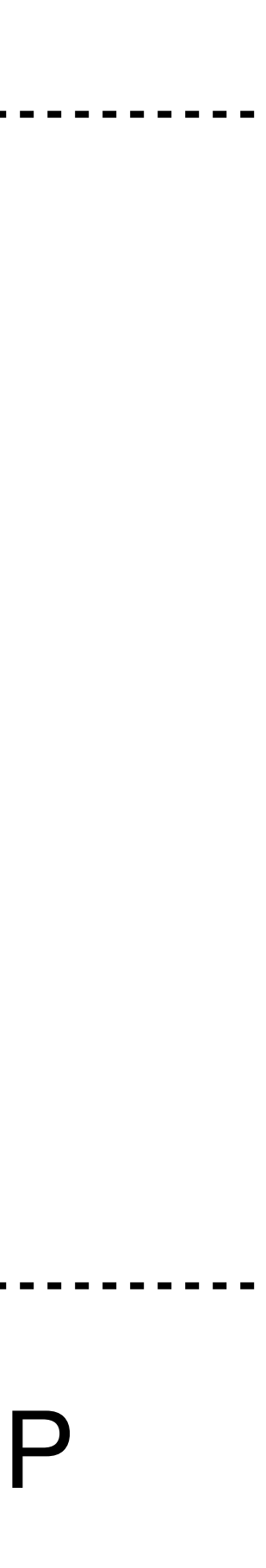

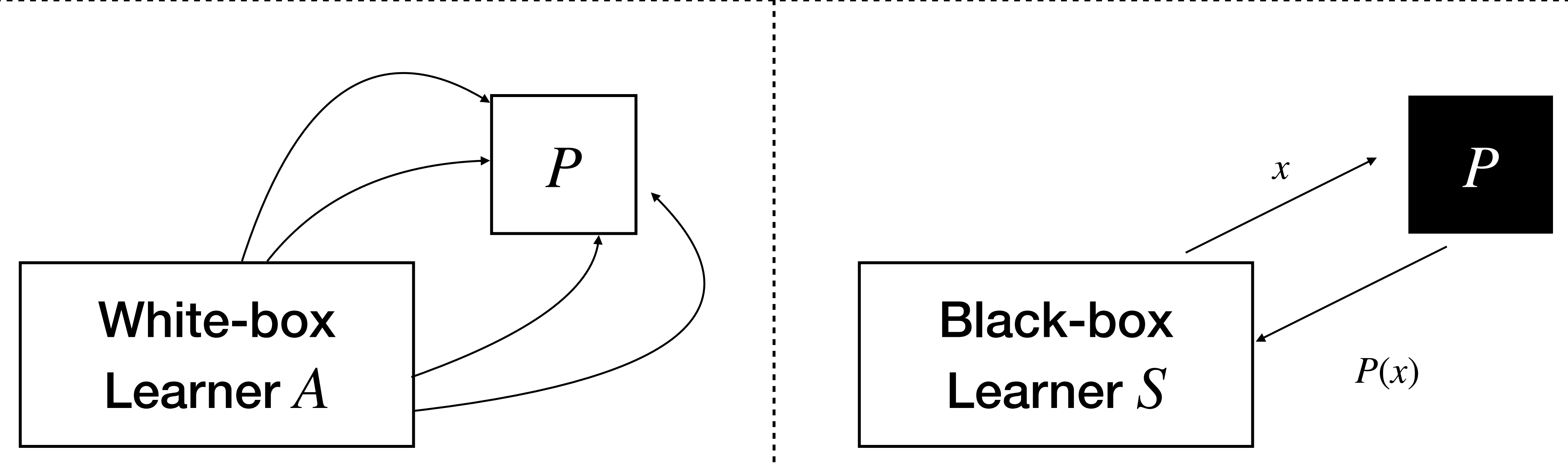
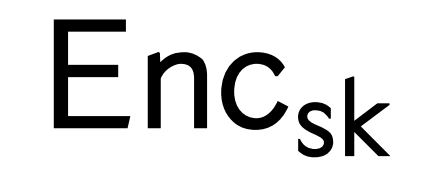

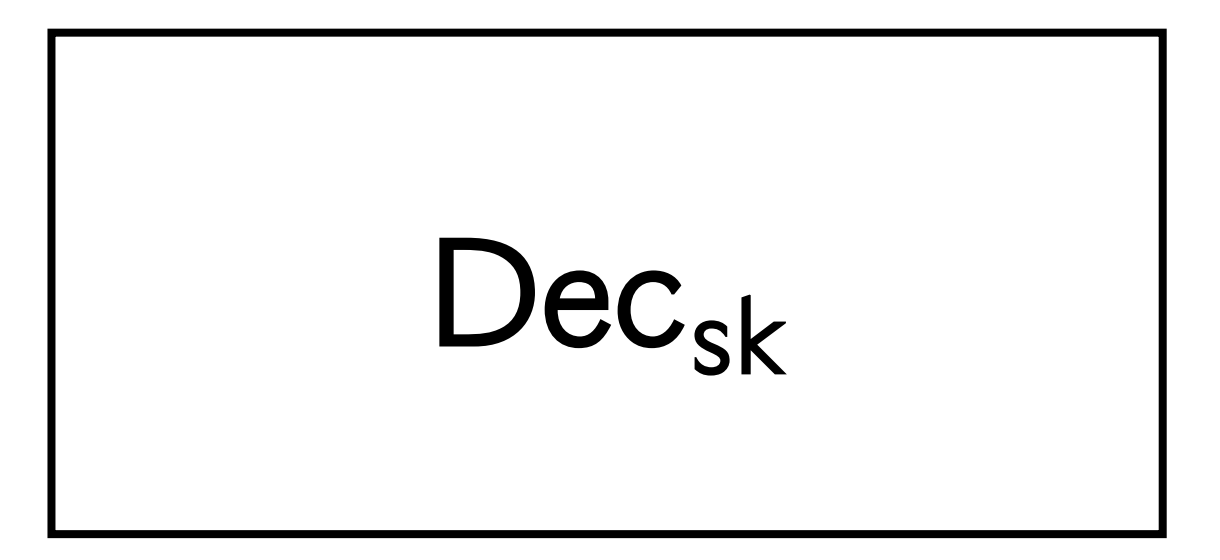

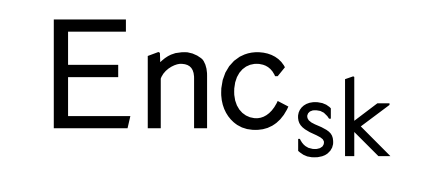

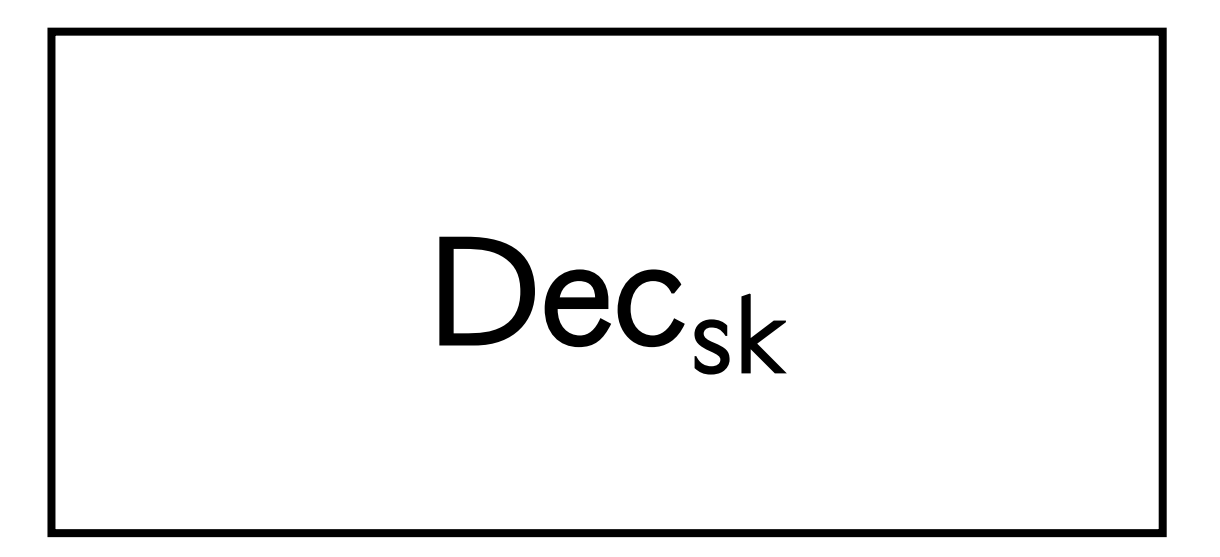

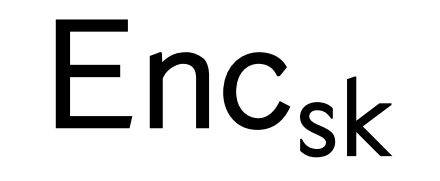

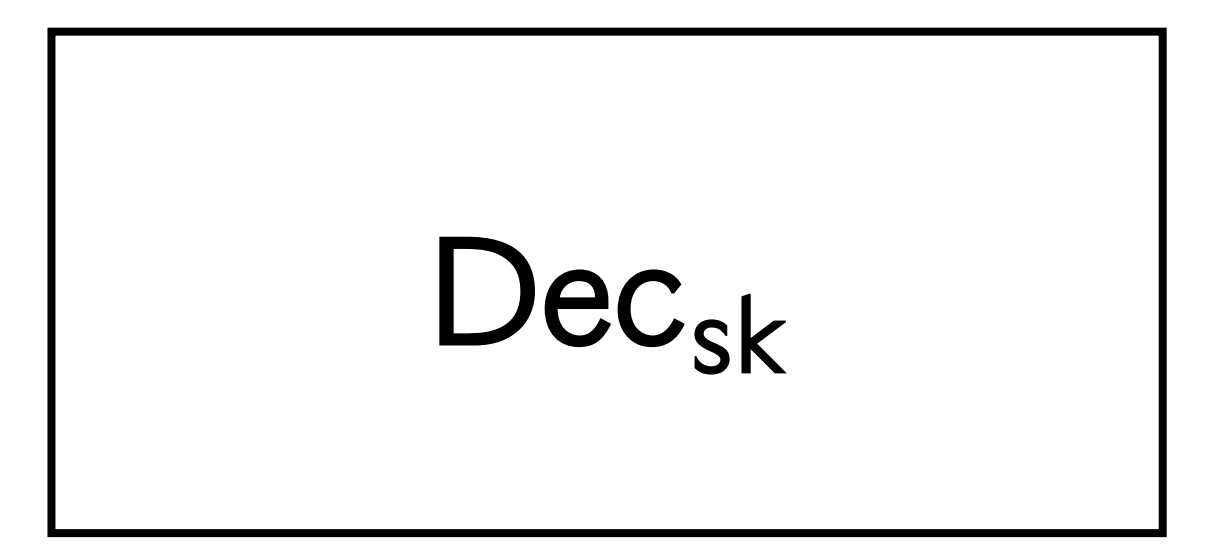

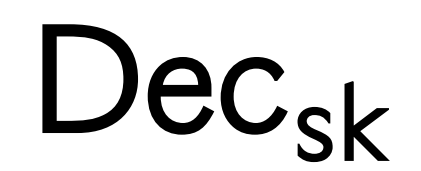

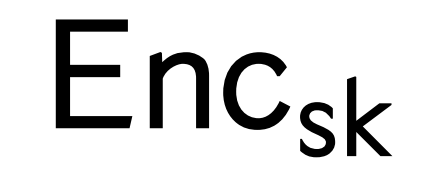

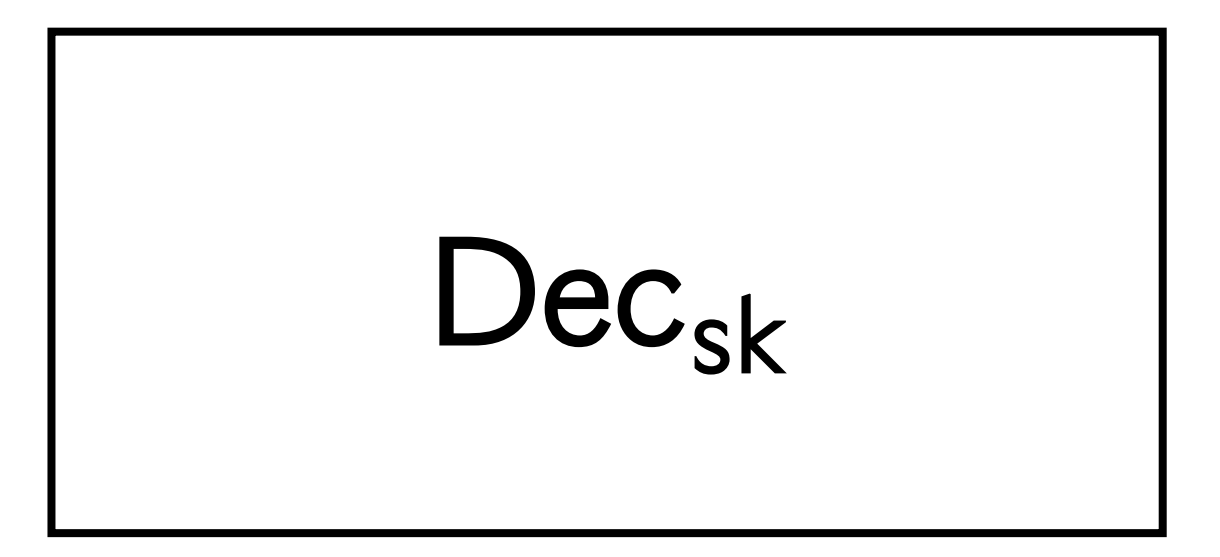

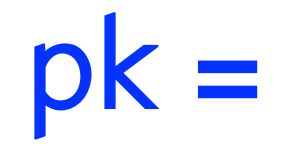

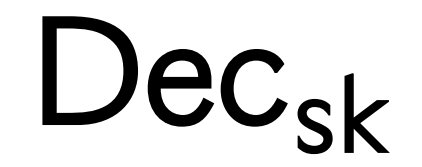

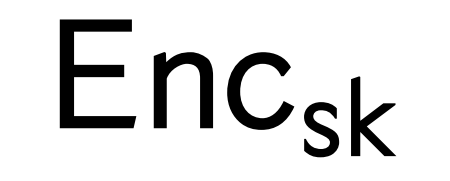

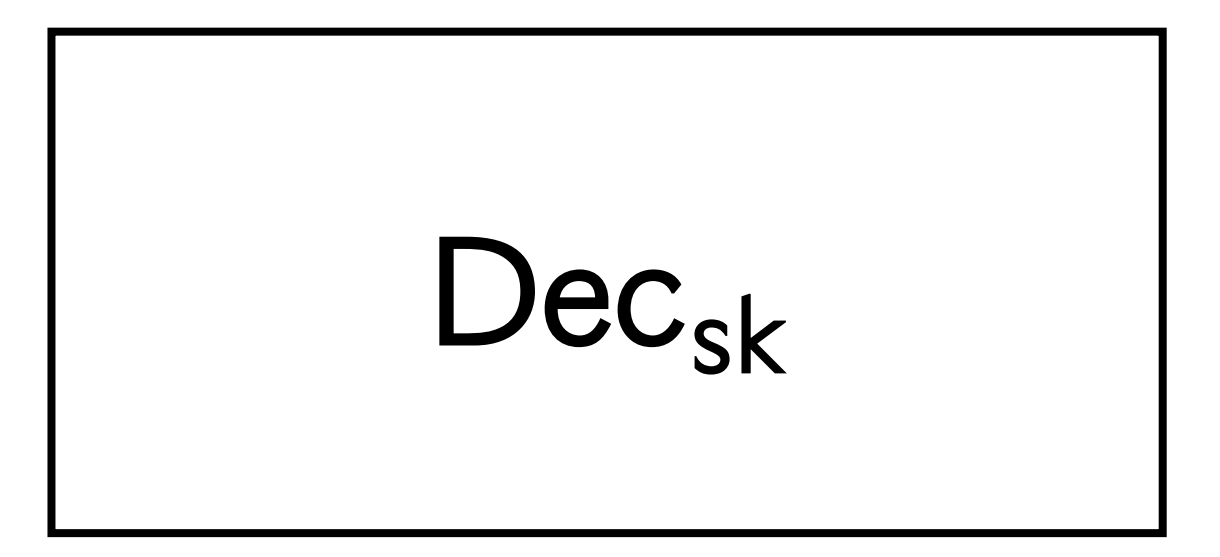

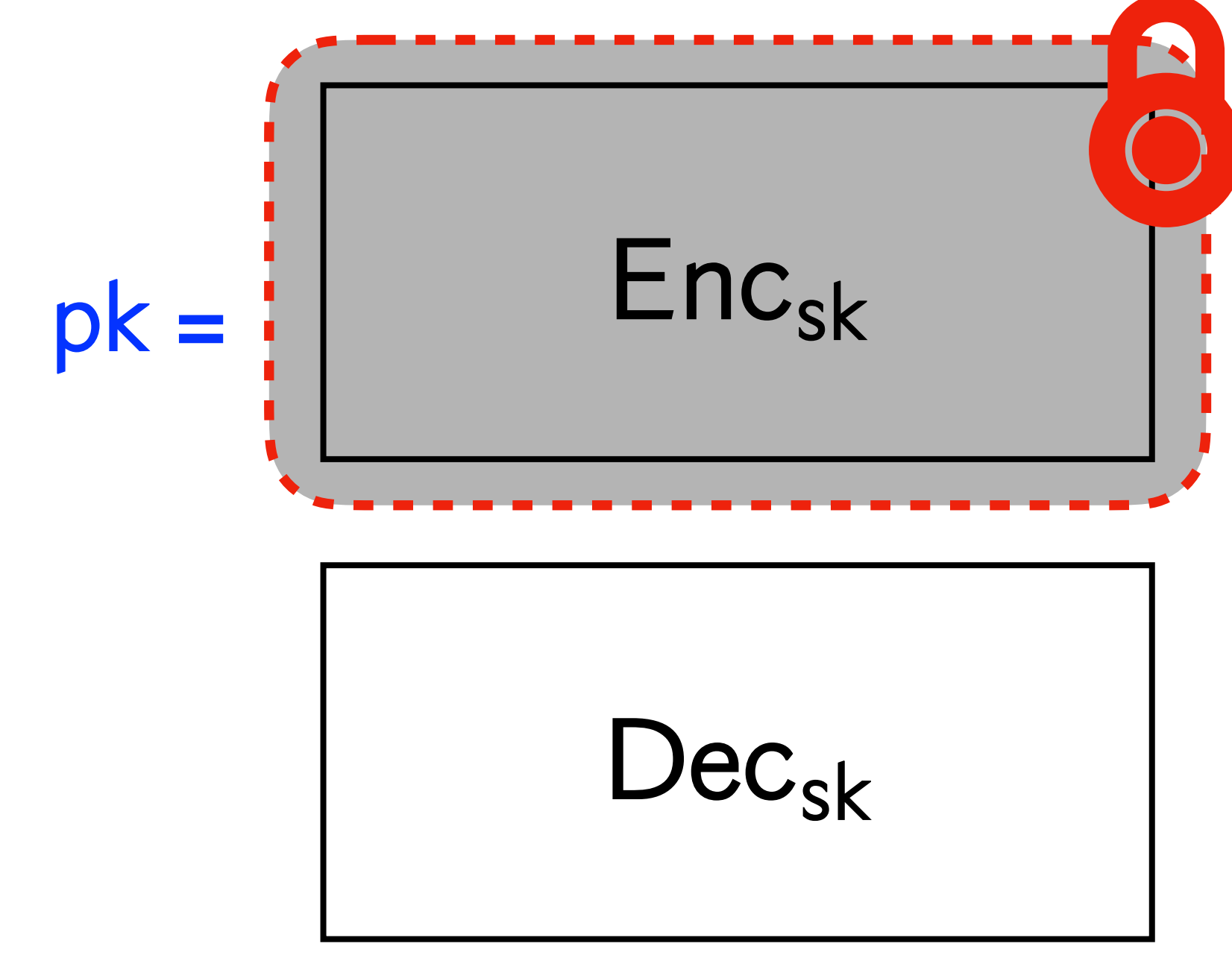

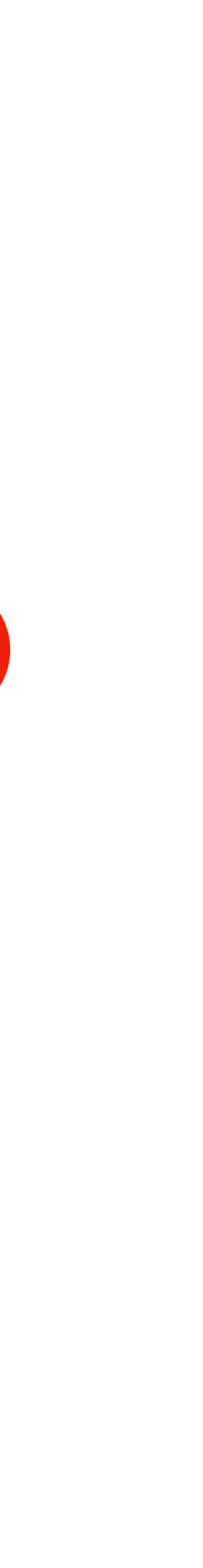

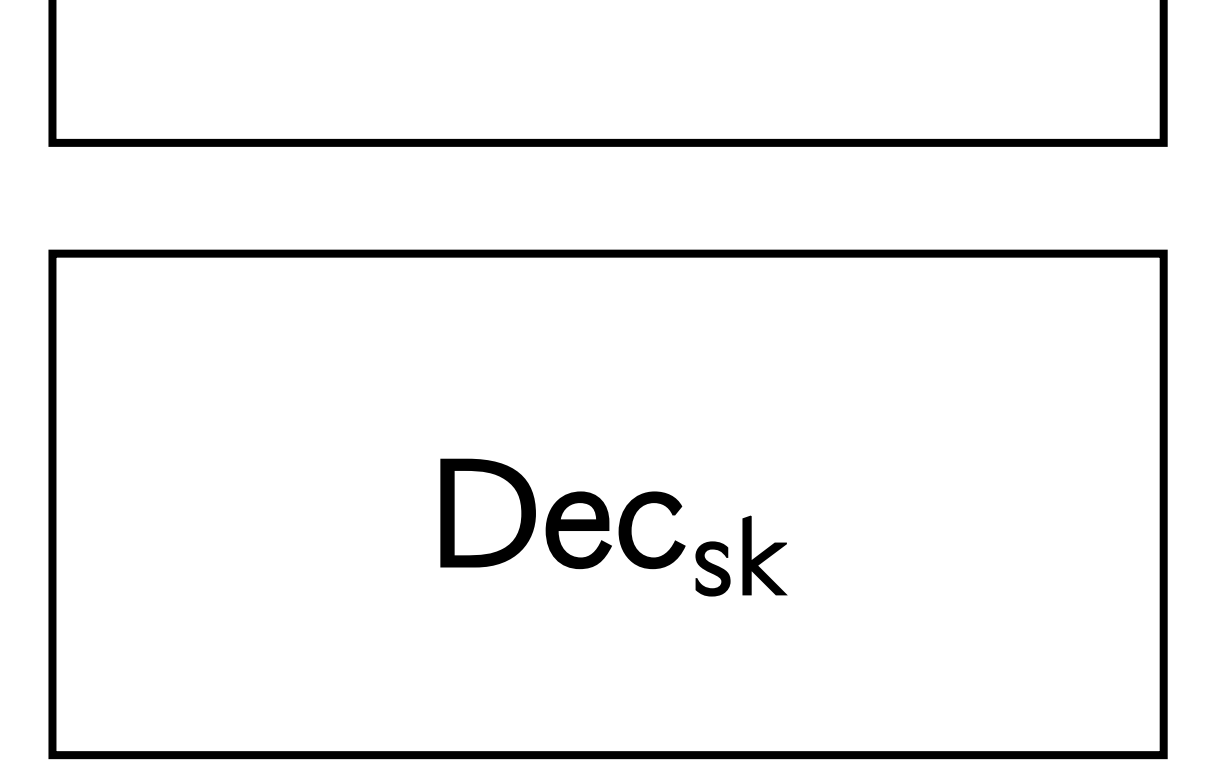

 $Enc_{sk}$ 

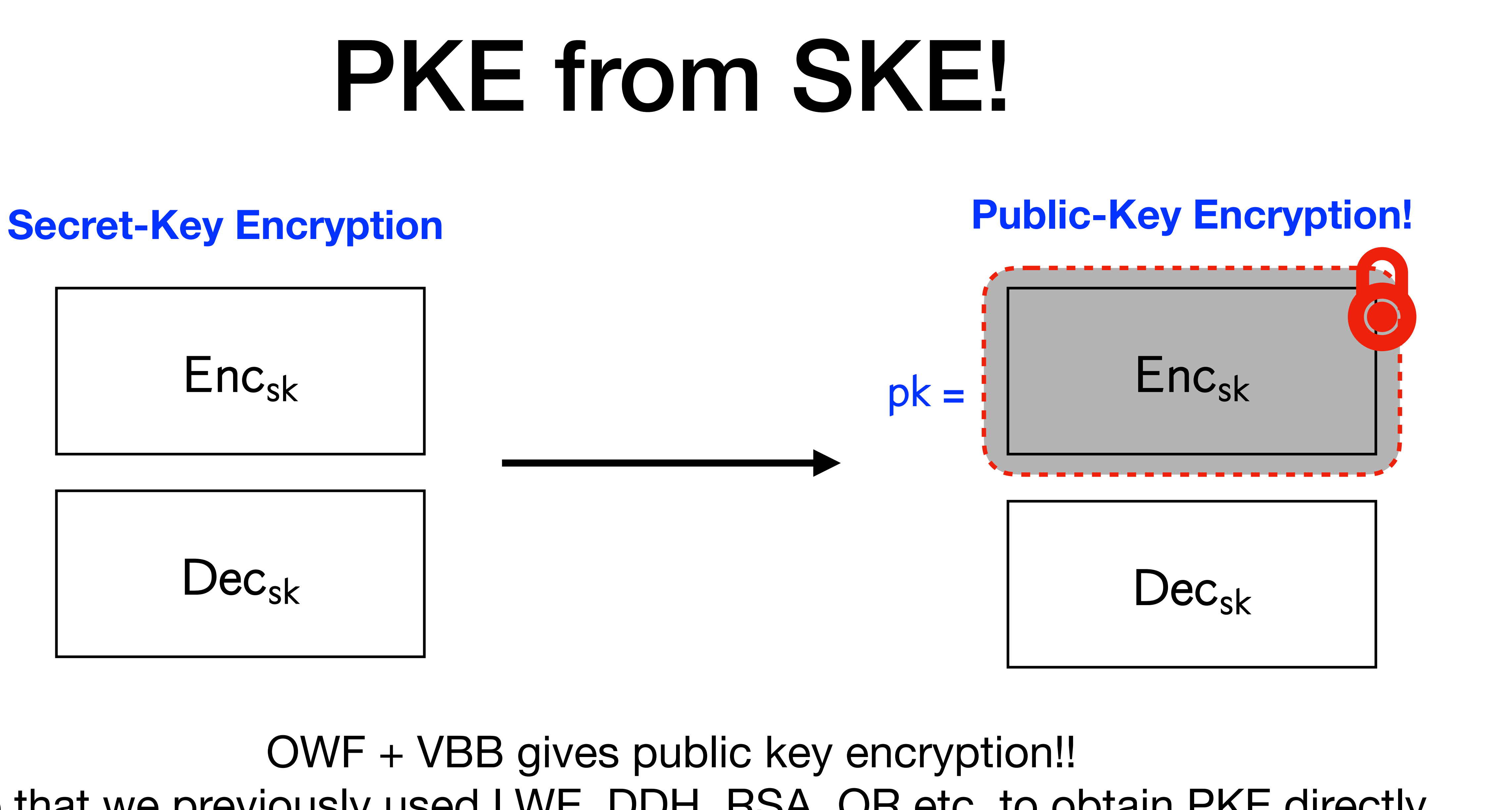

OWF + VBB gives public key encryption!! Note that we previously used LWE, DDH, RSA, QR etc. to obtain PKE directly.

### **Diffie-Hellman (1976)**

Essentially what is required is a one-way compiler: one which takes an easily understood program written in a high level language and translates it into an incomprehensible program in some machine language. The compiler is oneway because it must be feasible to do the compilation, but infeasible to reverse the process. Since efficiency in size of program and run time are not crucial in this application, such compilers may be possible if the structure of the machine language can be optimized to assist in the confusion.

# Fully-Homomorphic Encryption

OWF + VBB also gives you FHE!!

# Fully-Homomorphic Encryption

OWF + VBB also gives you FHE!!

- $(c_1, c_2, op)$
- $m_1 = Dec_{sk}(c_1)$  and
- •<br>•  $m_3 = m_1$  op  $m_2$
- Return  $Enc_{sk}(m_3)$ .  $(m_3)$

 $m_1 = \mathsf{Dec}_{\mathsf{sk}}(c_1)$  and  $m_2 = \mathsf{Dec}_{\mathsf{sk}}(c_2)$ 

# Fully-Homomorphic Encryption

OWF + VBB also gives you FHE!!

•  $m_1 = Dec_{sk}(c_1)$  and • • Return  $Enc_{sk}(m_3)$ .  $(c_1, c_2, op)$  $m_1 = \textsf{Dec}_{\textsf{sk}}(c_1)$  and  $m_2 = \textsf{Dec}_{\textsf{sk}}(c_2)$  $m_3 = m_1$  op  $m_2$  $(m_3)$ 

- 
- 
- 

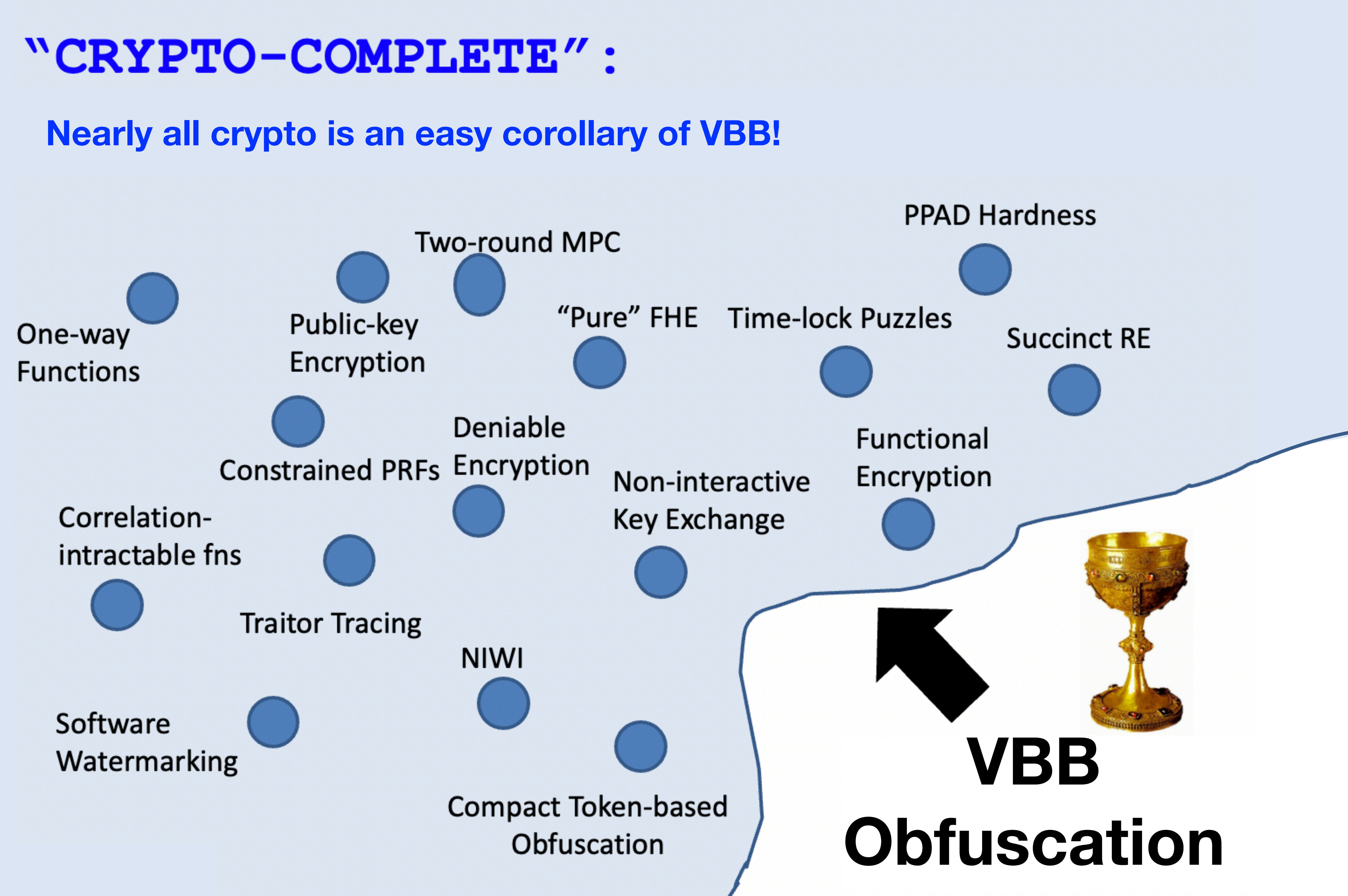

#### **Theorem [BGIRSVY '01].**  $\forall \mathcal{O}, \exists P$  such that  $\mathcal{O}$  fails to VBB obfuscate P.

#### **Theorem [BGIRSVY '01].**  $\forall \mathcal{O}, \exists P$  such that  $\mathcal{O}$  fails to VBB obfuscate P.

#### **Theorem [BGIRSVY '01].**  $\forall \mathcal{O}, \exists P$  such that  $\mathcal{O}$  fails to VBB obfuscate P.

### Bad news…

#### **Theorem [BGIRSVY '01].**  $\forall \mathcal{O}, \exists P$  such that  $\mathcal{O}$  fails to VBB obfuscate P.

Define a family of programs  $\mathscr{P} = \{P_{x,y}\}$  where  $x$  and  $y$  are  $n$ -bit strings as follows:

### Bad news…

#### **Theorem [BGIRSVY '01].**  $\forall \mathcal{O}, \exists P$  such that  $\mathcal{O}$  fails to VBB obfuscate P.

- *y* if  $b = 0$ ,  $\Pi = x$
- $x, y$  if  $b = 1$  and  $\Pi(0,x) = y$
- 0 otherwise.

Define a family of programs  $\mathscr{P} = \{P_{x,y}\}$  where  $x$  and  $y$  are  $n$ -bit strings as follows:

 $P_{x,y}(b,\Pi) =$ 

- 
- 
- 

### Bad news…

#### **Theorem [BGIRSVY '01].**  $\forall \mathcal{O}, \exists P$  such that  $\mathcal{O}$  fails to VBB obfuscate P.

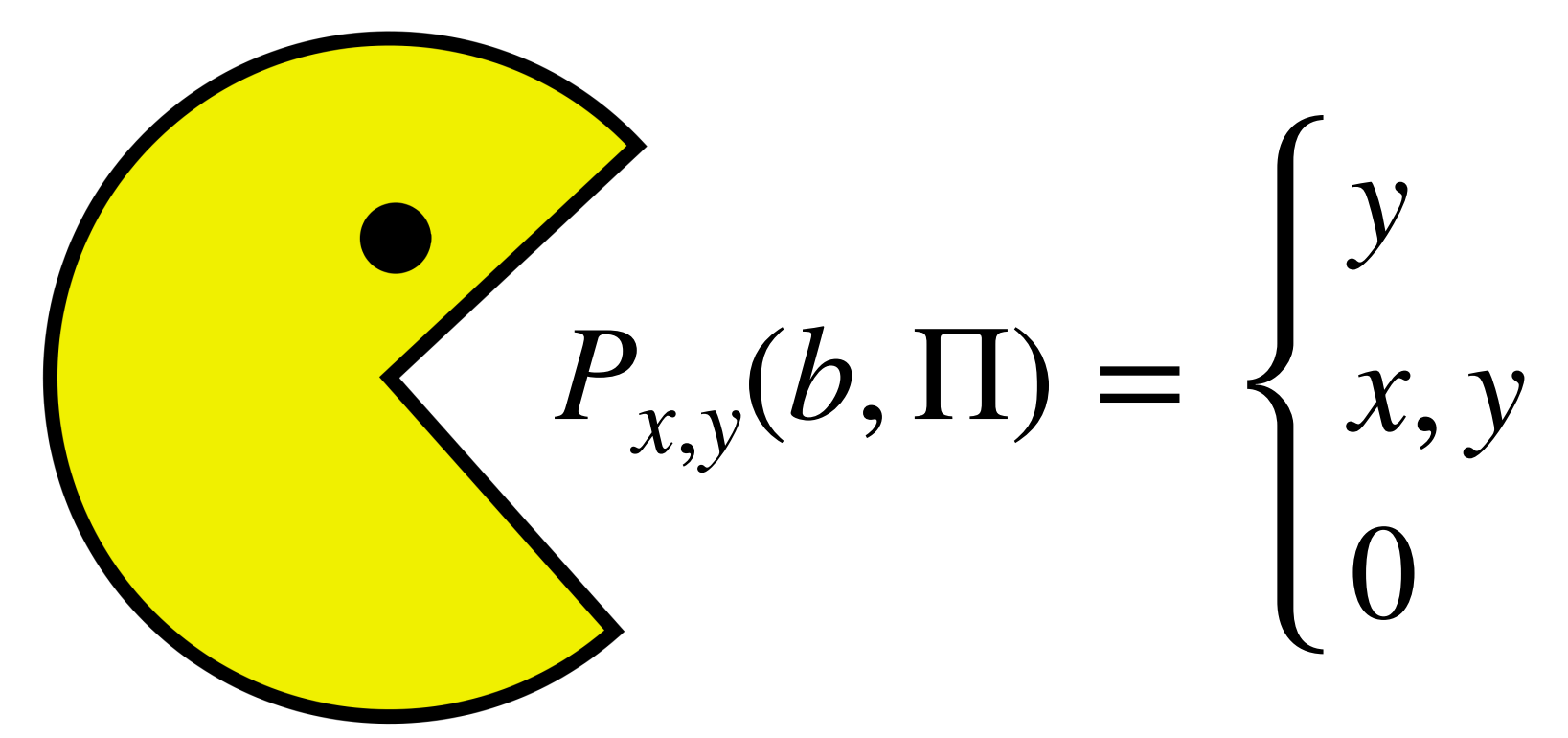

- 
- 
- 

- *y* if  $b = 0$ ,  $\Pi = x$
- $x, y$  if  $b = 1$  and  $\Pi(0,x) = y$
- 0 otherwise.

Define a family of programs  $\mathscr{P} = \{P_{x,y}\}$  where  $x$  and  $y$  are  $n$ -bit strings as follows:

#### **Theorem [BGIRSVY '01].**  $\forall \mathcal{O}, \exists P$  such that  $\mathcal{O}$  fails to VBB obfuscate P.

 $P_{x,y}(b,\Pi) =$ 

*y* if  $b = 0$ ,  $\Pi = x$  $x, y$  if  $b = 1$  and  $\Pi(0,x) = y$ 

0 otherwise.

$$
P_{x,y}(b, \Pi) = \begin{cases} y \\ x, y \\ 0 \end{cases}
$$

**1. Black-Box access to**  $P_{x,y}$ **:** Useless! For random  $x, y$ , an algorithm cannot distinguish  $P_{x,y}$  from zero function.

 **Theorem [BGIRSVY '01].**  $\forall \mathcal{O}, \exists P$  such that  $\mathcal{O}$  fails to VBB obfuscate P.

if  $b = 0$ ,  $\Pi = x$ if  $b = 1$  and  $\Pi(0,x) = y$ otherwise.

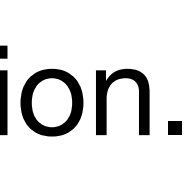

#### **Theorem [BGIRSVY '01].**  $\forall \mathcal{O}, \exists P$  such that  $\mathcal{O}$  fails to VBB obfuscate P.

$$
P_{x,y}(b, \Pi) = \begin{cases} y \\ x, y \\ 0 \end{cases}
$$

- **1. Black-Box access to**  $P_{x,y}$ **:**
- **2. Can recover**  $x, y$  given obfuscated code! Given  $P' = \mathcal{O}(P)$ , run  $P'(1,P')$ .

- if  $b = 0$ ,  $\Pi = x$ if  $b = 1$  and  $\Pi(0, x) = y$
- otherwise.

Useless! For random  $x, y$ , an algorithm cannot distinguish  $P_{x,y}$  from zero function.

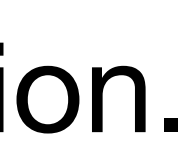

#### **Theorem [BGIRSVY '01].**  $\forall \mathcal{O}, \exists P$  such that  $\mathcal{O}$  fails to VBB obfuscate P.

$$
P_{x,y}(b, \Pi) = \begin{cases} y \\ x, y \\ 0 \end{cases}
$$

- **1. Black-Box access to**  $P_{x,y}$ **:**
- **2. Can recover**  $x, y$  given obfuscated code! Given  $P' = \mathcal{O}(P)$ , run  $P'(1,P')$ .

- if  $b = 0$ ,  $\Pi = x$ if  $b = 1$  and  $\Pi(0, x) = y$
- otherwise.

Useless! For random  $x, y$ , an algorithm cannot distinguish  $P_{x,y}$  from zero function.

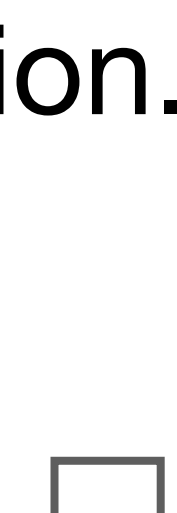

### Remarks

- **One interpretation:** Having code is more powerful than having black-box access: you can run the code with itself as input!
- Proof tells us that even inefficient obfuscates do not exist!
- Can be extended to construct unobfuscatable encryption/signature schemes.

### What now?

## What now?

Weaken the definition!

A ppt algorithm  $i\mathcal{O}$  is an obfuscation for a collection  $\mathcal C$  of circuits if:

A ppt algorithm  $i\mathcal{O}$  is an obfuscation for a collection  $\mathcal C$  of circuits if:

**•** (Perfect functionality)  $Pr[i\mathcal{O}(C;r) = C] = 1.$ *r*

- A ppt algorithm  $i\mathcal{O}$  is an obfuscation for a collection  $\mathcal C$  of circuits if:
- **•** (Perfect functionality)  $Pr[i\mathcal{O}(C;r) = C] = 1.$ *r*
- **(Polynomial slowdown)** The size of  $i\mathcal{O}(C)$  is poly( $|C|$ ).

$$
(C;r)=C]=1.
$$

- A ppt algorithm  $i\mathcal{O}$  is an obfuscation for a collection  $\mathcal C$  of circuits if:
- **•** (Perfect functionality)  $Pr[i\mathcal{O}(C;r) = C] = 1.$ *r*
- **(Polynomial slowdown)** The size of  $i\mathcal{O}(C)$  is poly( $|C|$ ).
- (Indistinguishability) For all pairs  $C_0$  and  $C_1$  of the same size that compute the **same function:**

$$
(C;r)=C]=1.
$$

- A ppt algorithm  $i\mathcal{O}$  is an obfuscation for a collection  $\mathcal C$  of circuits if:
- **•** (Perfect functionality)  $Pr[i\mathcal{O}(C;r) = C] = 1.$ *r*
- **(Polynomial slowdown)** The size of  $i\mathcal{O}(C)$  is poly( $|C|$ ).
- (Indistinguishability) For all pairs  $C_0$  and  $C_1$  of the same size that compute the **same function:**

 $\iota \cup (\dot{\mathsf{C}_0}; r)$ 

$$
(C;r)=C]=1.
$$

$$
)\approx_{c} i\mathcal{O}(C_{1};r)
$$

- A ppt algorithm  $i\mathcal{O}$  is an obfuscation for a collection  $\mathcal C$  of circuits if:
- **•** (Perfect functionality)  $Pr[i\mathcal{O}(C;r) = C] = 1.$ *r*
- **(Polynomial slowdown)** The size of  $i\mathcal{O}(C)$  is poly( $|C|$ ).
- **(Indistinguishability)** For all pairs  $C_0$  and  $C_1$  of the same size that compute the same function:

$$
(C;r)=C]=1.
$$

 $i\mathcal{O}(C_0; r) \approx_c i\mathcal{O}(C_1; r)$ 

# Compare iO vs VBB

- **• (Perfect functionality)**   $Pr[i\mathcal{O}(C;r) = C] = 1.$ *r*
- **• (Polynomial slowdown)**  The size of  $i\mathcal{O}(C)$  is poly( $|C|$ ).
- **• (Indistinguishability)**  For all pairs  $C_0$  and  $C_1$  computing the same function:  $i\mathcal{O}(C_0; r) \approx_c i\mathcal{O}(C_1; r)$

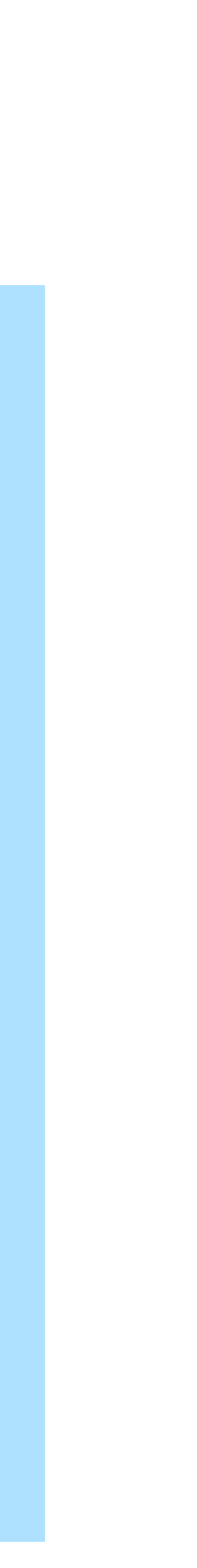

**Indistinguishability Obfuscation** 

- **• (Perfect functionality)**   $Pr[*O*(*C*; *r*) = *C*] = 1.$ *r*
- **• (Polynomial slowdown)**  The size of  $\mathcal{O}(C)$  is poly( $|C|$ ).
- **• (VBB property)**  reveals no more information (*C*) than black-box access to C!

#### **Virtual Black-Box Obfuscation**

# If  $P = NP$ , iO exists!

# If  $P = NP$ , iO exists!

#### **Proof:**

# If P = NP, iO exists!

**Proof:**

For any circuit  $C$ , let  $i\mathcal{O}$  of  $C$  be the lexicographically first circuit  $C'$  that computes the same function as  $C$  . Then, we have found a **canonical** representation of each  $C$ .
**Proof:**

For any circuit  $C$ , let  $i\mathcal{O}$  of  $C$  be the lexicographically first circuit  $C'$  that computes the same function as  $C$  . Then, we have found a **canonical** representation of each  $C$ .

This can be done in  $P$  if  $P = NP$ .

**Proof:**

For any circuit  $C$ , let  $i\mathcal{O}$  of  $C$  be the lexicographically first circuit  $C'$  that computes the same function as  $C$  . Then, we have found a **canonical** representation of each  $C$ .

This can be done in  $P$  if  $P = NP$ .

**Proof:**

For any circuit  $C$ , let  $i\mathcal{O}$  of  $C$  be the lexicographically first circuit  $C'$  that computes the same function as  $C$  . Then, we have found a **canonical** representation of each  $C$ .

This can be done in  $P$  if  $P = NP$ .

**Proof:**

For any circuit  $C$ , let  $i\mathcal{O}$  of  $C$  be the lexicographically first circuit  $C'$  that computes the same function as  $C$  . Then, we have found a **canonical** representation of each  $C$ .

This can be done in  $P$  if  $P = NP$ .

**Remark 1:** In fact, one can think of iO as a "pseudo-canonicaliser".

**Remark 2:** This fact means that it is hard to show iO implies OWF (if it did,  $P \neq NP$ ).

Anything you can learn from a  $BPO$  of  $C_0$  can be learned from  $\mathop{\underline{\bf any}}\limits$  circuit  $C_1$ computing an identical function.

Anything you can learn from a  $BPO$  of  $C_0$  can be learned from  $\mathop{\underline{\bf any}}\limits$  circuit  $C_1$ computing an identical function.

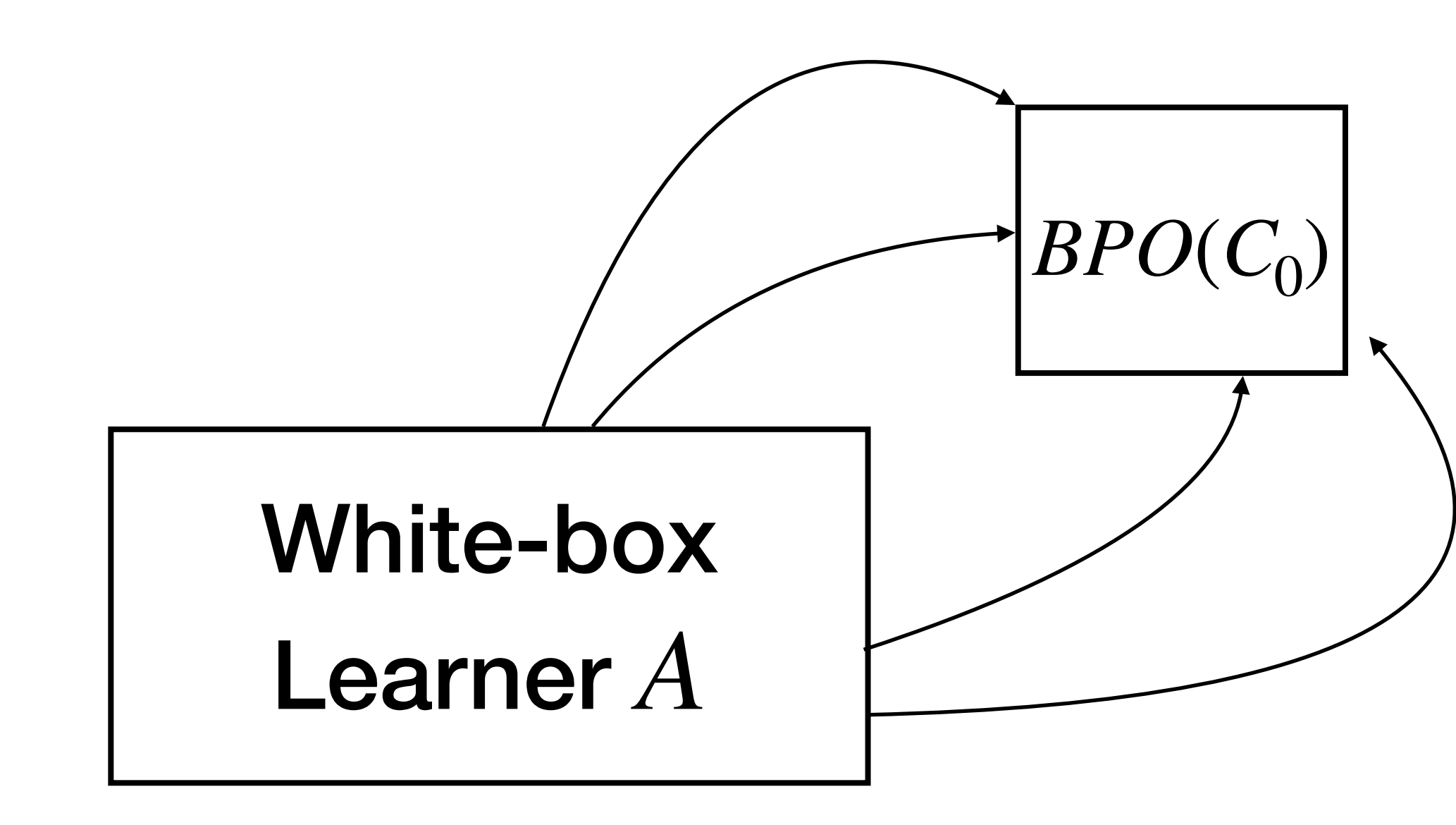

Anything you can learn from a  $BPO$  of  $C_0$  can be learned from  $\mathop{\underline{\bf any}}\limits$  circuit  $C_1$ computing an identical function.

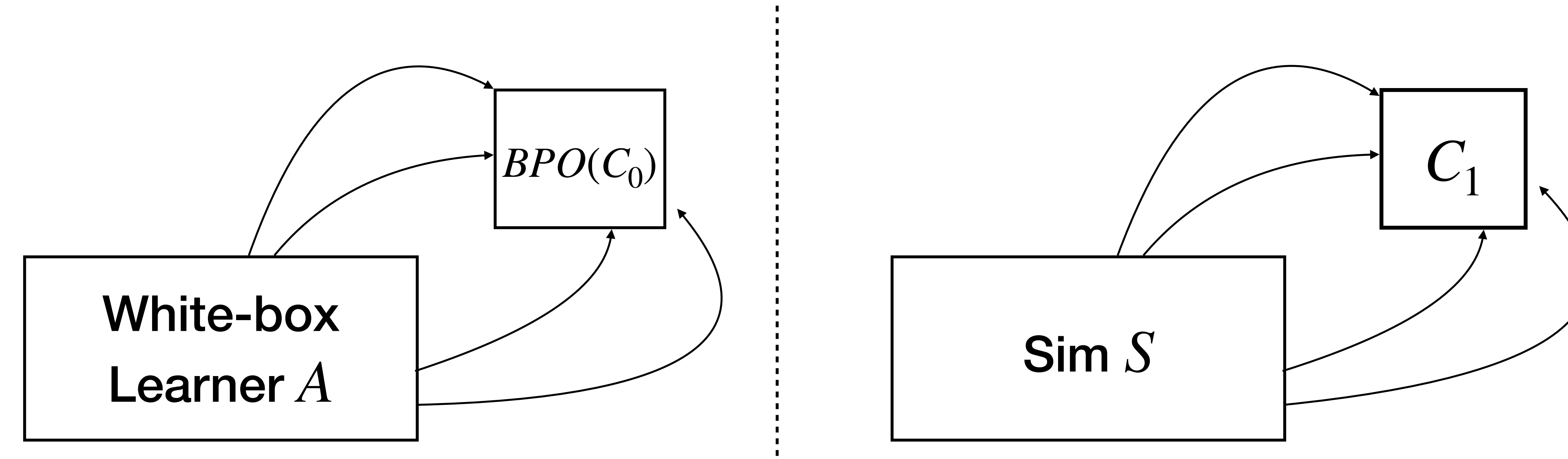

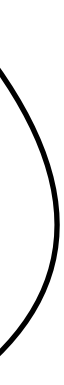

Anything you can learn from a  $BPO$  of  $C_0$  can be learned from  $\mathop{\underline{\bf any}}\limits$  circuit  $C_1$ computing an identical function.

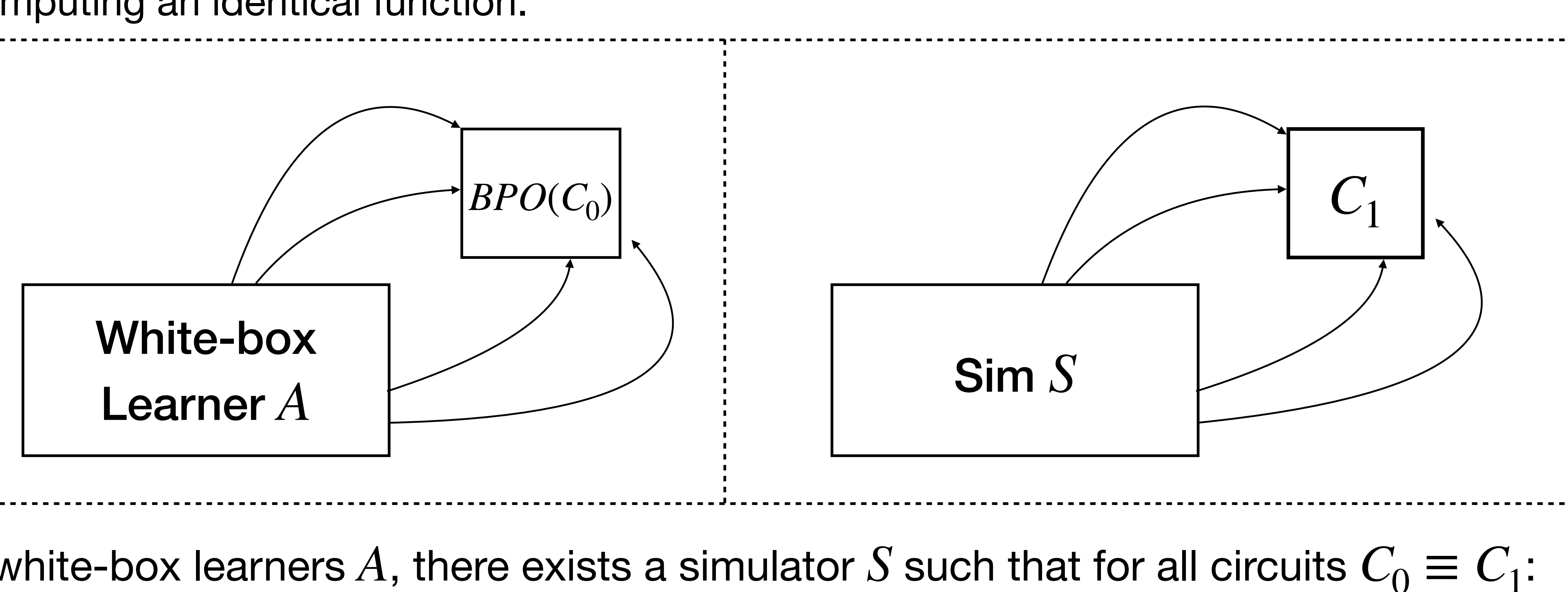

For all white-box learners A, there exists a simulator *S* such that for all circuits  $C_0 \equiv C_1$ :  $|Pr[A(BPO(C_0)) = 1] - Pr[S(C_1) = 1]| \leq neg(|C|)$ 

#### **Theorem [GR07].** iO is a *best possible obfuscation.*

 **Theorem [GR07].** iO is a *best possible obfuscation.*

**Proof:** Let  $BPO = iO$ . For any learner A, let the simulator S be the algorithm that first computes the  $i\mathcal{O}$  of the input, and then runs  $A.$ 

 **Theorem [GR07].** iO is a *best possible obfuscation.*

**Proof:** Let  $BPO = iO$ . For any learner A, let the simulator S be the algorithm that first computes the  $i\mathcal{O}$  of the input, and then runs  $A.$ 

 $|Pr[A(BPO(C_0)) = 1] - Pr[S(C_1) = 1]|$ 

 $≤$  | Pr[ $A(i\mathcal{O}(C_0)) = 1$ ] − Pr[ $A(i\mathcal{O}(C_1)) = 1$ ] | = negl(|*C*|)

#### **Theorem [GR07].** iO is a *best possible obfuscation.*

**Proof:** Let  $BPO = iO$ . For any learner A, let the simulator S be the algorithm that first computes the  $i\mathcal{O}$  of the input, and then runs  $A.$ 

 $|Pr[A(BPO(C_0)) = 1] - Pr[S(C_1) = 1]|$  $≤$  | Pr[ $A(i\mathcal{O}(C_0)) = 1$ ] − Pr[ $A(i\mathcal{O}(C_1)) = 1$ ] | = negl(|*C*|)

By indistinguishability!

 **Theorem [GR07].** iO is a *best possible obfuscation.*

**Proof:** Let  $BPO = iO$ . For any learner A, let the simulator S be the algorithm that first computes the  $i\mathcal{O}$  of the input, and then runs  $A.$ 

 $|Pr[A(BPO(C_0)) = 1] - Pr[S(C_1) = 1]|$ 

 $≤$  | Pr[ $A(i\mathcal{O}(C_0)) = 1$ ] − Pr[ $A(i\mathcal{O}(C_1)) = 1$ ] | = negl(|*C*|)

#### **Theorem [GR07].** iO is a *best possible obfuscation.*

- **Proof:** Let  $BPO = iO$ . For any learner A, let the simulator S be the algorithm that first computes the  $i\mathcal{O}$  of the input, and then runs  $A.$ 
	- $|Pr[A(BPO(C_0)) = 1] Pr[S(C_1) = 1]|$

**Corollary.** If a circuit family has VBB obfuscation, then iO is a VBB obfuscation for this family.

 $≤$  | Pr[ $A(i\mathcal{O}(C_0)) = 1$ ] − Pr[ $A(i\mathcal{O}(C_1)) = 1$ ] | = negl(|*C*|)

# Ok... But what can you do with iO?

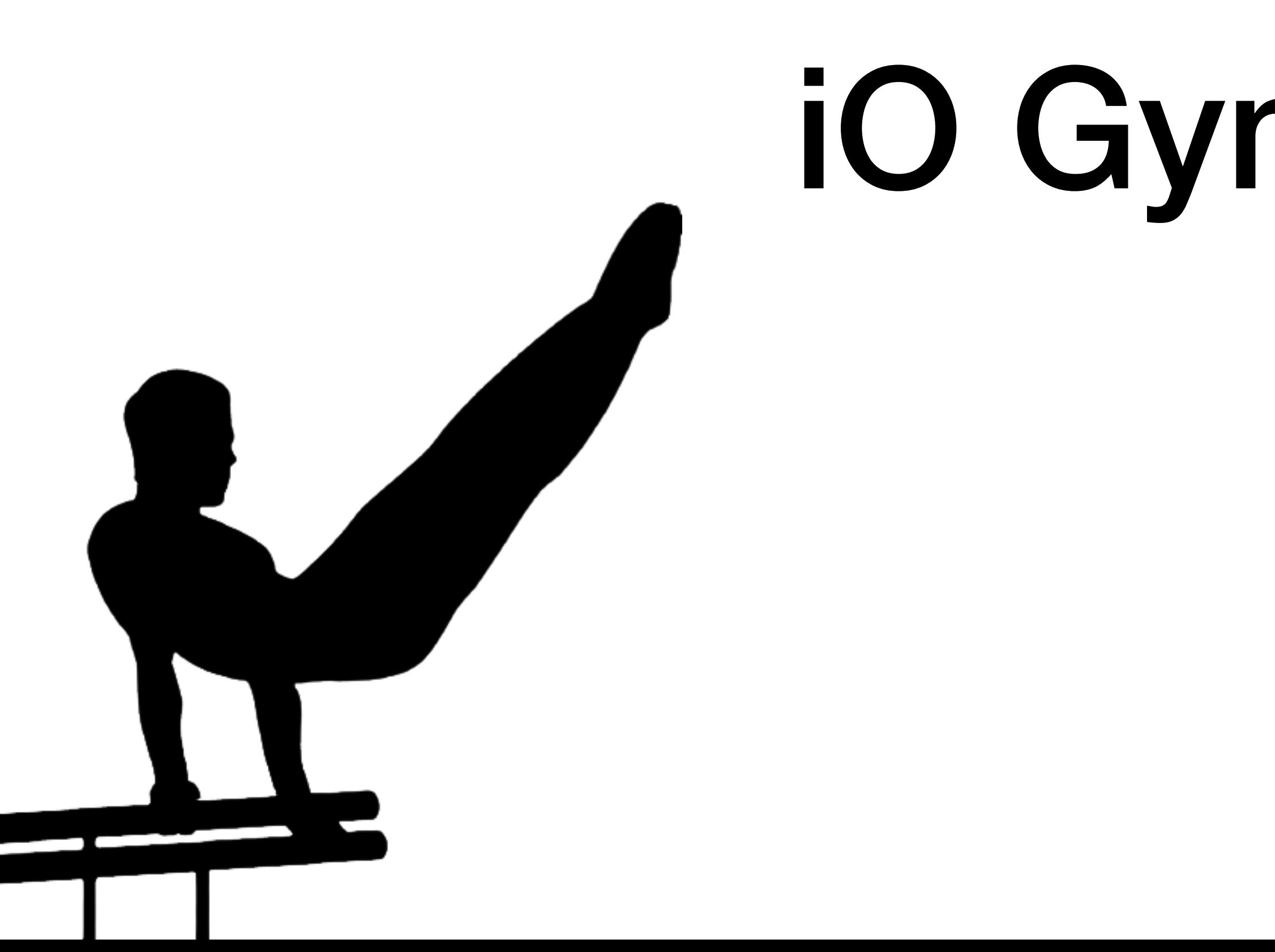

### iO Gymnastics

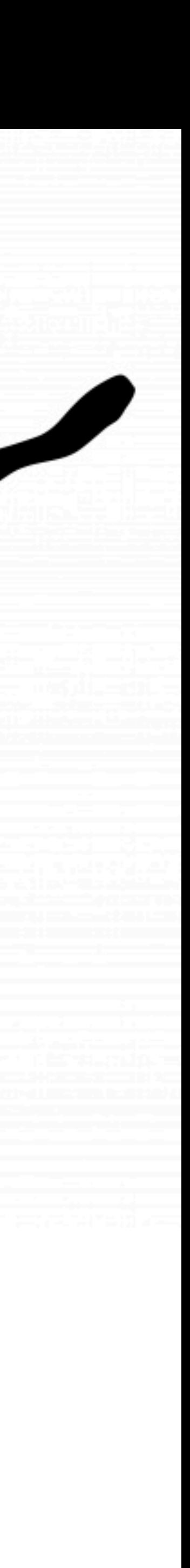

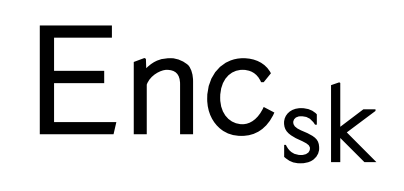

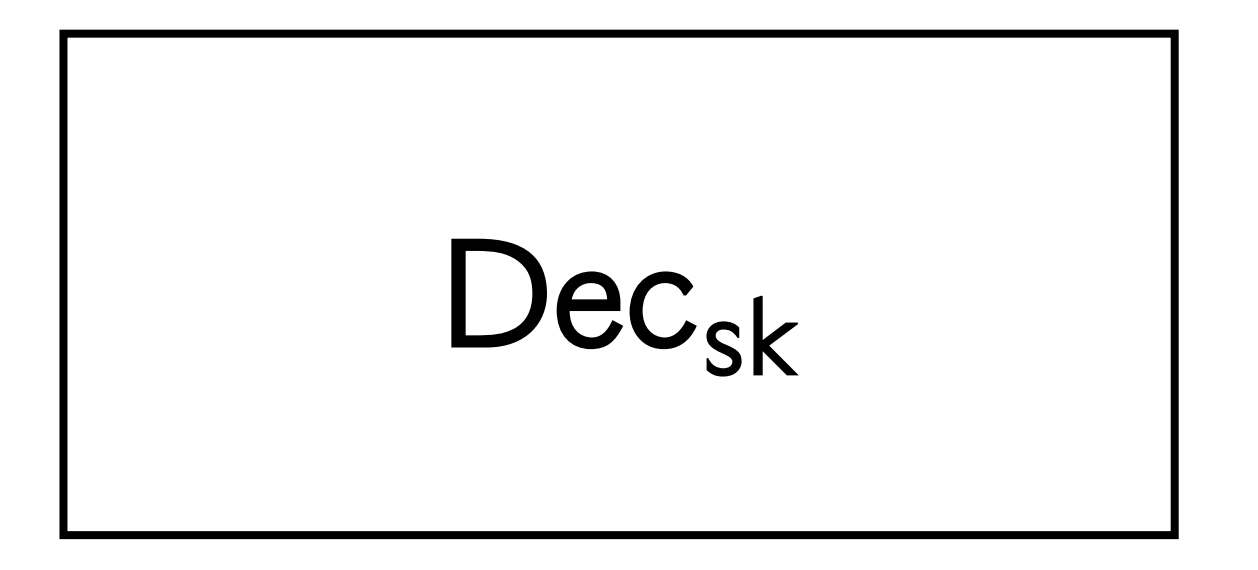

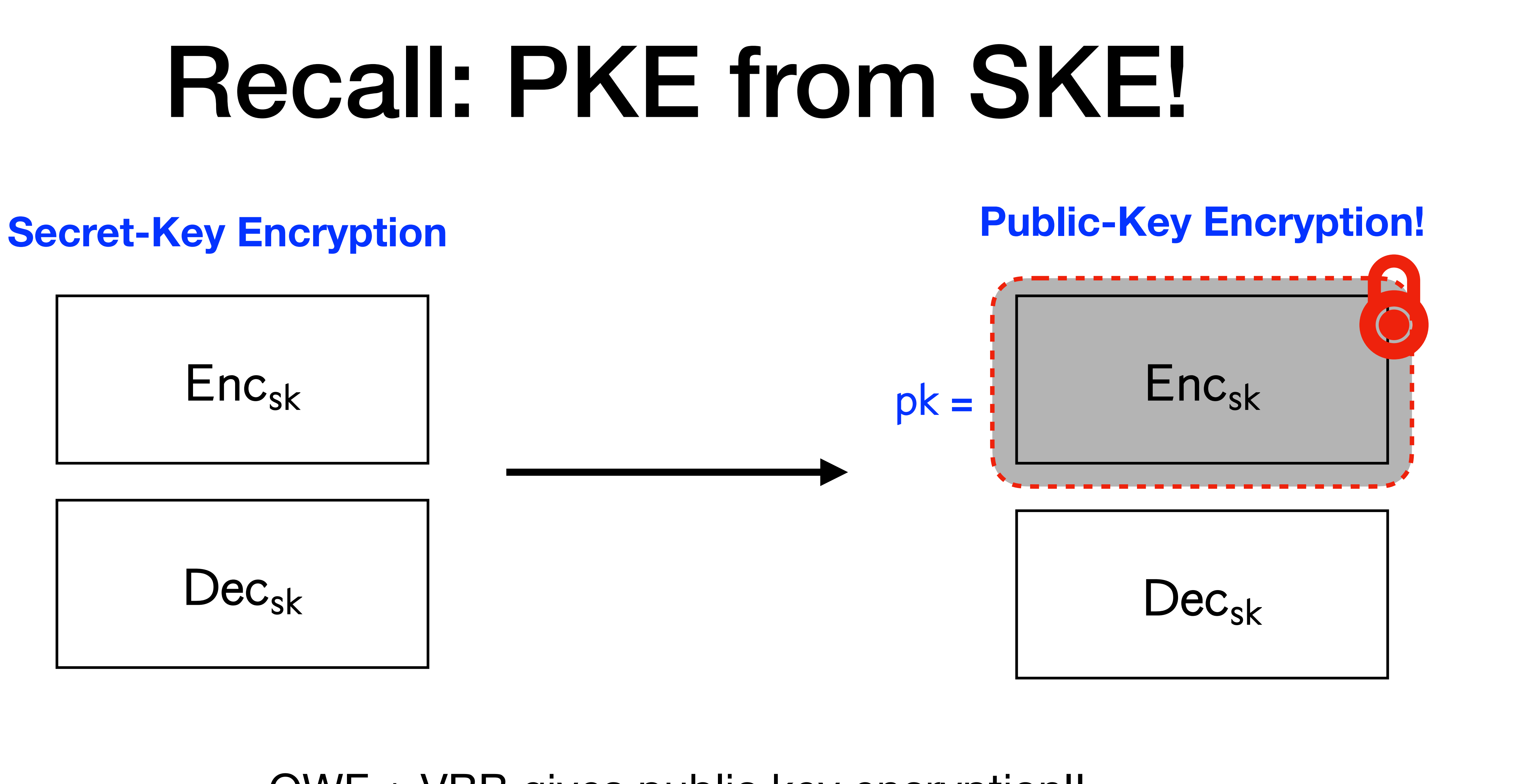

OWF + VBB gives public key encryption!!

### **Secret-Key Encryption**

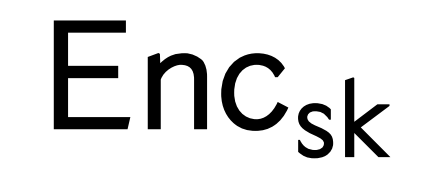

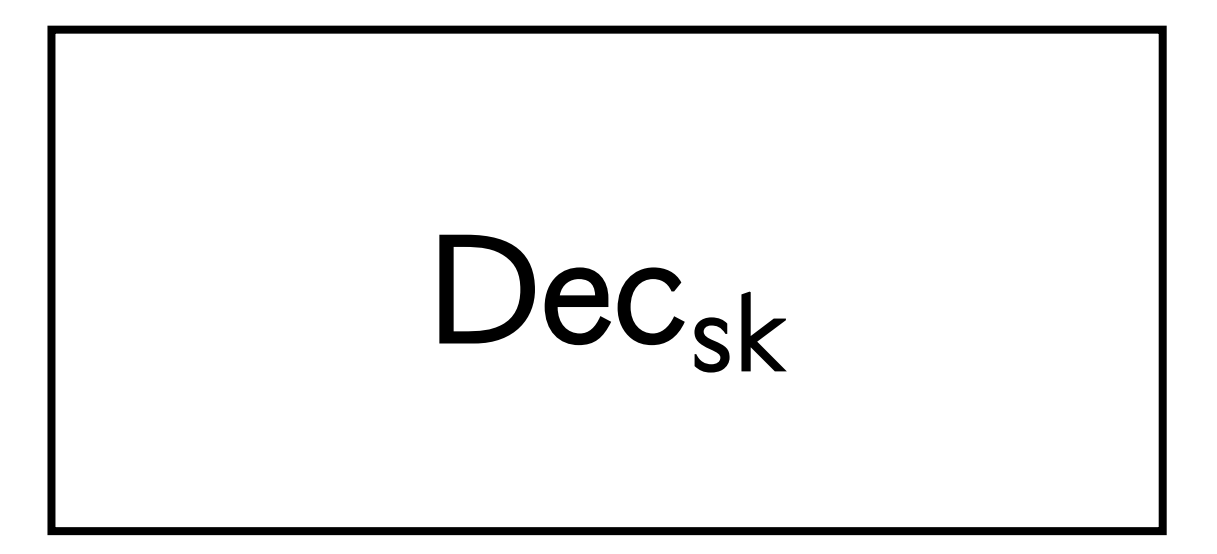

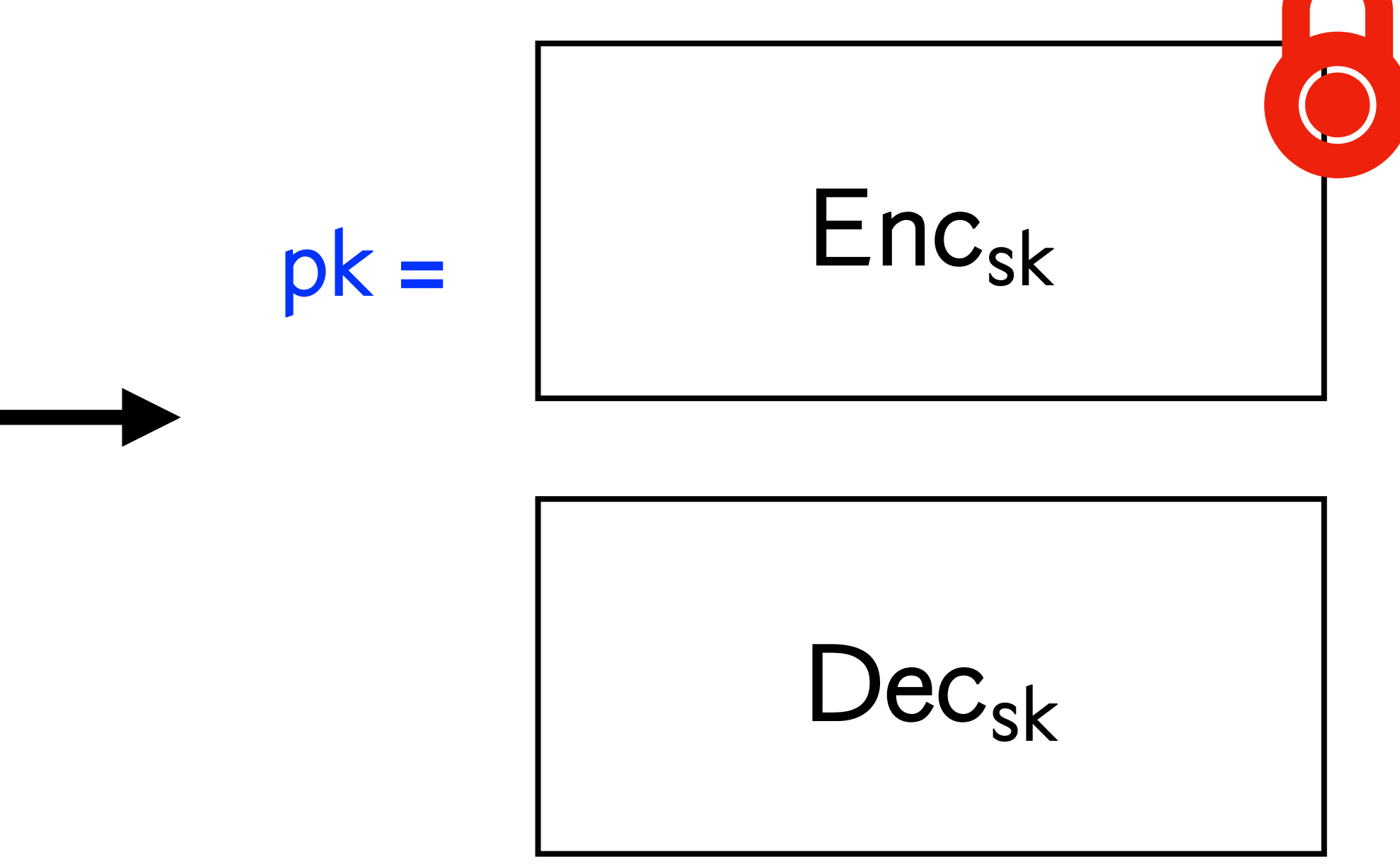

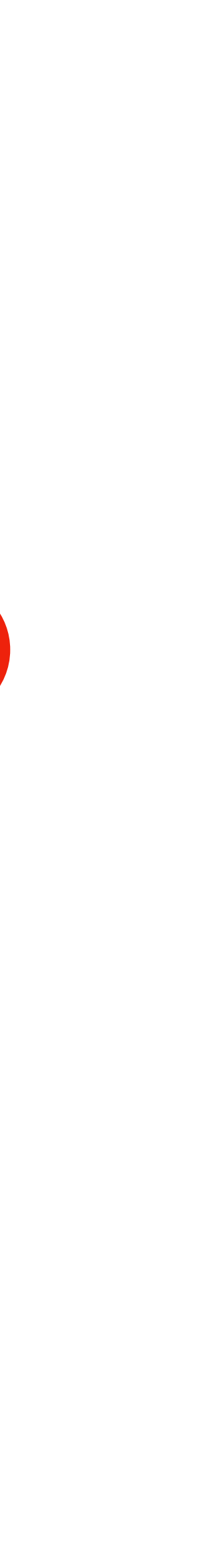

### **Secret-Key Encryption**

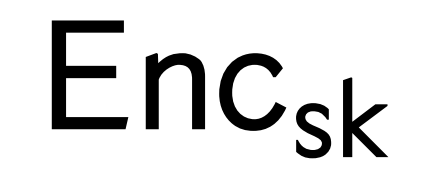

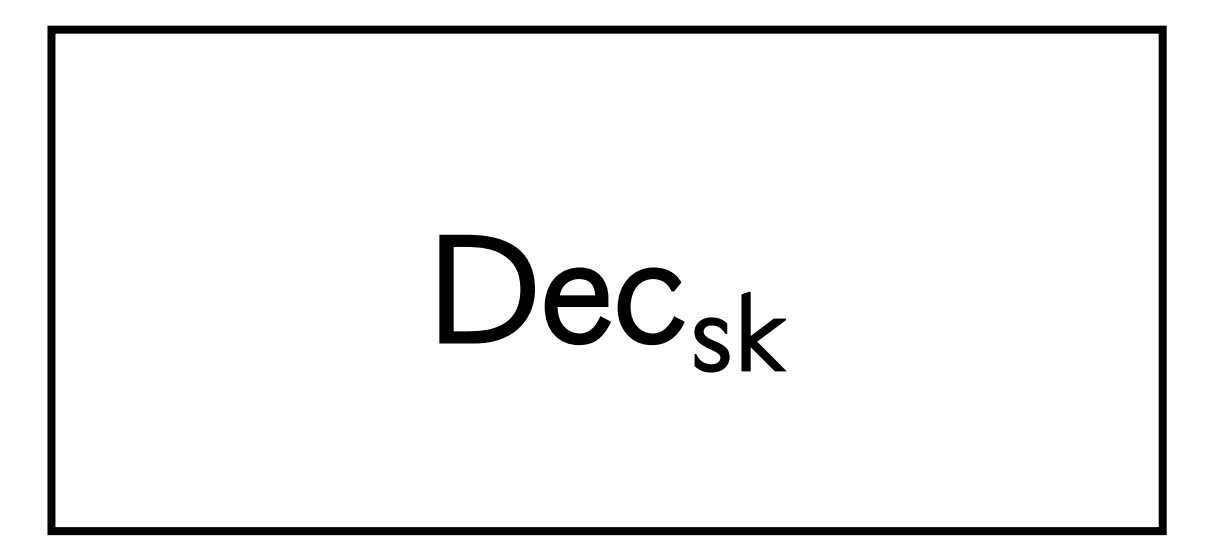

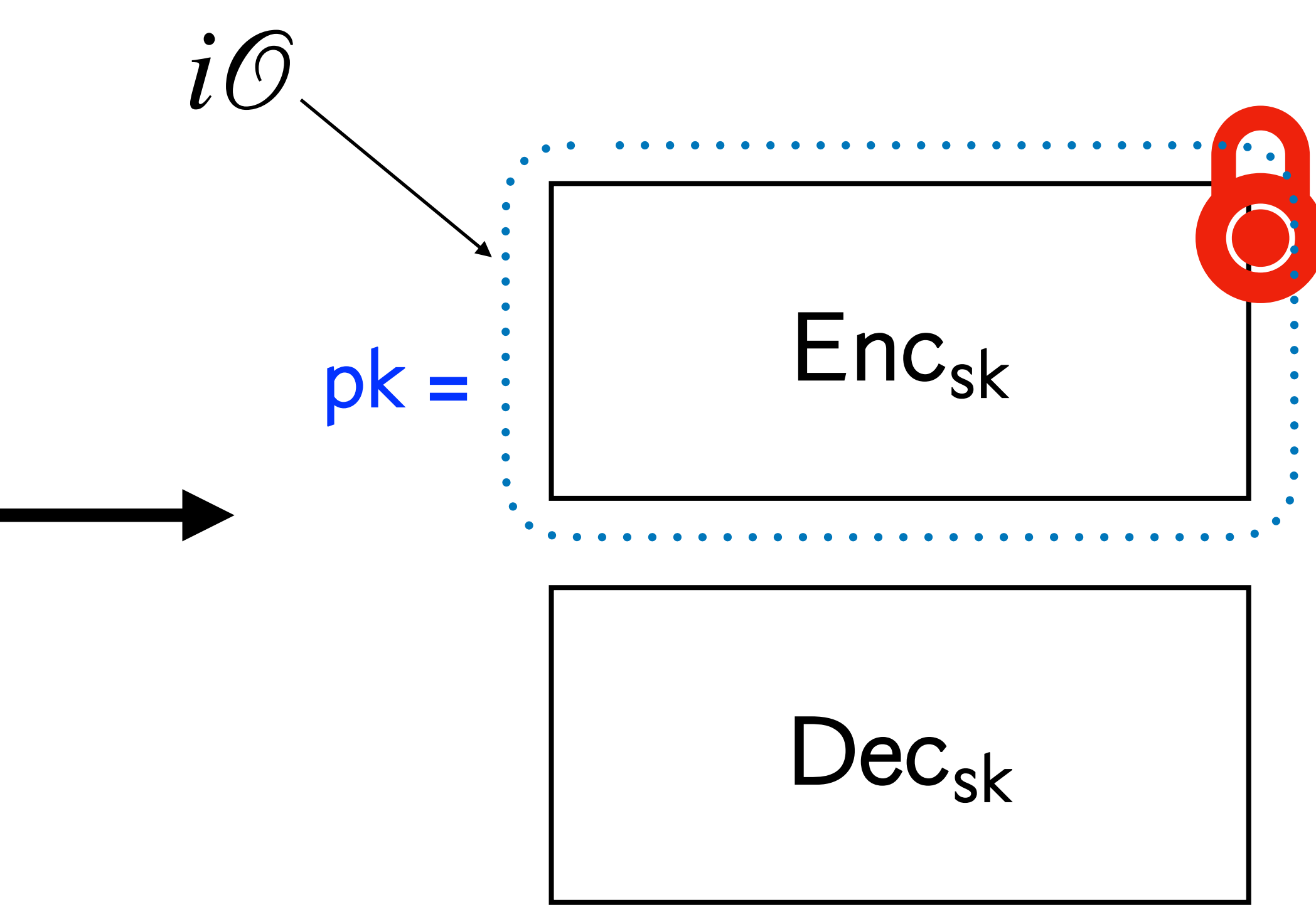

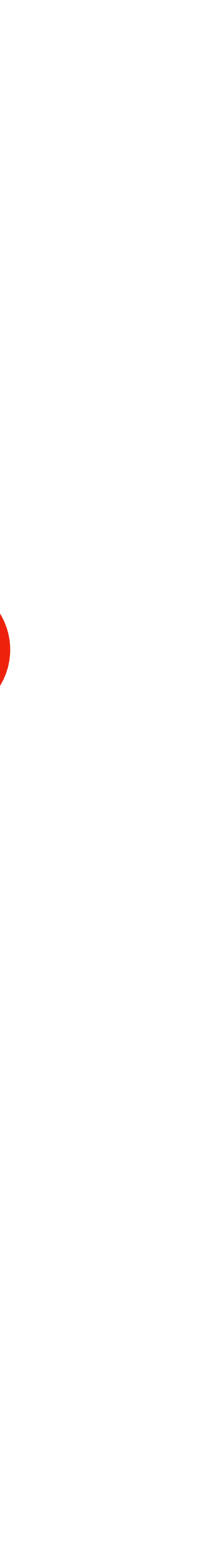

### **Secret-Key Encryption**

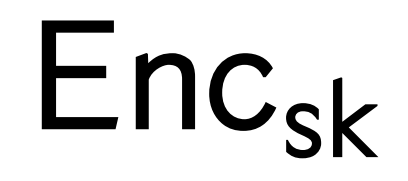

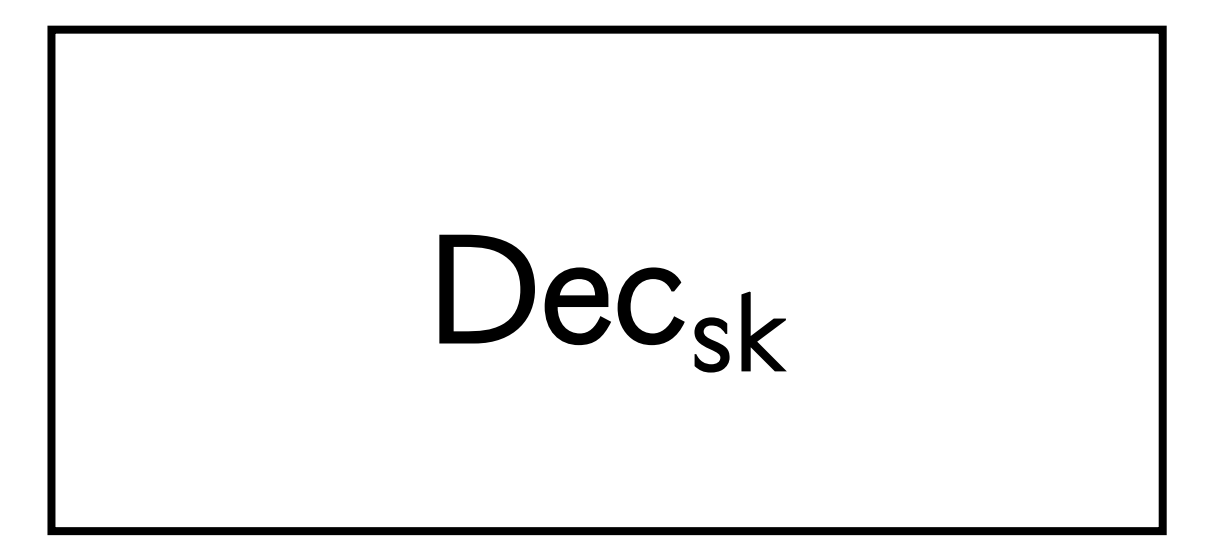

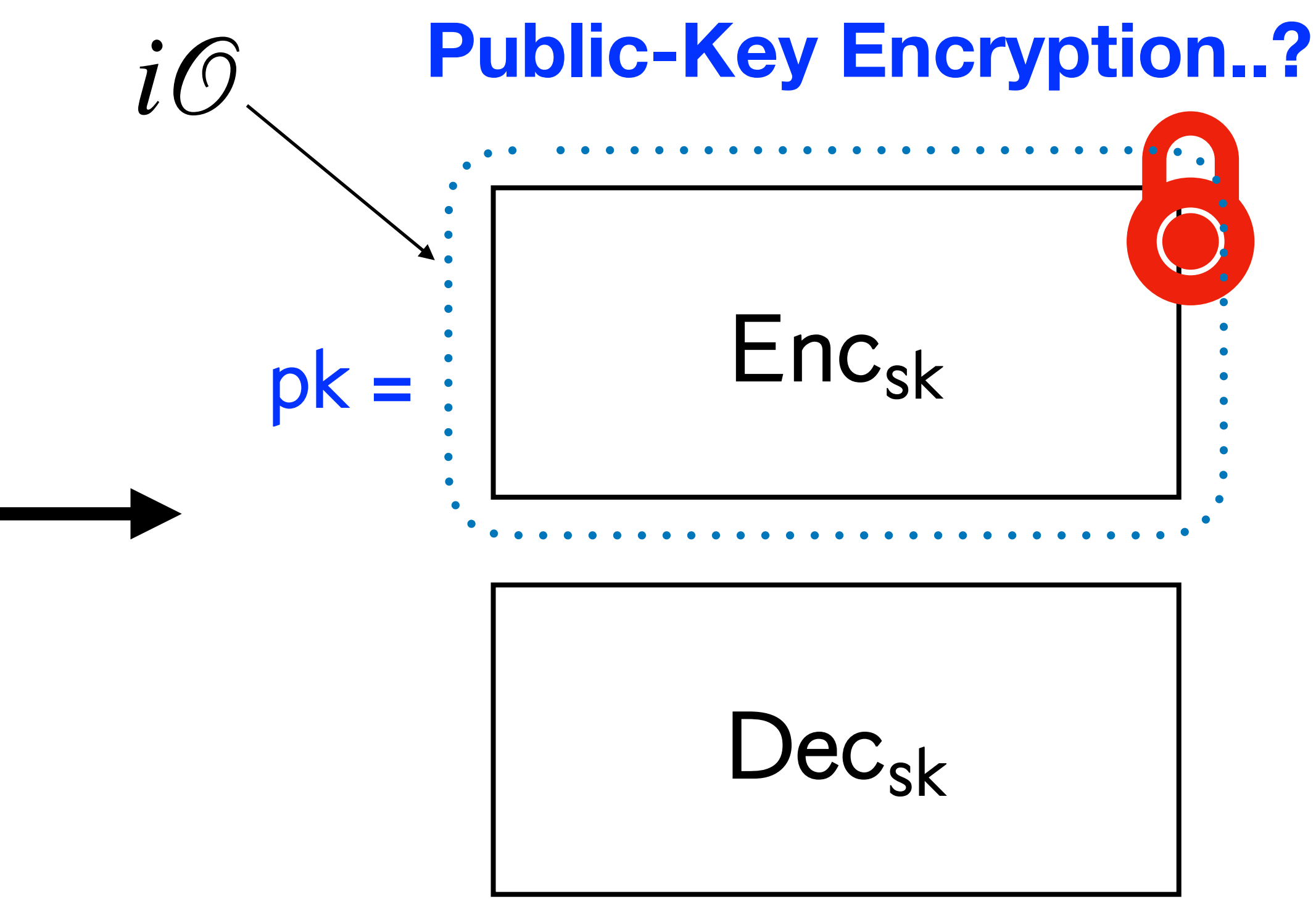

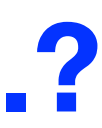

### **Secret-Key Encryption**

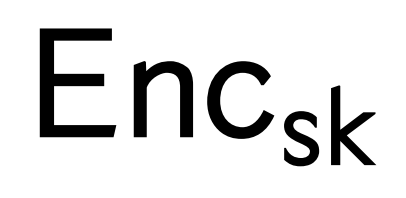

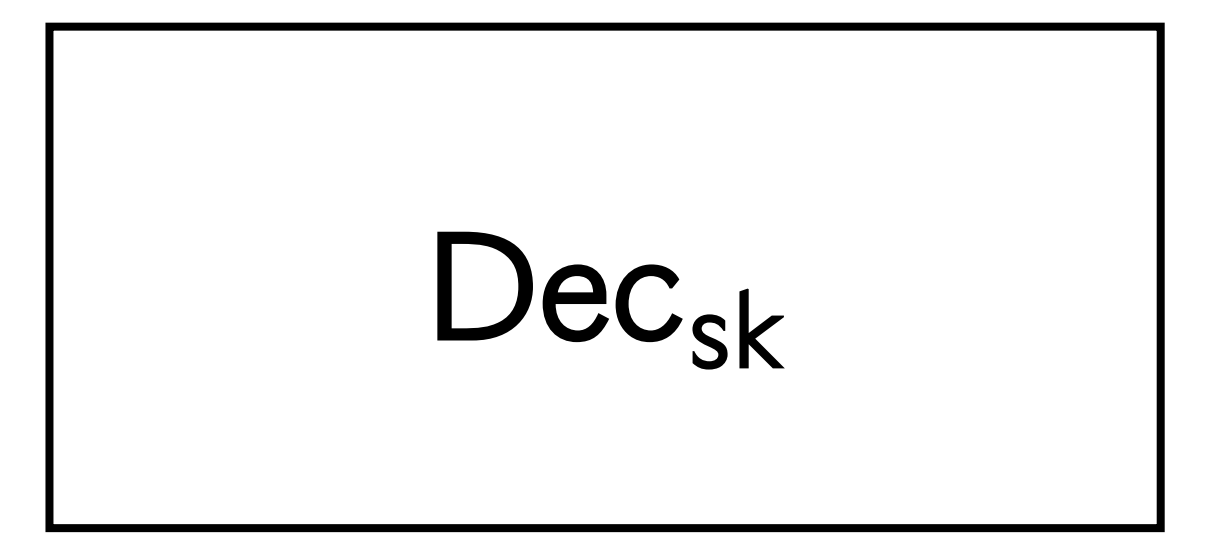

But… iO doesn't really gives us much to work with in this picture…

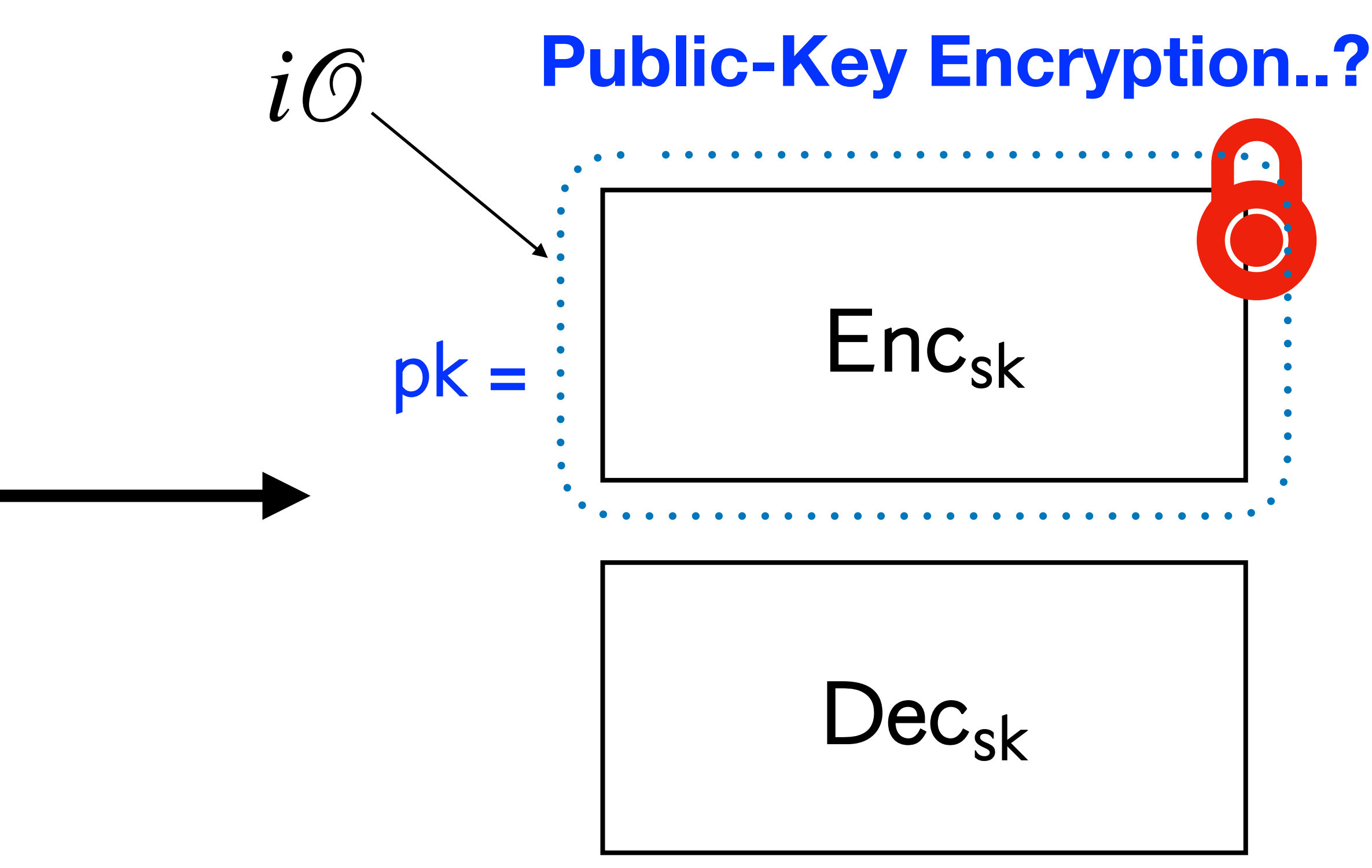

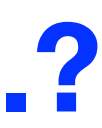

### • Let  $G: \{0,1\}^n \to \{0,1\}^{2n}$  be a PRG.

- Let  $G: \{0,1\}^n \to \{0,1\}^{2n}$  be a PRG.
- Gen( $1^n$ ): Sample  $s \leftarrow \{0,1\}^n$ . Output the key-pair sk = *s* and pk =  $G(s)$ .

- Let  $G: \{0,1\}^n \to \{0,1\}^{2n}$  be a PRG.
- Gen( $1^n$ ): Sample  $s \leftarrow \{0,1\}^n$ . Output the key-pair sk = *s* and pk =  $G(s)$ .
- 

• Enc(pk, *m*): Let  $P = P_{\text{pk},m}$  be the following program. Output  $P_{\text{pk},m} = i\mathcal{O}(P_{\text{pk},m})$ .  $= i \mathcal{O}(P_{\mathsf{pk},m})$ 

- Let  $G: \{0,1\}^n \to \{0,1\}^{2n}$  be a PRG.
- Gen( $1^n$ ): Sample  $s \leftarrow \{0,1\}^n$ . Output the key-pair sk = *s* and pk =  $G(s)$ .
- - ${\bf Program} \ P_{\mathsf{pk},m}(x)$ :
	-
	- Otherwise, output  $\perp$ .

• Enc(pk, *m*): Let  $P = P_{\text{pk},m}$  be the following program. Output  $P_{\text{pk},m} = i\mathcal{O}(P_{\text{pk},m})$ .  $= i \mathcal{O}(P_{\mathsf{pk},m})$ 

 $\cdot$  If  $G(x) = \mathsf{pk}$ , output *m*.

- Let  $G: \{0,1\}^n \to \{0,1\}^{2n}$  be a PRG.
- Gen( $1^n$ ): Sample  $s \leftarrow \{0,1\}^n$ . Output the key-pair sk = *s* and pk =  $G(s)$ .

- 
- 

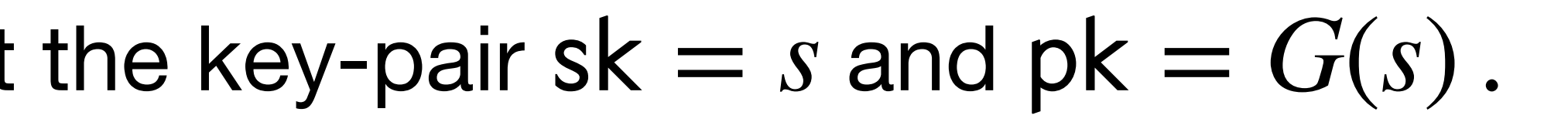

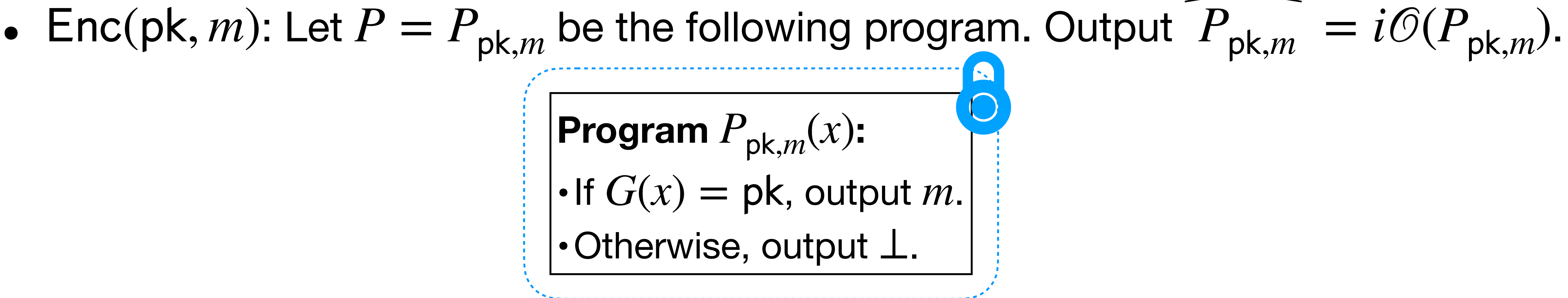

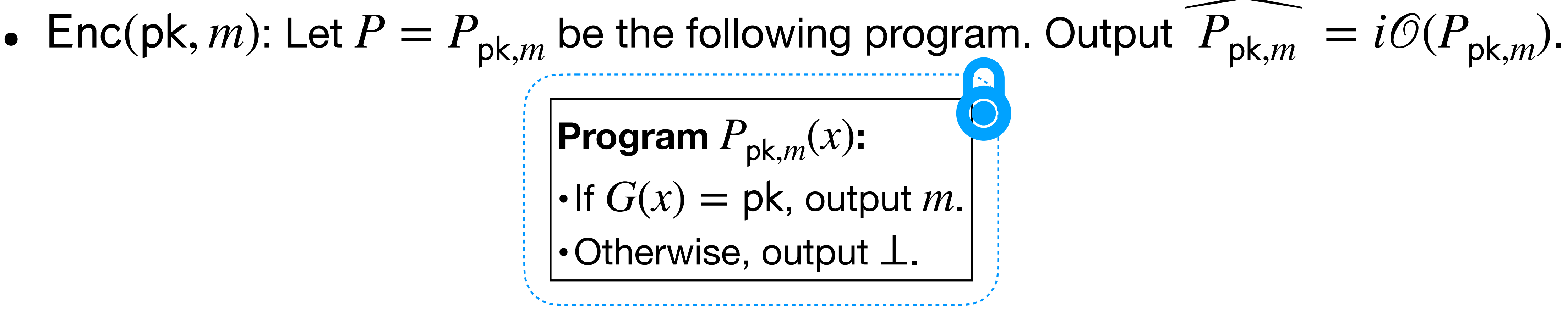

• Dec(sk, c): Interpret c as a program, run it on input  $sk = s$ , and output the result.

#### **Theorem.** iO + OWF gives us PKE :)

- Let  $G: \{0,1\}^n \to \{0,1\}^{2n}$  be a PRG.
- Gen( $1^n$ ): Sample  $s \leftarrow \{0,1\}^n$ . Output the key-pair sk = *s* and pk =  $G(s)$ .

**Program**  $P_{nk,m}(x)$ : • Otherwise, output  $\perp$ .

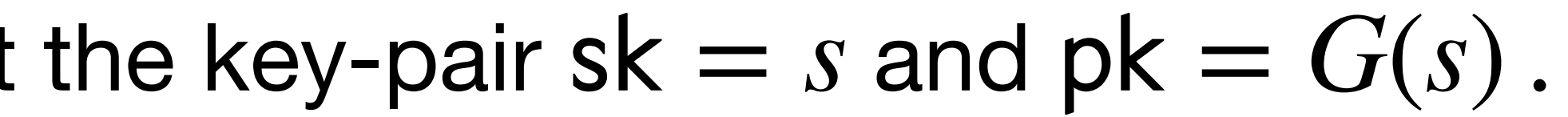

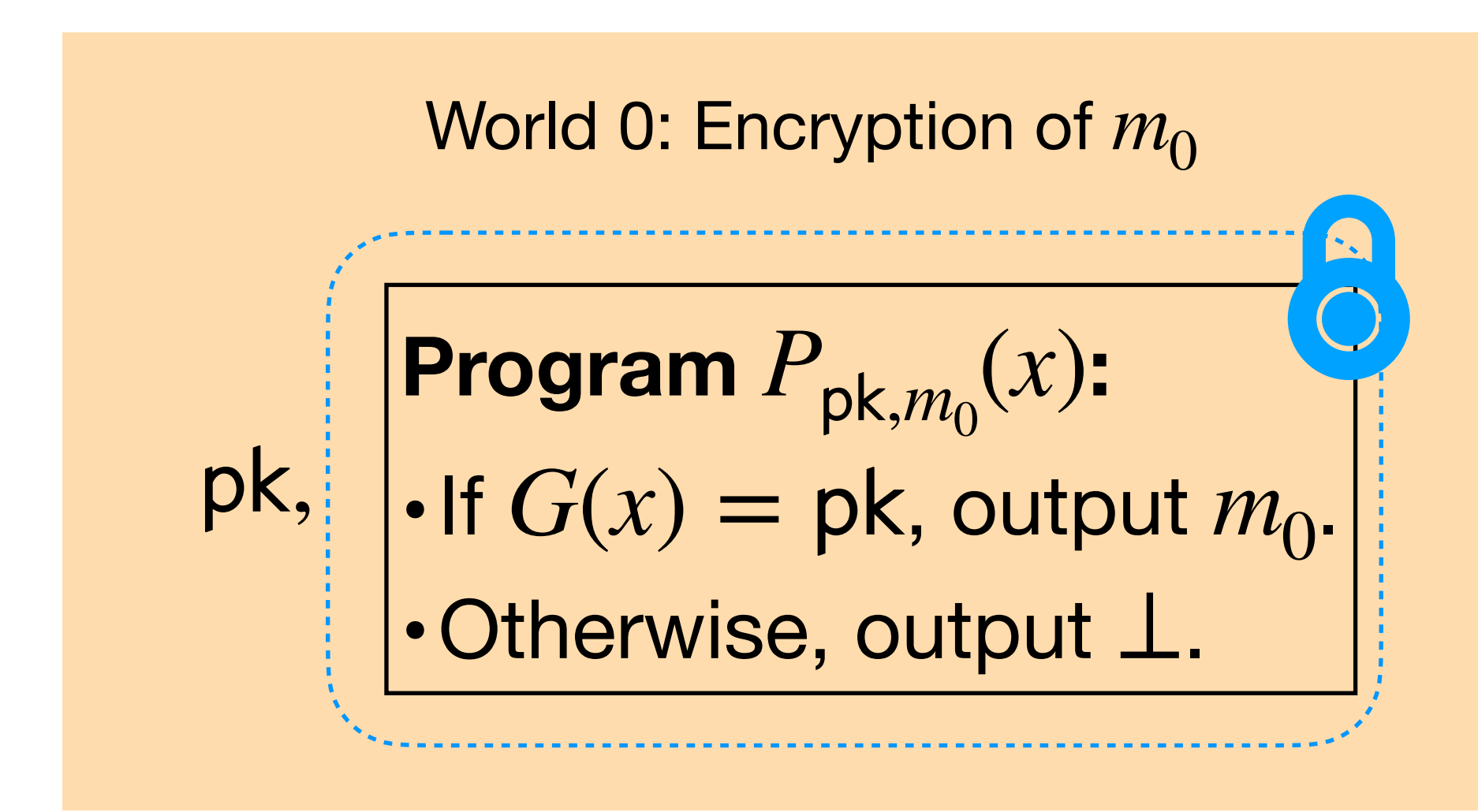

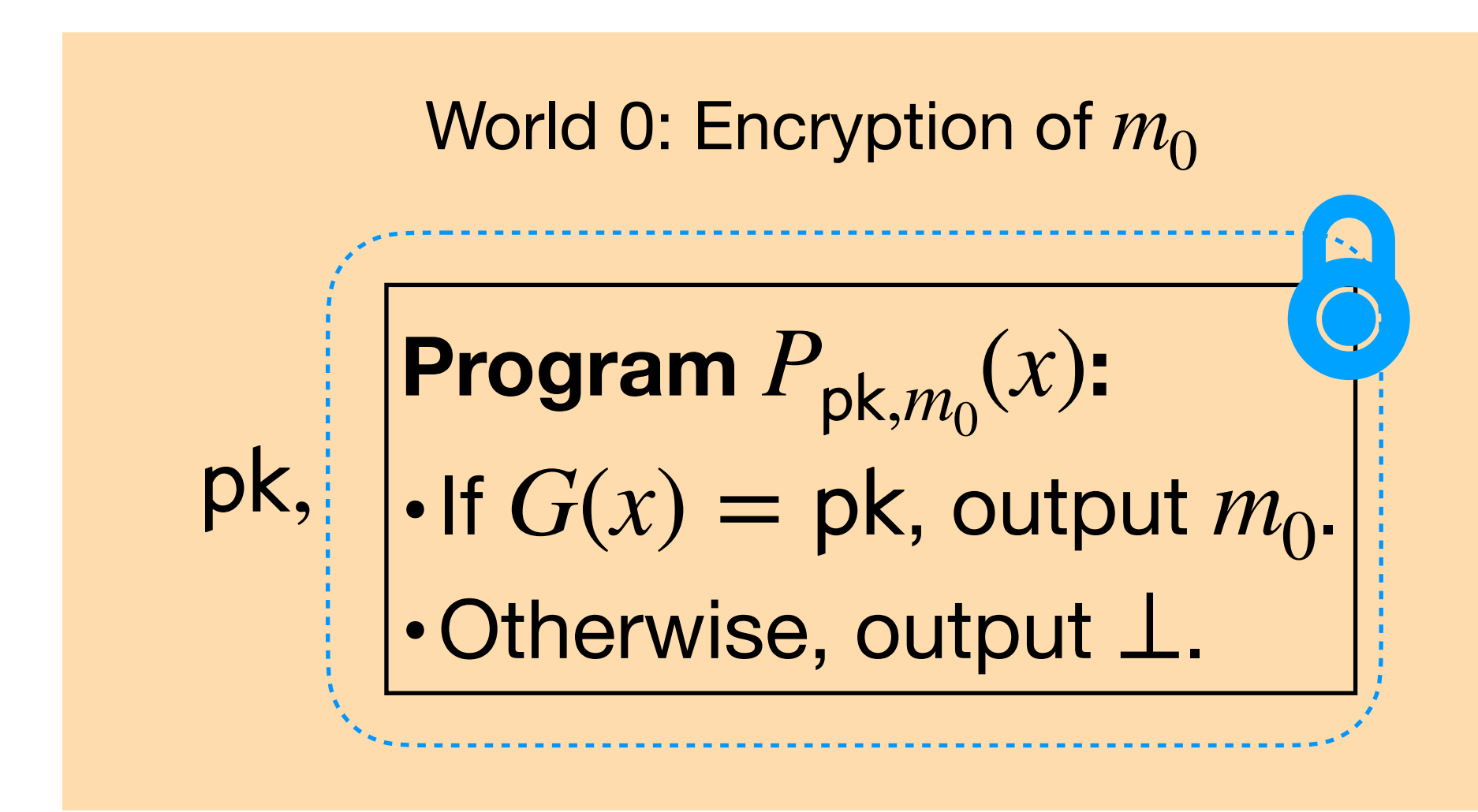

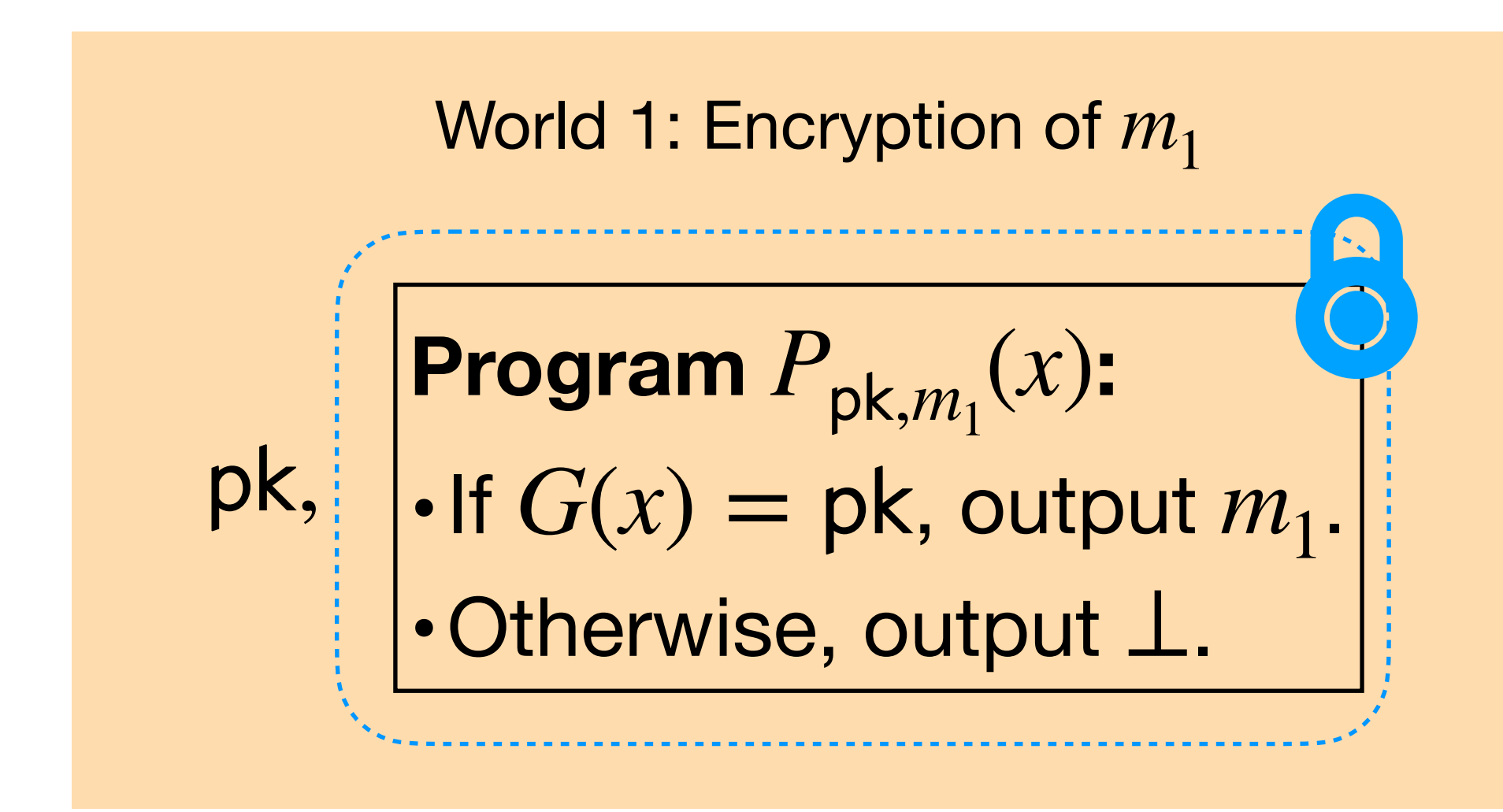

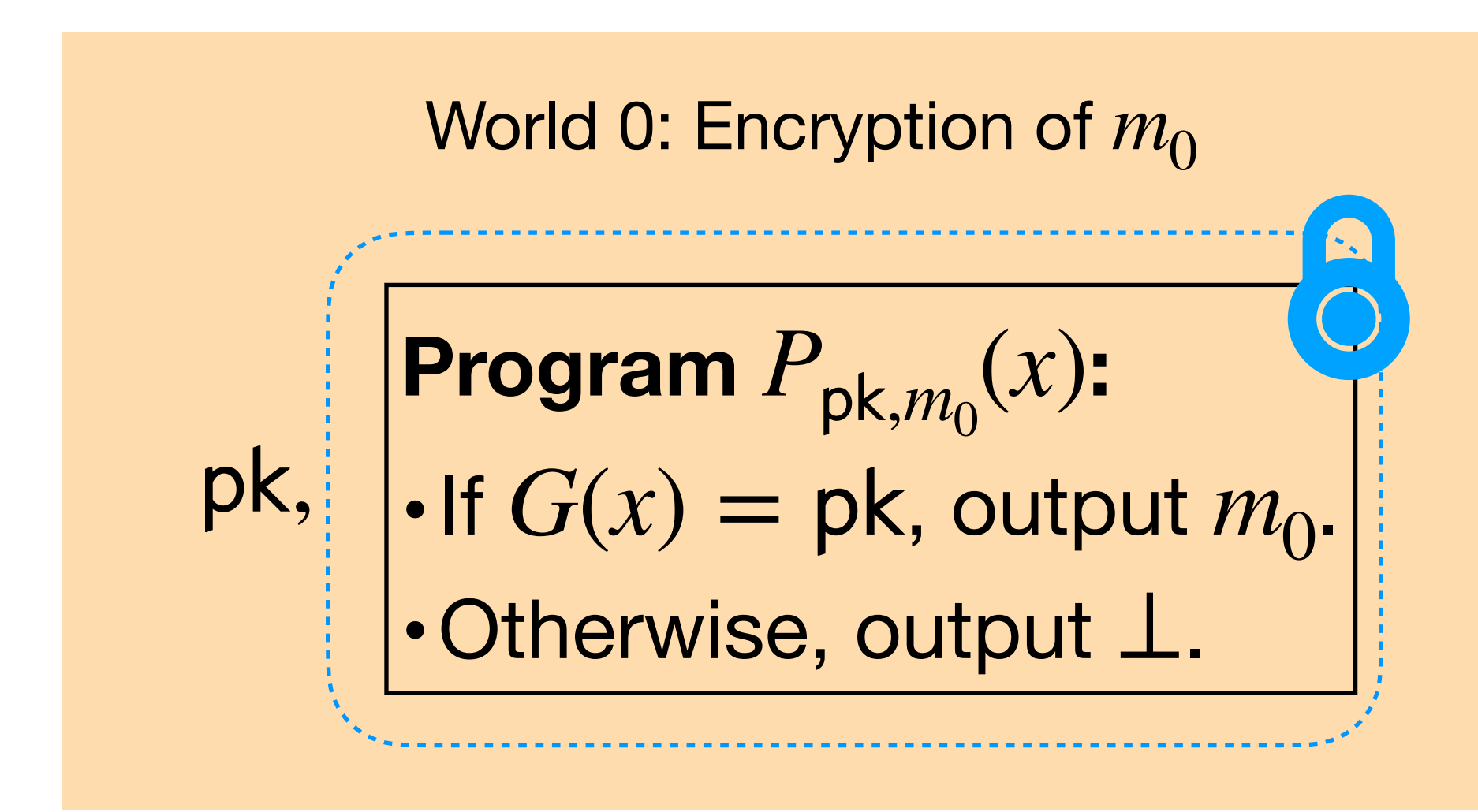

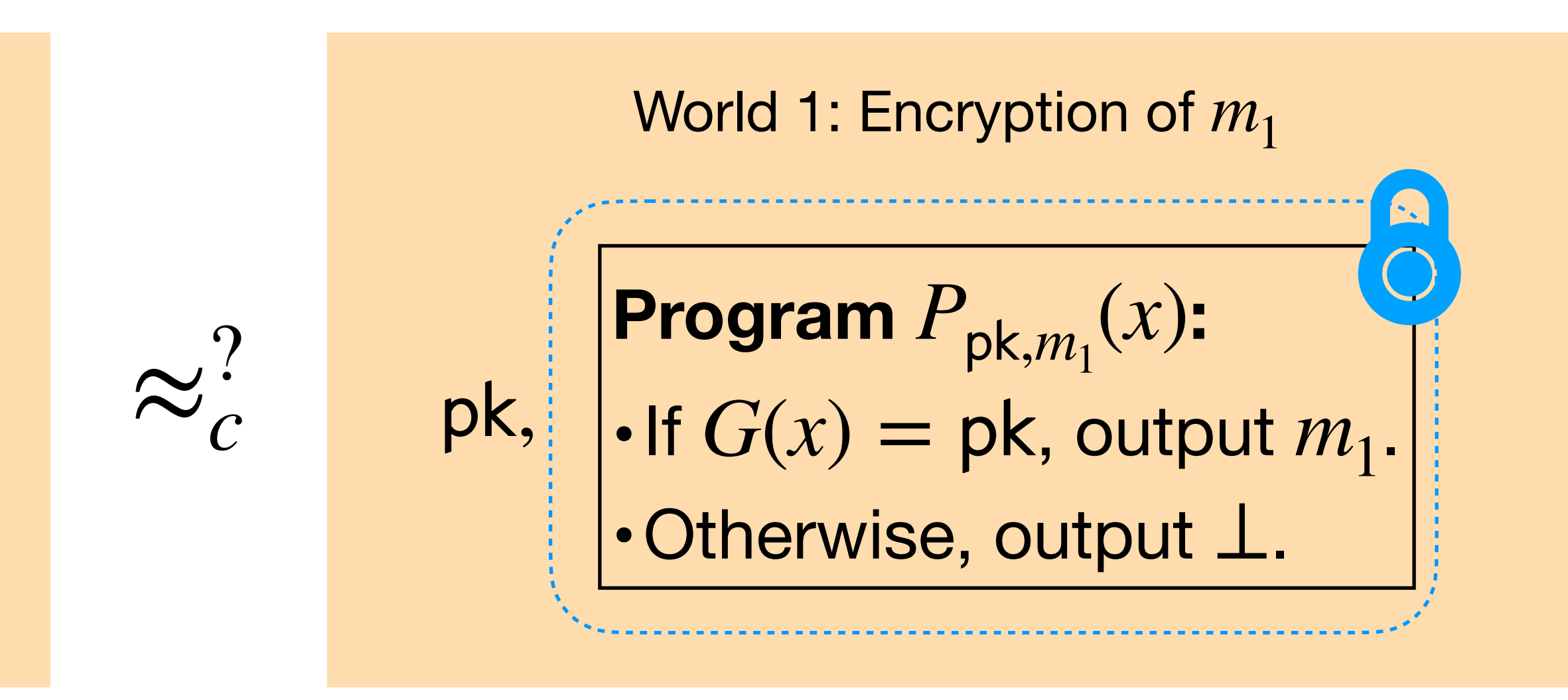
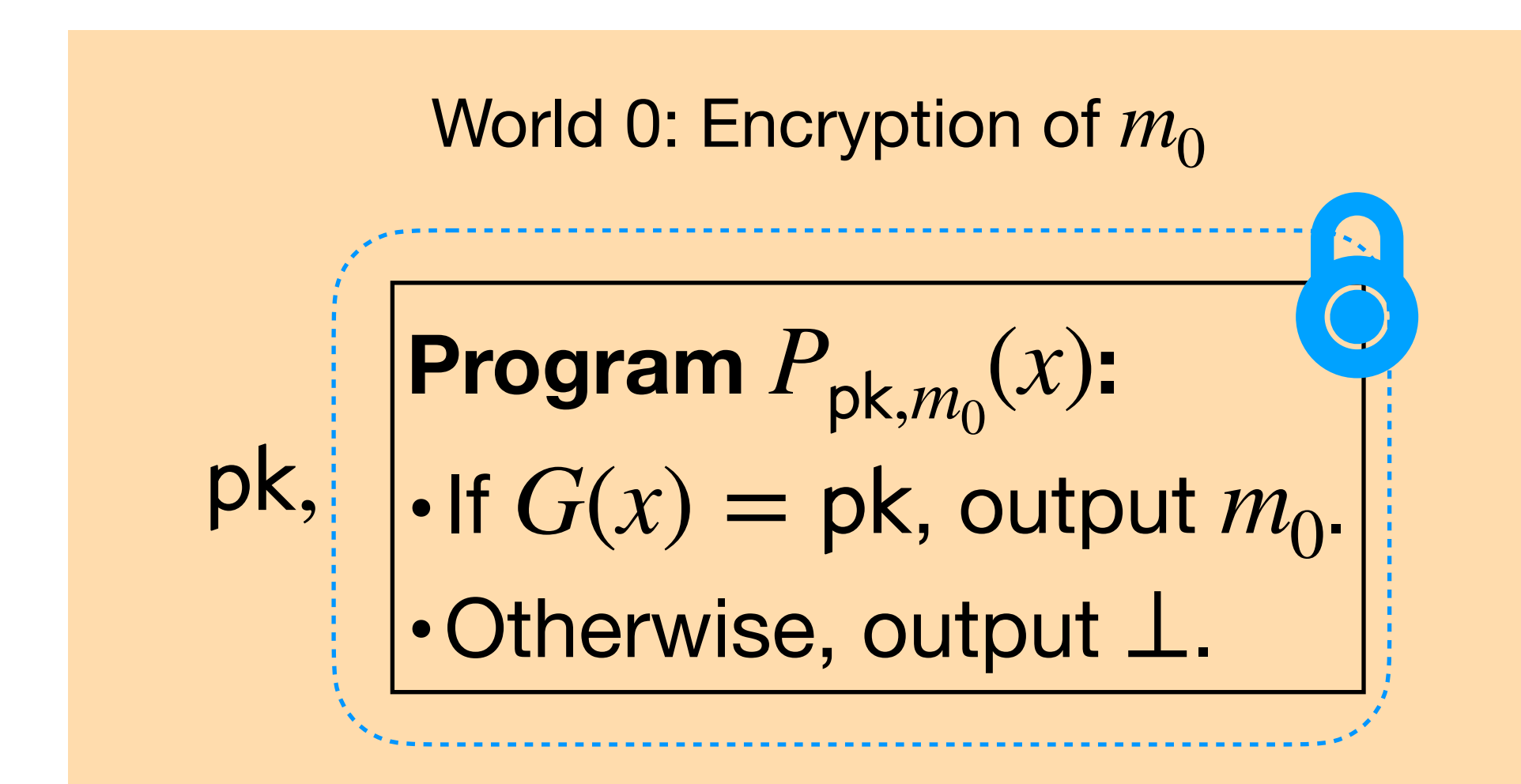

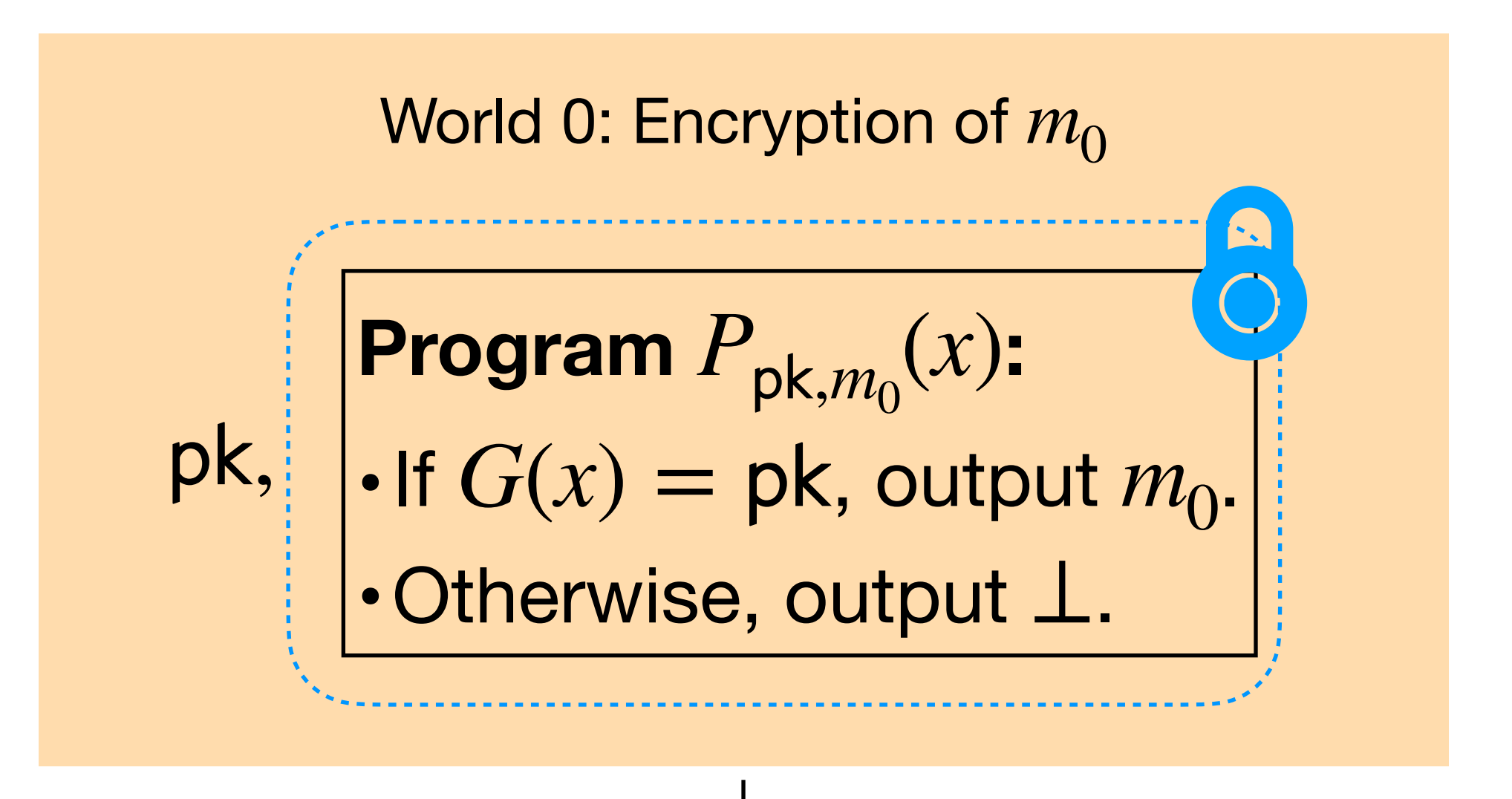

Replace pk with uniformly random  $y \leftarrow \{0,1\}^{2n}$ 

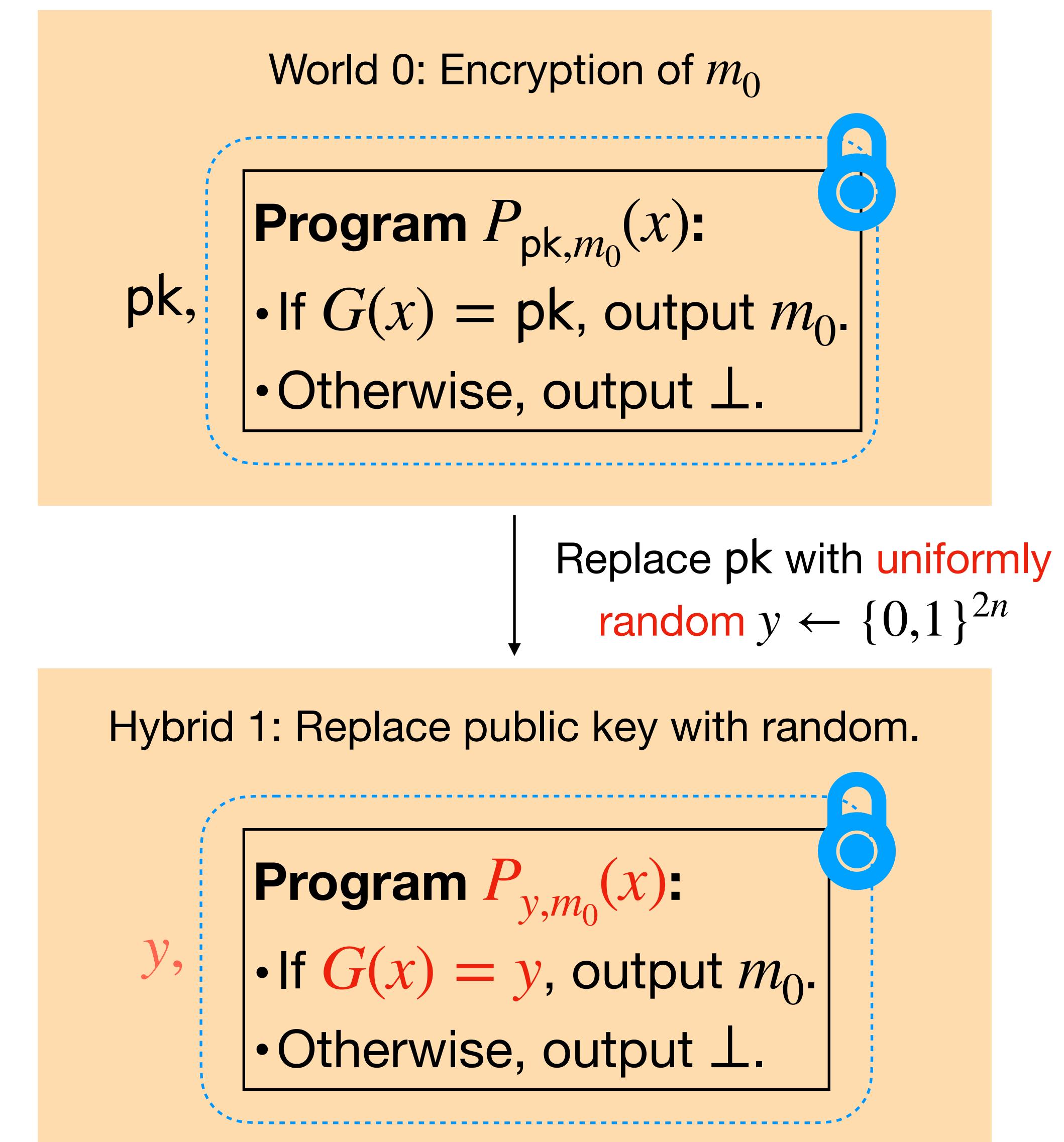

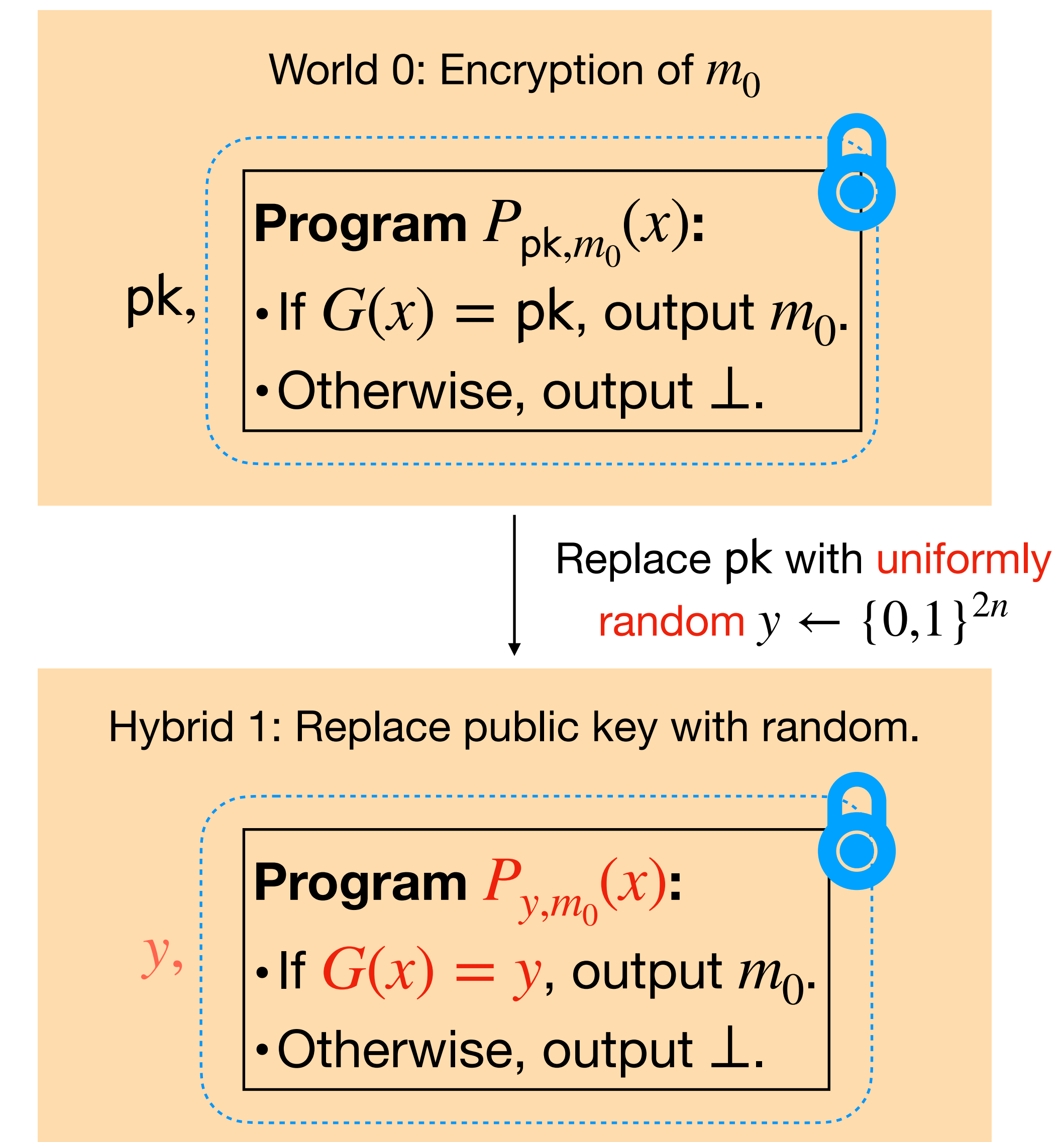

## **Claim.** World  $0 \approx_c H$ ybrid 1.

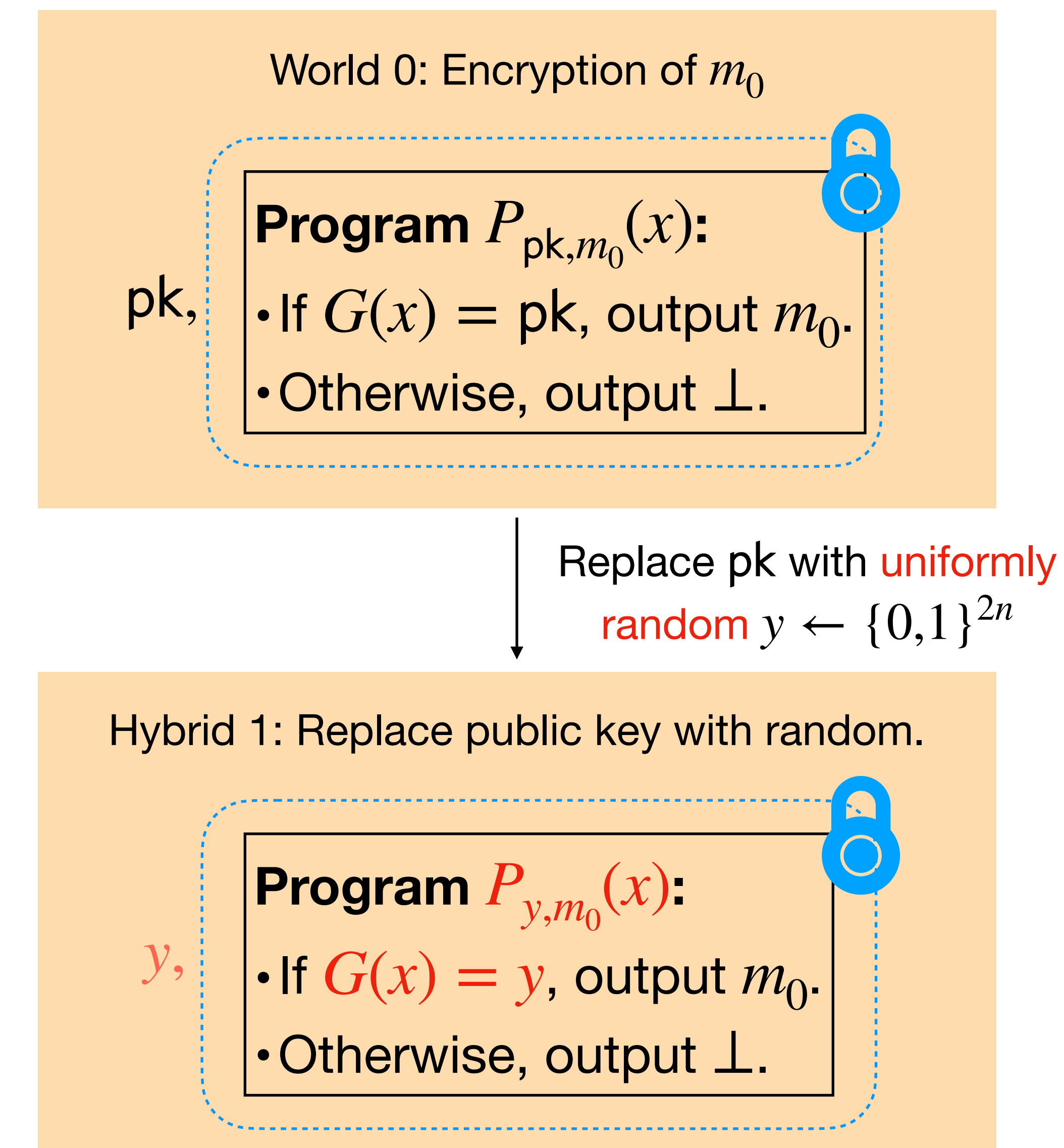

**Claim.** World  $0 \approx c$  Hybrid 1.

If an adversary can distinguish these hybrids, then he breaks PRG security!

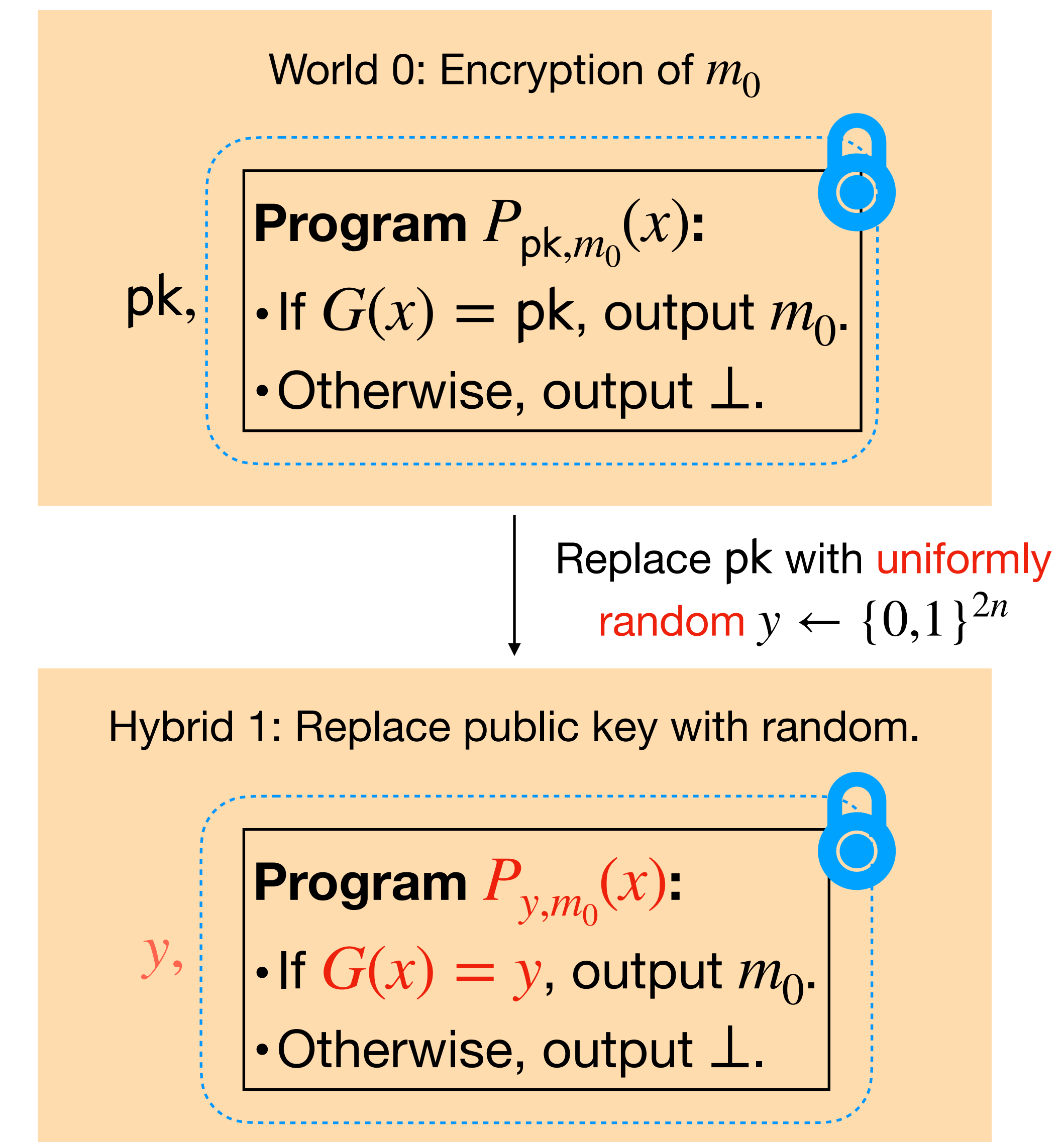

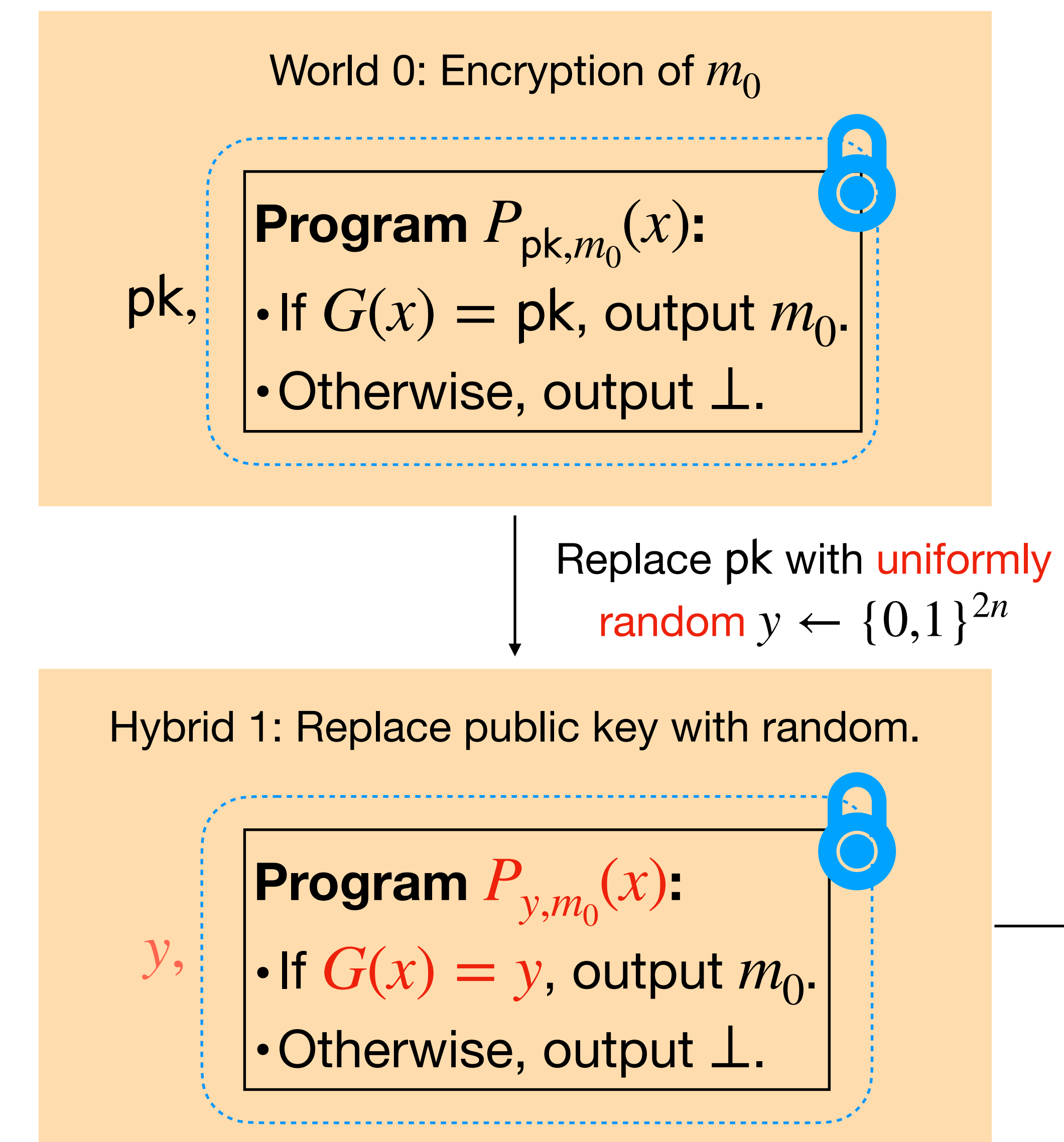

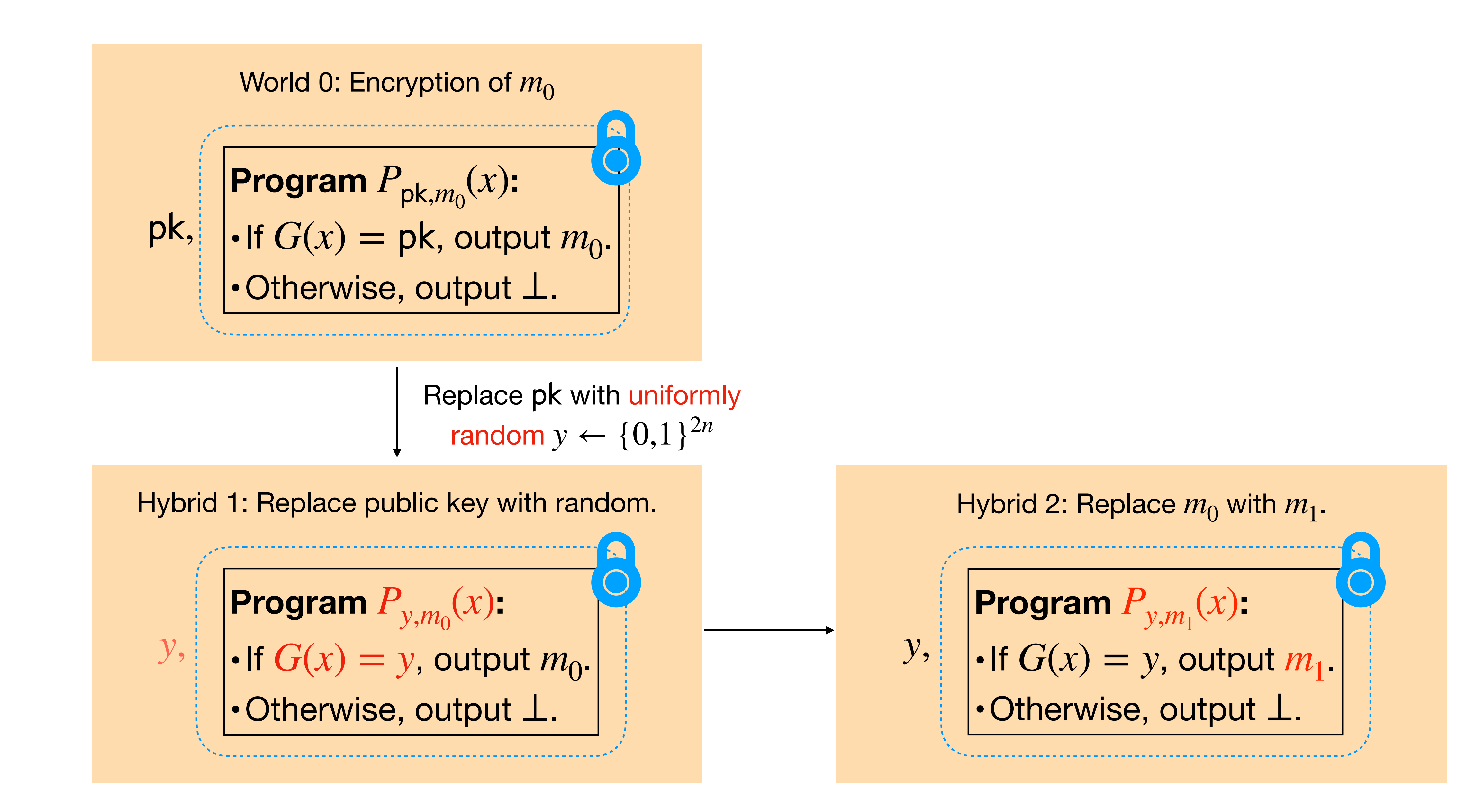

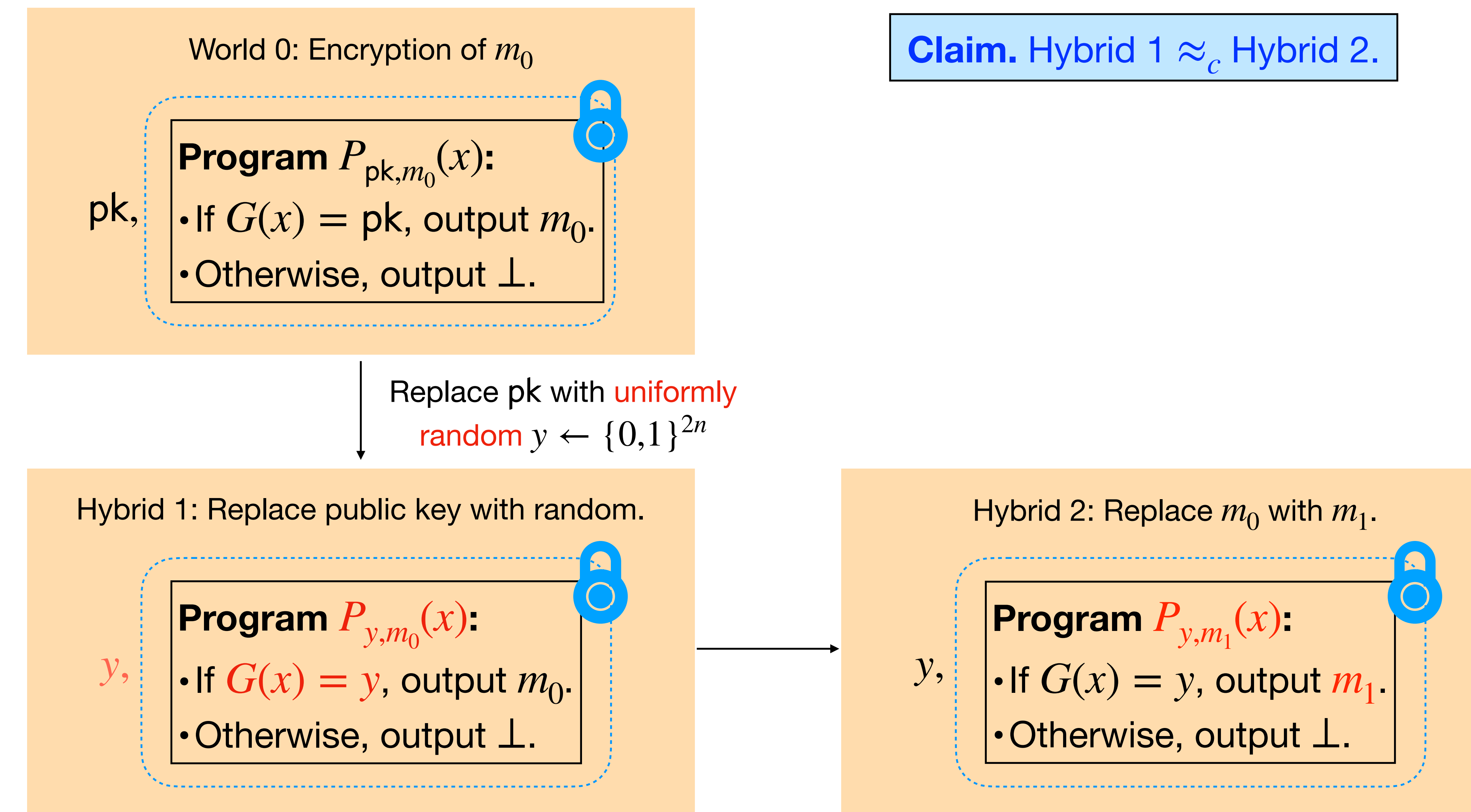

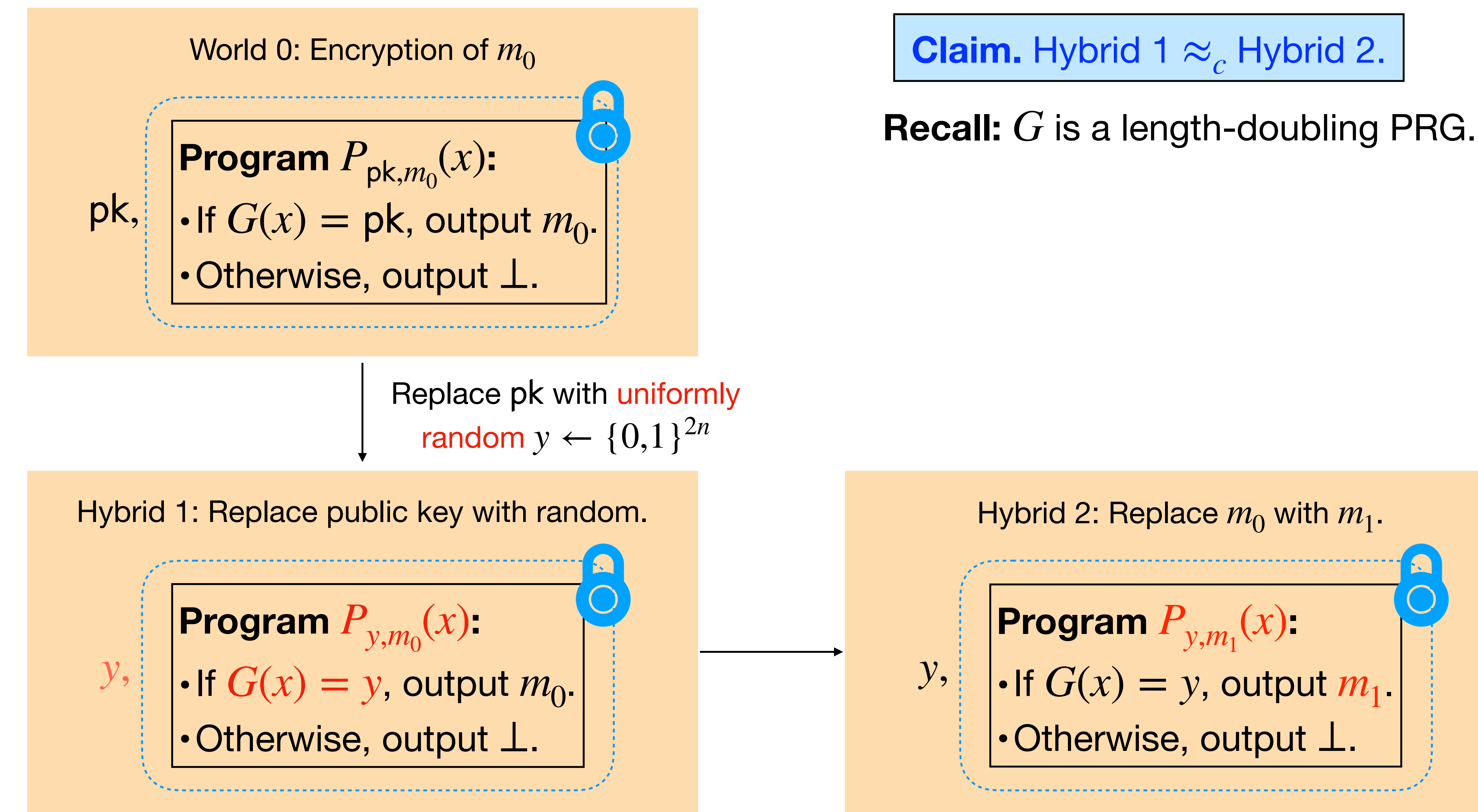

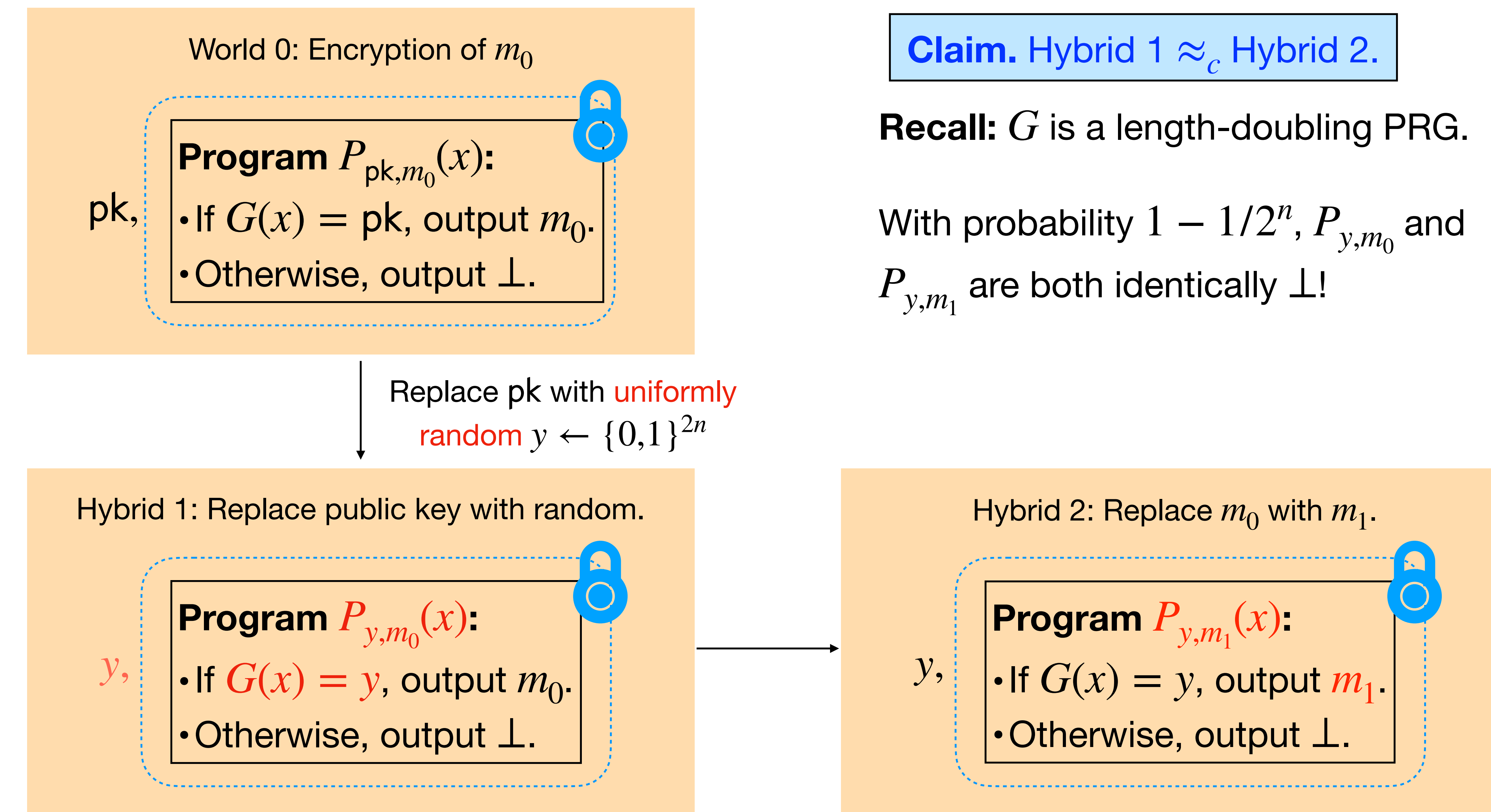

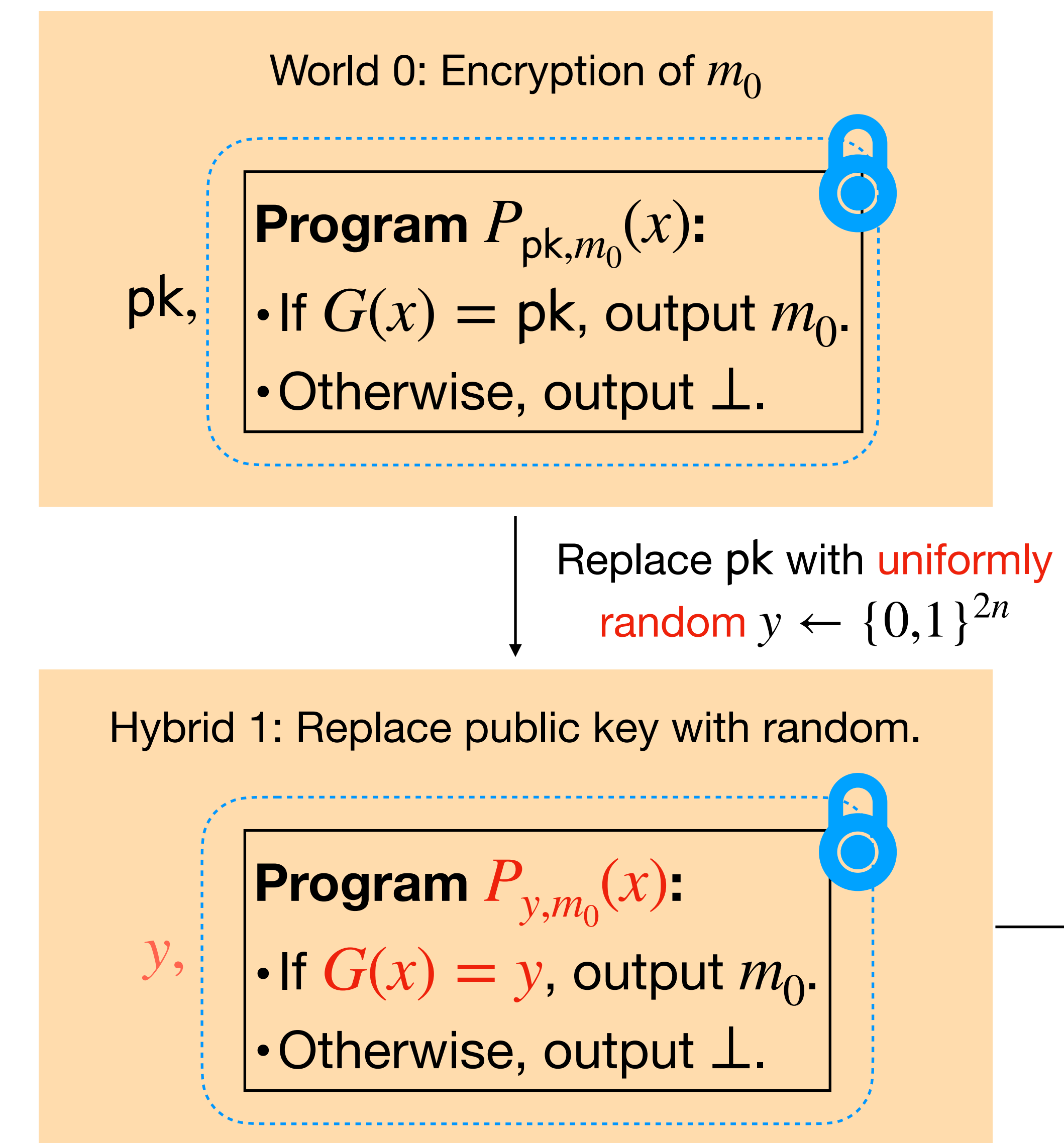

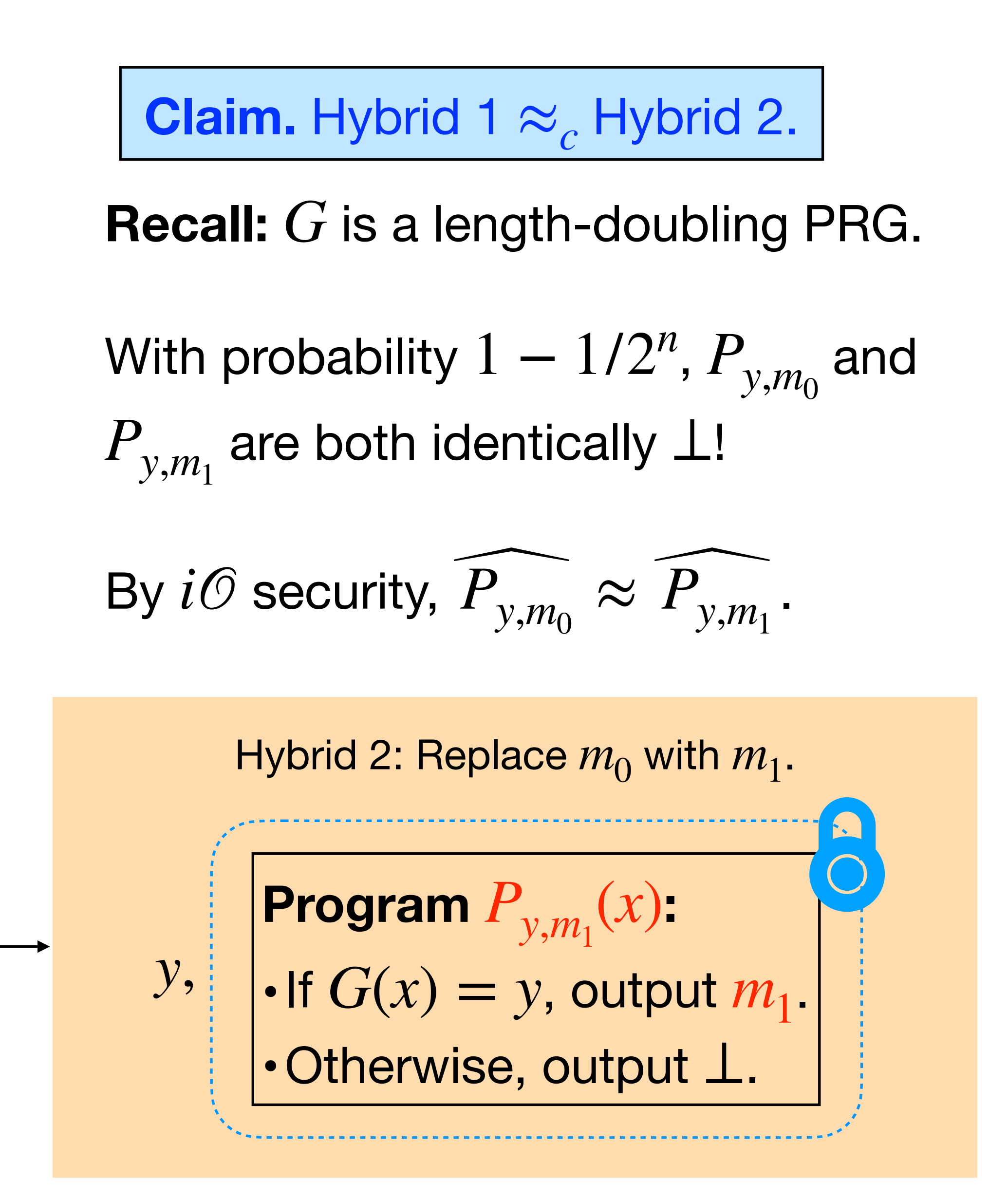

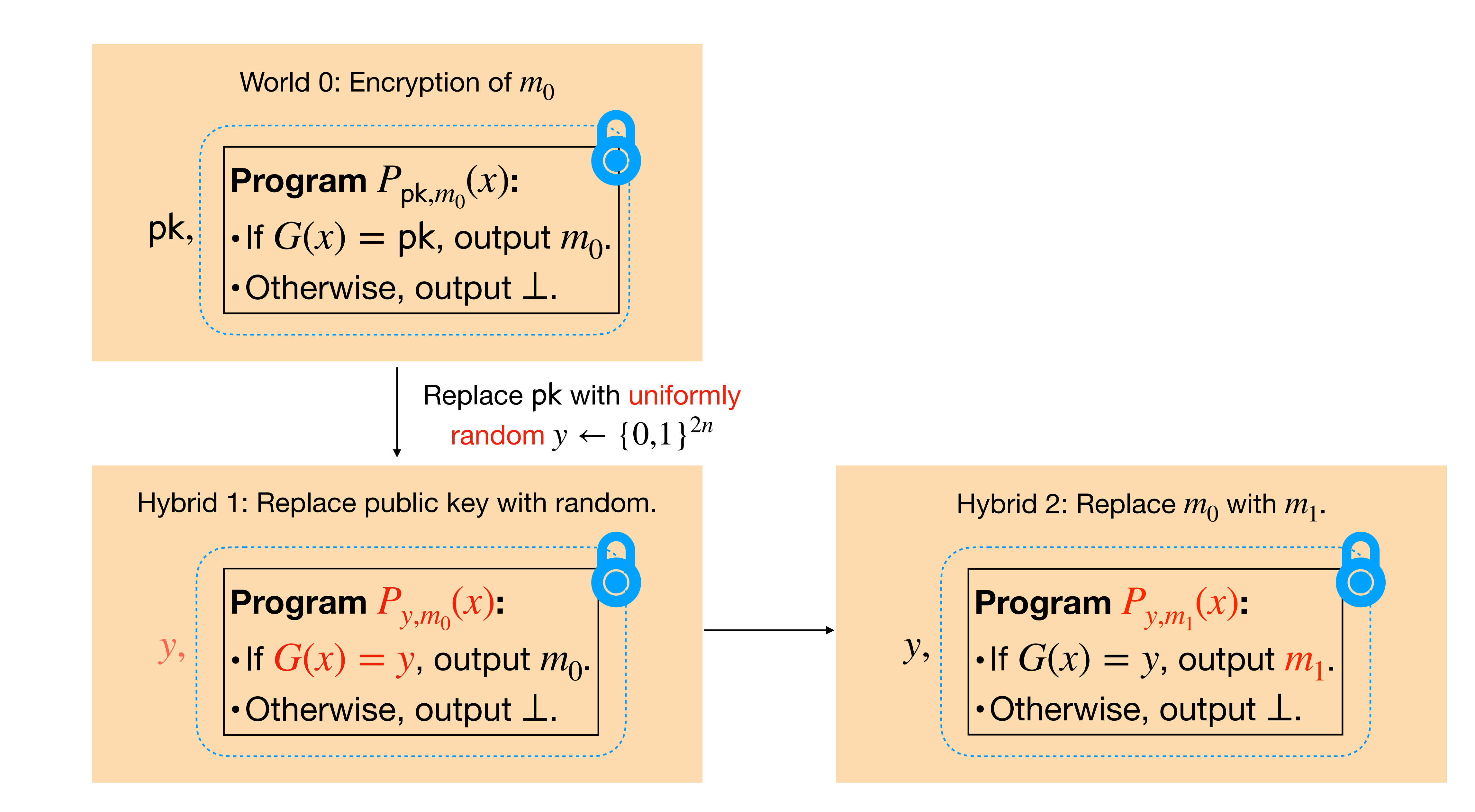

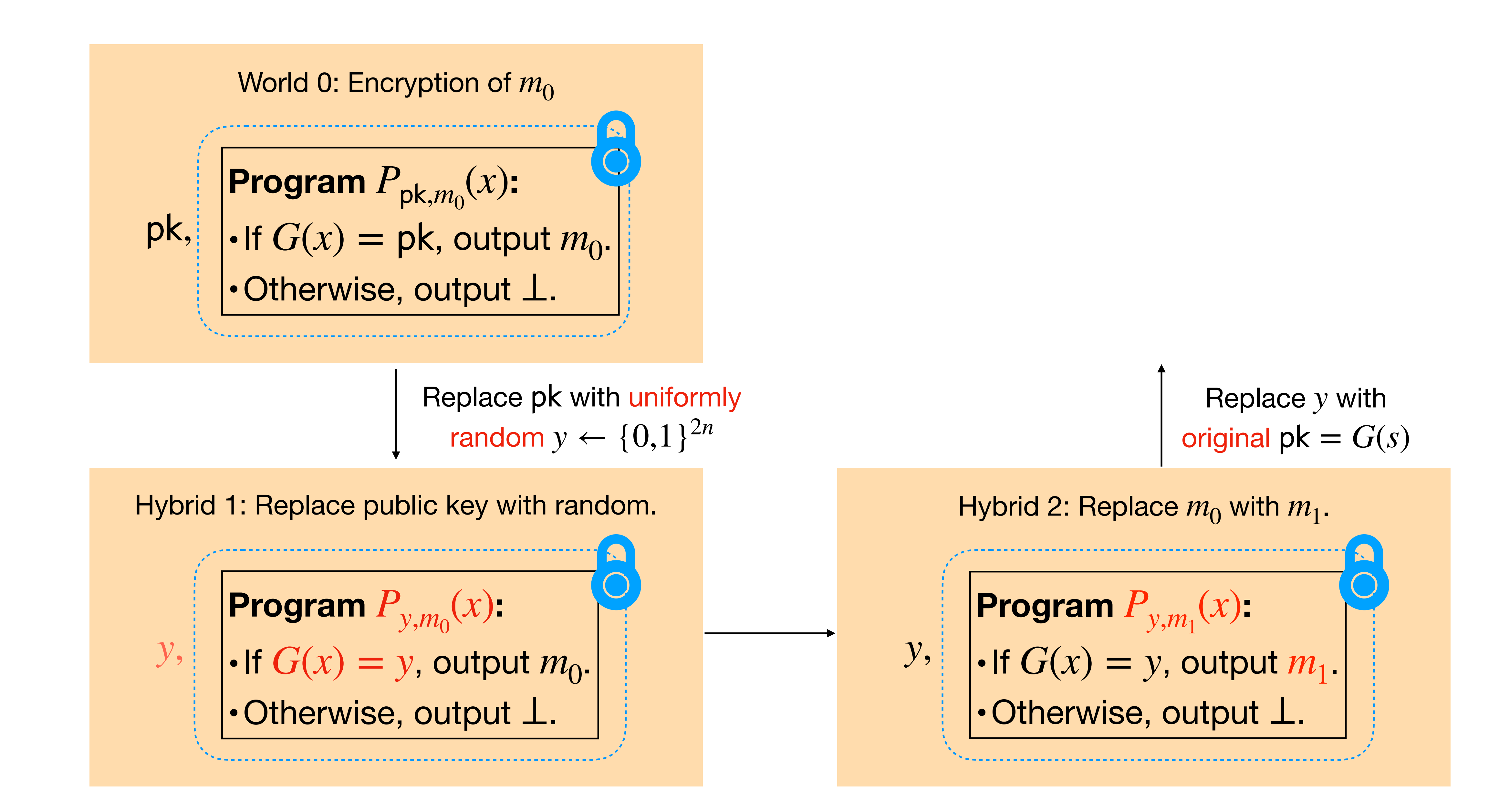

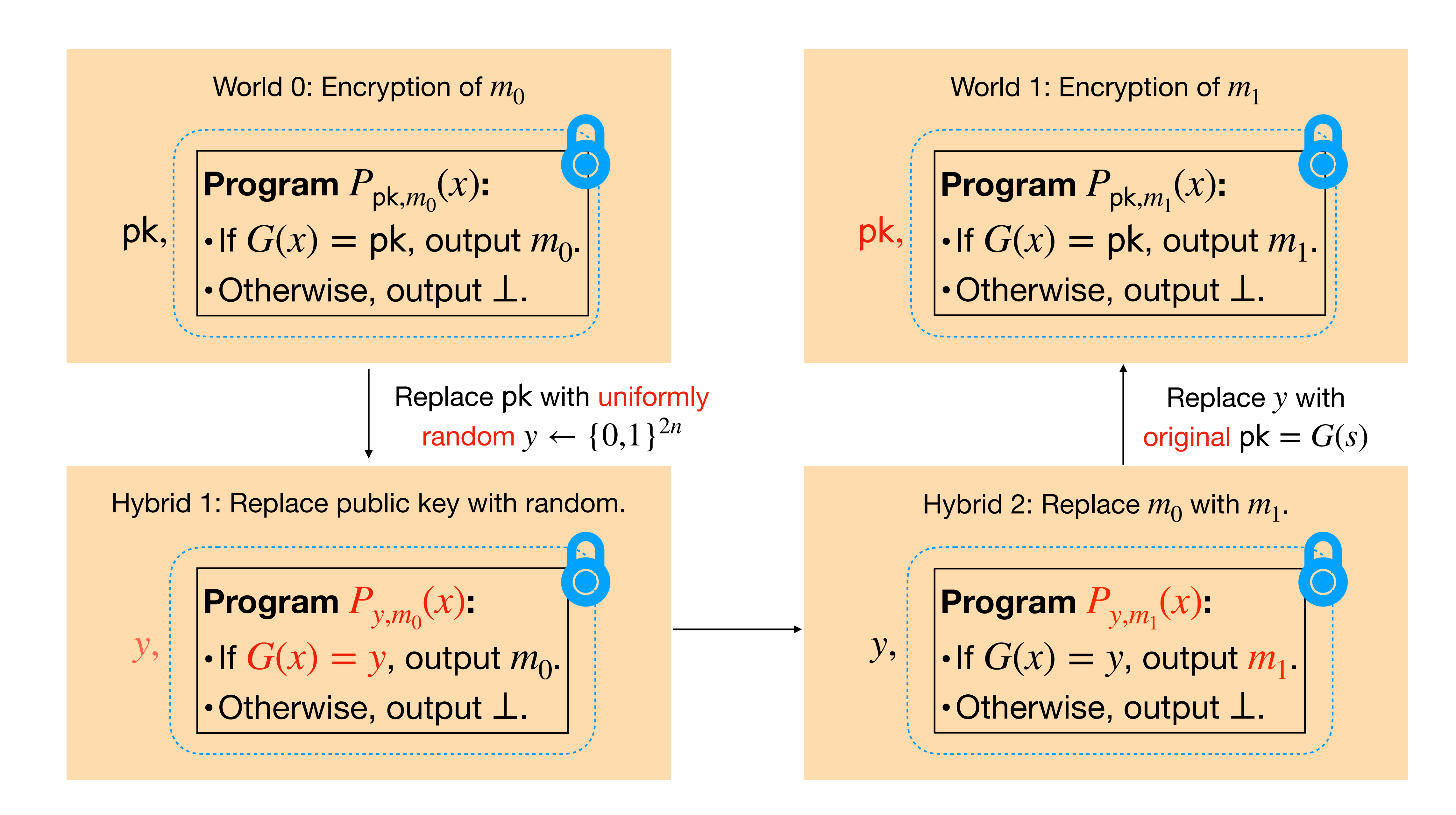

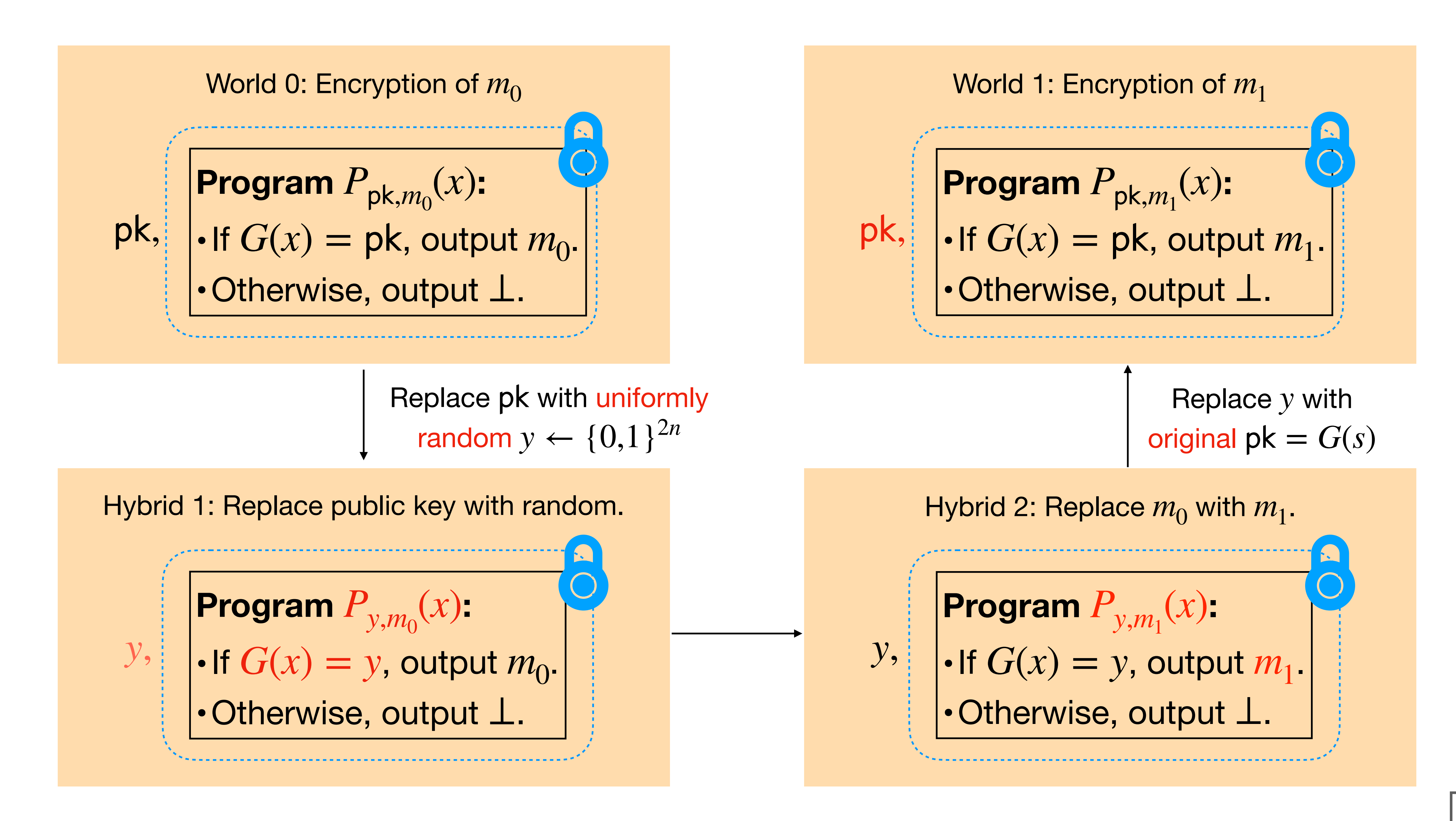

## "CRYPTO-COMPLETE":  $IO + Basic Hardness + Hard Work \implies Nearly all crypto.$

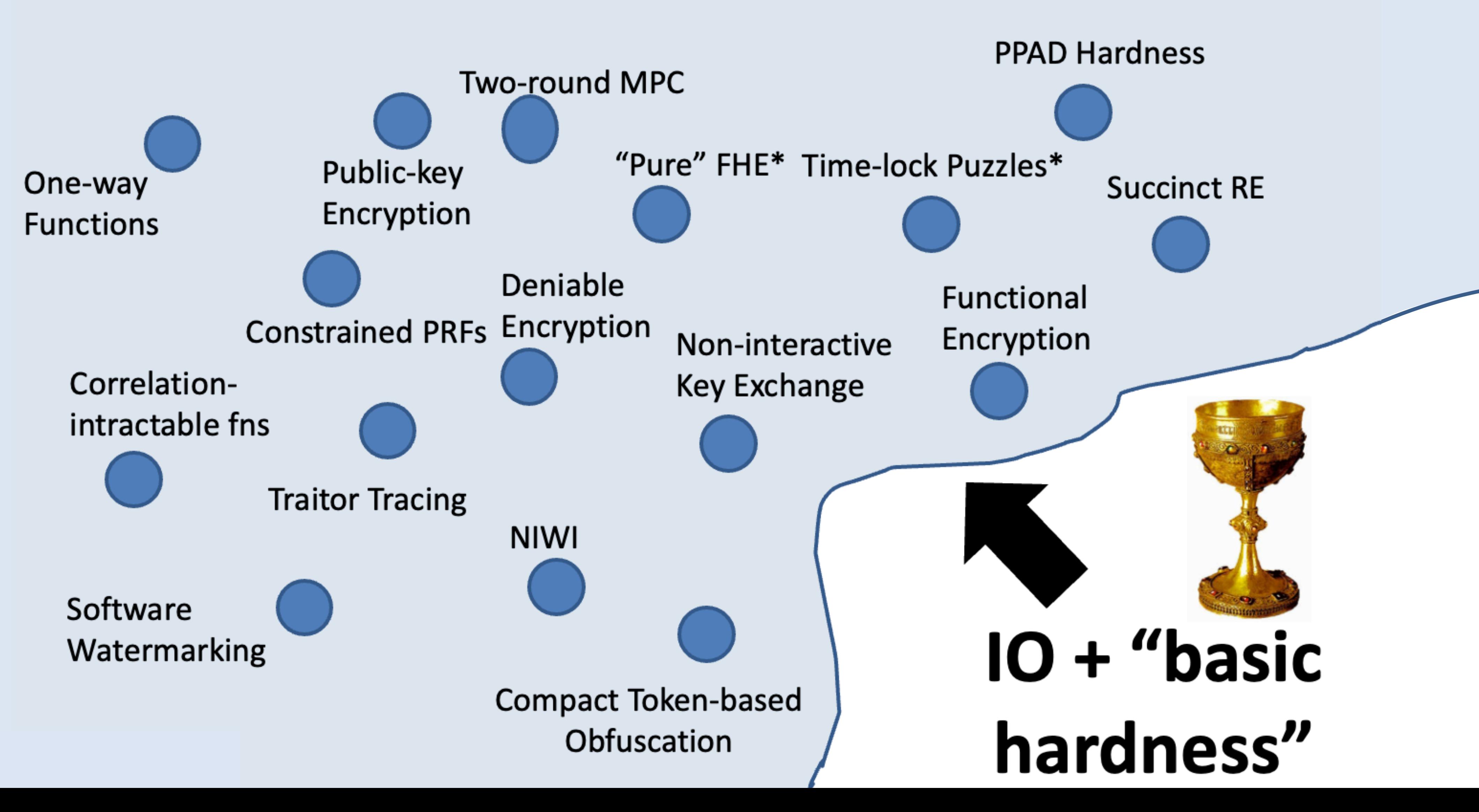

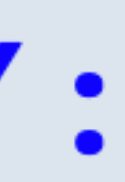

## Witness Encryption

# Witness Encryption

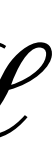

A pair of ppt algorithms  $(WEnc, WDec)$  is a witness encryption for an NP language  ${\mathscr L}$ if:

if:

•  $WEnc(x, m)$  outputs a ciphertext  $c$  and  $WDec(w, c)$  outputs a bit. (think of  $x$  as an instance and  $w$  its witness, and  $m$  is a message bit).

# Witness Encryption

A pair of ppt algorithms  $(WEnc, WDec)$  is a witness encryption for an NP language  ${\mathscr L}$ 

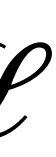

if:

- $WEnc(x, m)$  outputs a ciphertext  $c$  and  $WDec(w, c)$  outputs a bit. (think of  $x$  as an instance and  $w$  its witness, and  $m$  is a message bit).
- **(Correctness)** For all  $x \in L$  and witness  $w$ ,  $WDec(w, WEnc(x, m)) = m$ .

# Witness Encryption

A pair of ppt algorithms  $(WEnc, WDec)$  is a witness encryption for an NP language  ${\mathscr L}$ 

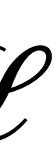

# Witness Encryption

A pair of ppt algorithms  $(WEnc, WDec)$  is a witness encryption for an NP language  ${\mathscr L}$ 

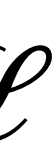

if:

- $WEnc(x, m)$  outputs a ciphertext  $c$  and  $WDec(w, c)$  outputs a bit. (think of  $x$  as an instance and  $w$  its witness, and  $m$  is a message bit).
- **(Correctness)** For all  $x \in L$  and witness  $w$ ,  $WDec(w, WEnc(x, m)) = m$ .
- **(Security)** For all  $x \notin L$ ,  $WEnc(x,0) \approx_{c} WEnc(x,1)$ .

**Program**  $P_{x,m}(w)$ :

• Otherwise,

## • WEnc $(x, m)$ : Let  $P = P_{x,m}$  be the following program. Output  $P_{x,m} = i \mathcal{O}(P_{x,m})$ .

**Program** 
$$
P_{x,m}(w)
$$
:  
\n• If  $(x, w) \in R_L$ , output m.  
\n• Otherwise, output  $\perp$ .

• If  $(x, w) \in R_I$ , output m. *Px*,*m*(*w*)  $(x, w) \in R_L$ , output *m* ⊥

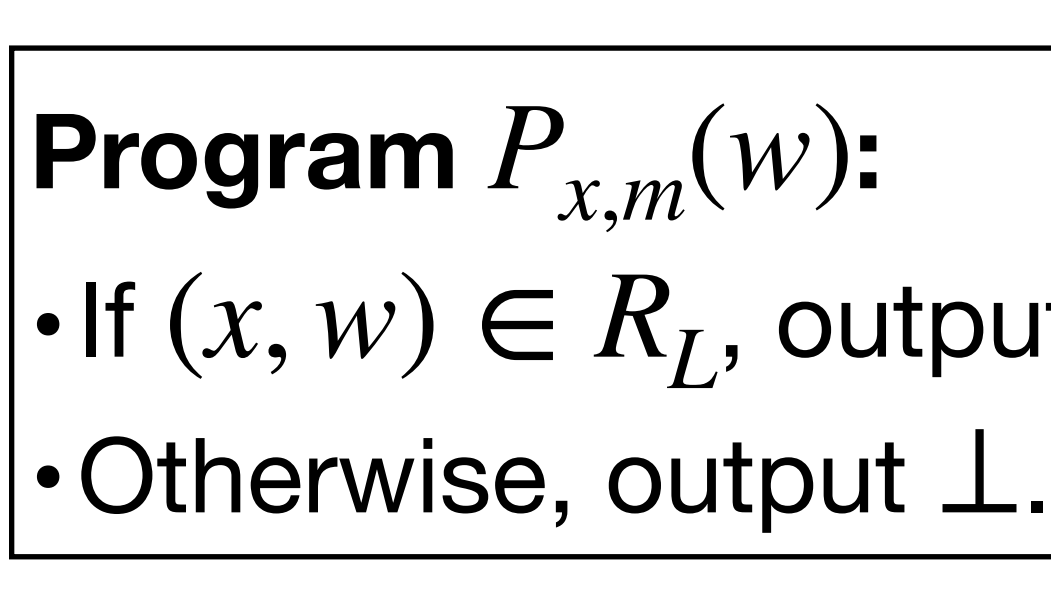

## • WEnc $(x, m)$ : Let  $P = P_{x,m}$  be the following program. Output  $P_{x,m} = i \mathcal{O}(P_{x,m})$ .

## • WEnc $(x, m)$ : Let  $P = P_{x,m}$  be the following program. Output  $P_{x,m} = i \mathcal{O}(P_{x,m})$ .

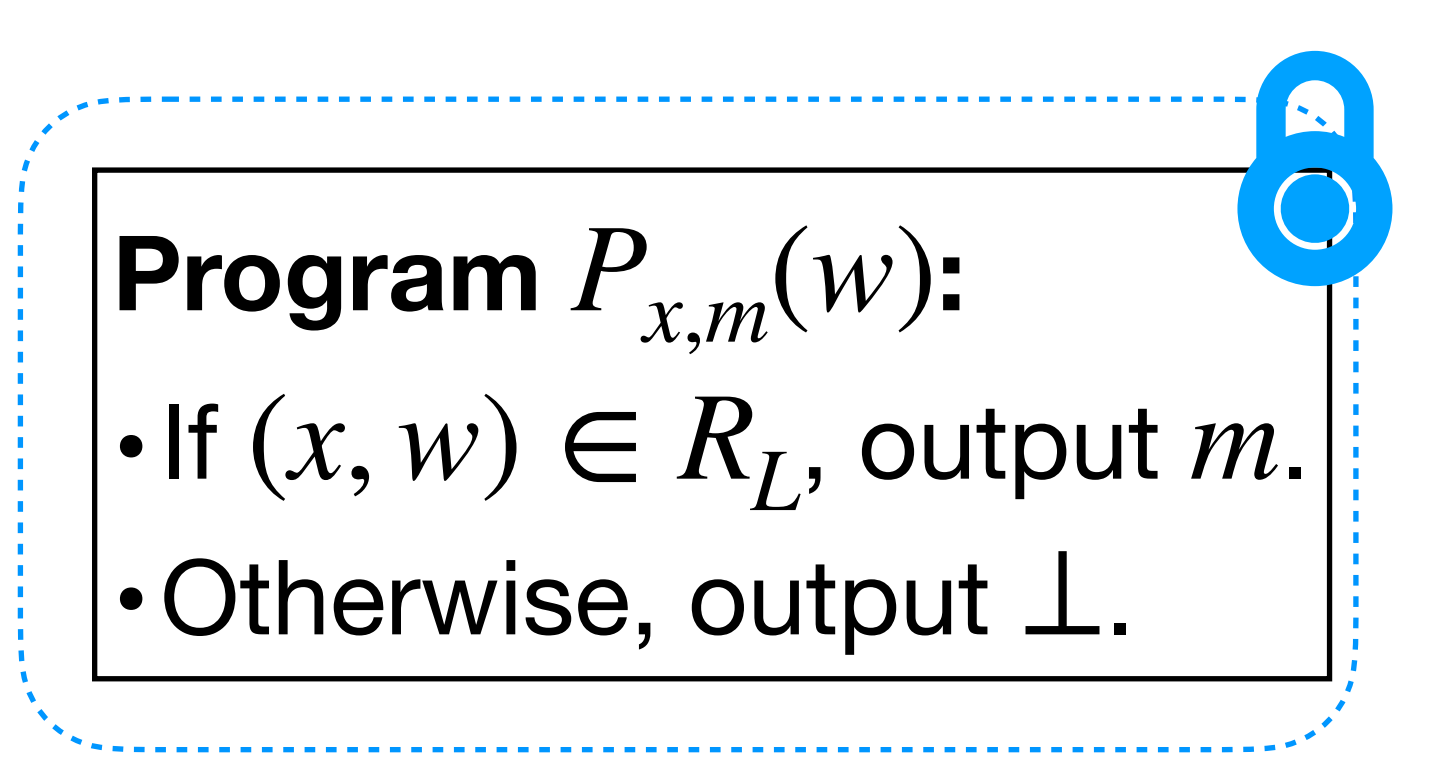

• WDec( $w$ ,  $c$ ): Interpret  $c$  as a program, run it on input  $w$ , and output the result.

## Can we construct an indistinguishability obfuscation scheme?

The construction of Jain, Lin and Sahai is not post-quantum secure.

The construction of Jain, Lin and Sahai is not post-quantum secure.

Can we get iO from just LWE?

The construction of Jain, Lin and Sahai is not post-quantum secure.

Witness Encryption and Null-IO from Evasive LWE

August 31, 2022

Can we get iO from just LWE?

Vinod Vaikuntanathan\* **MIT** 

Hoeteck Wee<sup>+</sup> Daniel Wichs<sup>‡</sup> Northeastern U. and NTT Research NTT Research

The construction of Jain, Lin and Sahai is not post-quantum secure.

Can we get iO from just LWE?

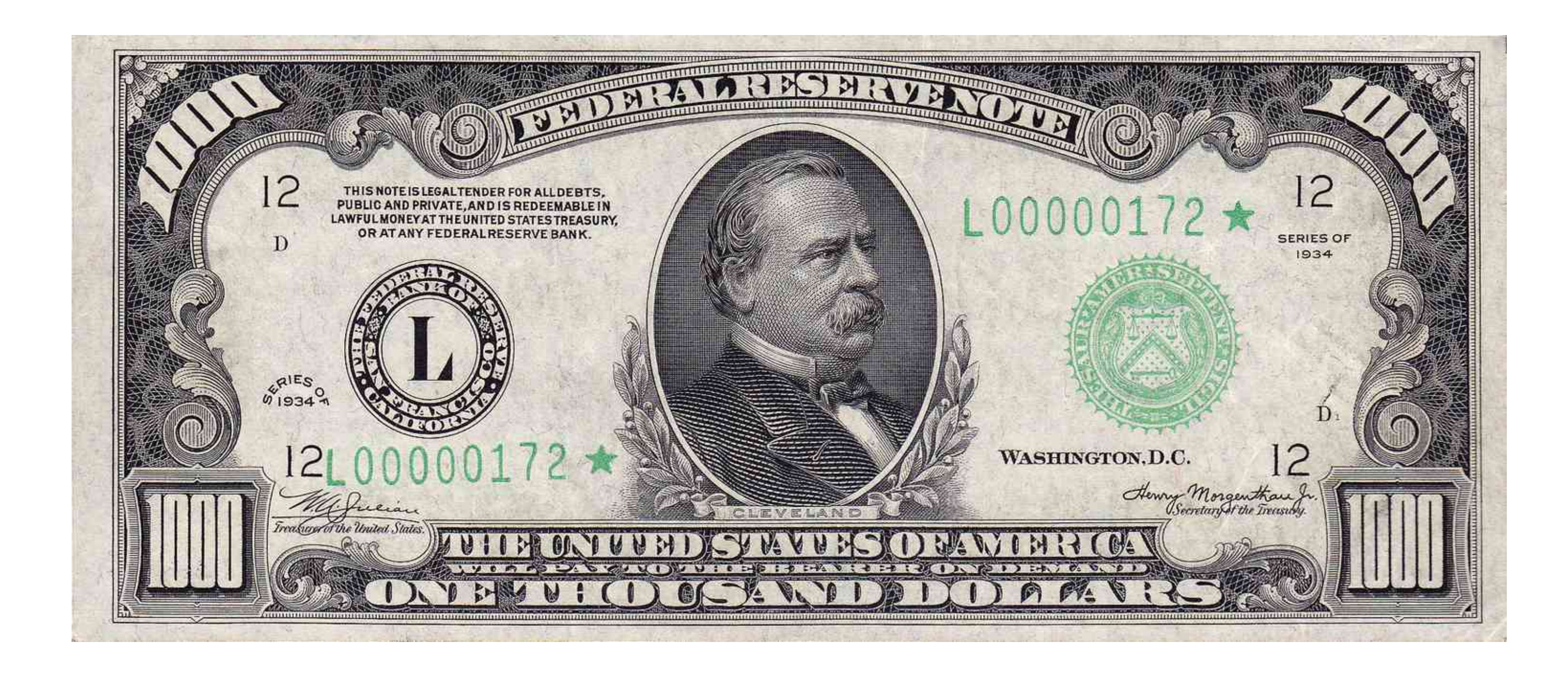